<span id="page-0-0"></span>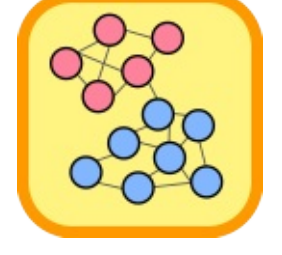

# Comuna.NET

A community analysis, tracking and graphing library for social networks written in C#

Comuna is a .NET open-source library written entirely in C# that implements the *Louvain method* for finding communities in large networks as described in [Blondel *et. al*, 2008]. The code corresponds to a C# adaptation of the C++ code in

<https://sites.google.com/site/findcommunities/>. The main concept is that of *network modularity* that assesses the quality of the current community partition. The algorithm works by successively improving the network's modularity by trying to change the community that each node belongs to. If there is no improvement in modularity this means that the best community partition has been found.

Comuna.NET supports multiple updates to the underlying network connections (graph links), *i.e.*, it allows the analysis of the *evolution of communities* in a network. In addition, the results of community analysis can be exported to multiple formats. Specifically, Comuna.NET exports to image formats for the visualization of network structure and communities via [Graphviz,](https://www.graphviz.org/) and to json files that can be imported into [Communities](https://github.com/pedrodbs/CommunitiesViewer) Viewer, an interactive web-application using [D3.js](https://d3js.org/).

#### **Table of contents**

- [About](#page-0-0)
- API [Documentation](#page-0-0)
- Packages and [Dependencies](#page-0-0)
- [Installation](#page-0-0)
- [Features](#page-0-0)
- [Examples](#page-0-0)
- See [Also](#page-0-0)

# About

Comuna.NET is open-source under the MIT [license](https://github.com/pedrodbs/Comuna/blob/master/LICENSE.md) and is free for commercial use.

- Source repository: <https://github.com/pedrodbs/Comuna>
- Issue tracker: <https://github.com/pedrodbs/Comuna/issues>

Supported platforms:

All runtimes supporting *.NET Standard 1.3+* (*.NET Core 1.0+*, *.NET Framework 4.6+*) on Windows, Linux and Mac

### API Documentation

- [HTML](https://pedrodbs.github.io/Comuna/)
- [Windows](https://github.com/pedrodbs/Comuna/raw/master/docs/Comuna.NET.chm) Help file (CHM)
- PDF [document](https://github.com/pedrodbs/Comuna/raw/master/docs/Comuna.NET.pdf)

### Packages and Dependencies

The following packages with the corresponding dependencies are provided:

- **Comuna:** core package with the communities analyzer.
	- [QuickGraph](https://github.com/pedrodbs/quickgraph) (forked to allow colored edges and vertexes when exporting to Graphviz dot format)
- **Comuna.D3:** package that includes the communities tracker algorithm and the methods to export them to Json files to be visualized with D3.js.
	- [Json.NET](https://www.nuget.org/packages/Newtonsoft.Json/) v11.0.2
- **Comuna.Graphviz:** package to create undirected graph representations for the networks and communities and export them to image files via [Graphviz.](https://www.graphviz.org/)
	- [QuickGraph](https://github.com/pedrodbs/quickgraph) (forked to allow colored edges and vertexes

when exporting to Graphviz dot format)

# Installation

You can git clone the Comuna.NET [source](https://github.com/pedrodbs/Comuna) code and use an IDE like VisualStudio to build the corresponding binaries.

# Getting started

Consider the following *network* example from [Blondel *et. al*, 2008] represented as an undirected graph:

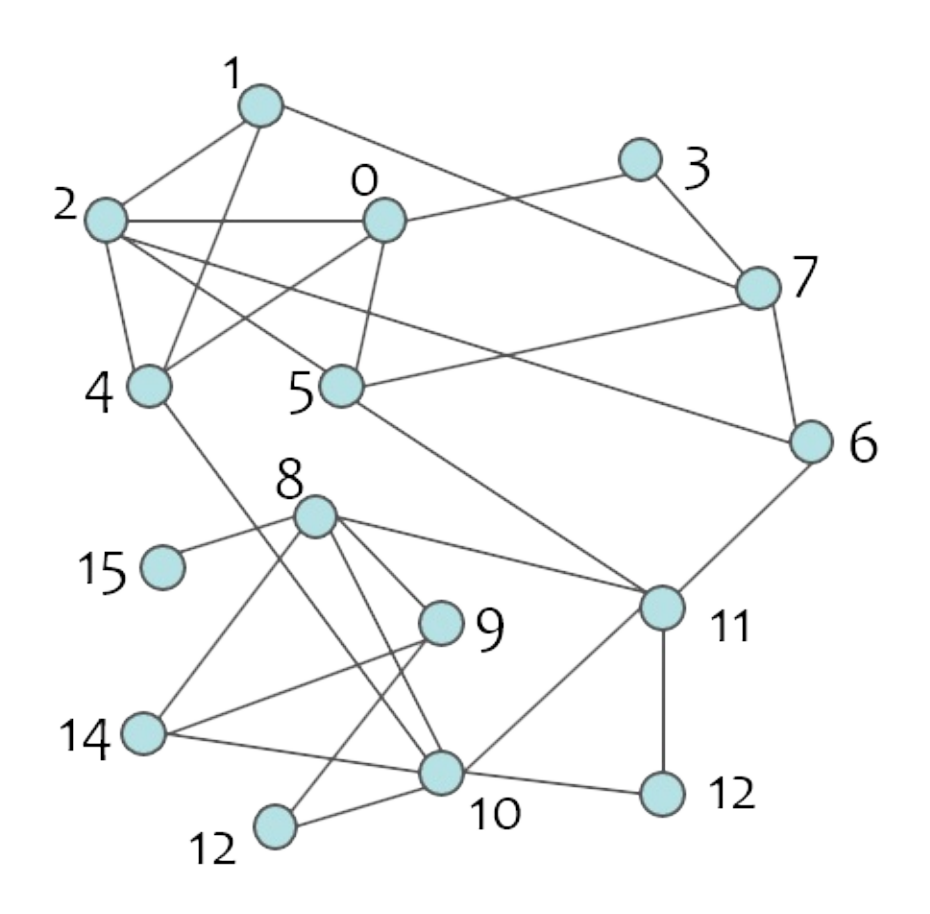

where each node can represent a different person and links can denote a connection or relationship between two individuals. In this example all connections have a weight of \$1\$, but arbitrary weights can be provided denoting *e.g.*, different degrees of relationship.

We start by creating a Network object and adding all *nodes*. In Comuna.NET each node is represented by a different uint identifier:

```
C#
```

```
var network = new Network();
for (var i = 0u; i < 16; i++)network.AddVertex(i);
```
We then define each Connection in the network by adding *edges* between the nodes:

[Copy](#page-0-0)

network.AddEdge(new Connection(0, 2)); network.AddEdge(new Connection(0, 4)); network.AddEdge(new Connection(0, 3)); network.AddEdge(new Connection(0, 5)); network.AddEdge(new Connection(1, 2)); network.AddEdge(new Connection(1, 4)); network.AddEdge(new Connection(1, 7)); ... [Copy](#page-0-0) **C#**

After having defined the network we can create the algorithm to analyze the communities:

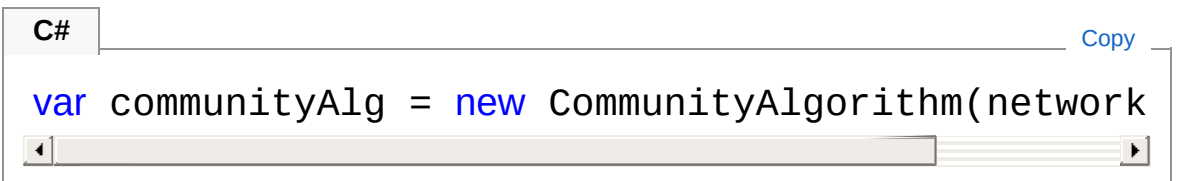

where we define the *number of passes* of the algorithm (if \$-1\$, the algorithm computes as many passes as needed to increase the network's modularity) and the *minimum modularity gain*, corresponding to the criterion used to perform a new pass (if \$0\$,

even a minor increase is enough to perform one more pass).

We then update the algorithm to discover the communities in the network, *i.e.*, the best community partition:

[Copy](#page-0-0)

[Copy](#page-0-0) \_

[Copy](#page-0-0) \_

[Copy](#page-0-0)

```
C#
```

```
communityAlg.Update();
```
A call to DisplayCommunities will then result in the following output:

```
Community: 0, Nodes: [8;9;10;12;14;15], In: 0, Tot:
Community: 1, Nodes: [1;4;2;0;5], In: 14, Tot: 20
Community: 2, Nodes: [11;13], In: -4, Tot: 7
Community: 3, Nodes: [3;7;6], In: 4, Tot: 9
\left| \cdot \right|\mathbf{F}
```
By calling the Update function without arguments the nodes' communities are automatically renumbered, meaning that their identifying numbers (uint) are the lowest possible. If we don't want to renumber the communities we would call:

**C#**

```
communityAlg.Update(false);
```
which would result in the following communities being formed:

Community: 1, Nodes: [1;4;2;0;5], In: 14, Tot: 20 Community: 3, Nodes: [3;7;6], In: 4, Tot: 9 Community: 9, Nodes: [9;14;12;8;15;10], In: 16, To Community: 11, Nodes: [11;13], In: 2, Tot: 7  $\mathbf{I}$  $\blacktriangleright$ 

# Features

#### **CSV import and export**

Allows the creation of a new Network by reading the edge information stored in a given CSV (comma-separated values) file. The format is simply 'source\_node, target\_node [, weight]'. If not provided, weight of the edge is considered to be \$1\$. For example, the following code would load the network stored in C:\network.csv :

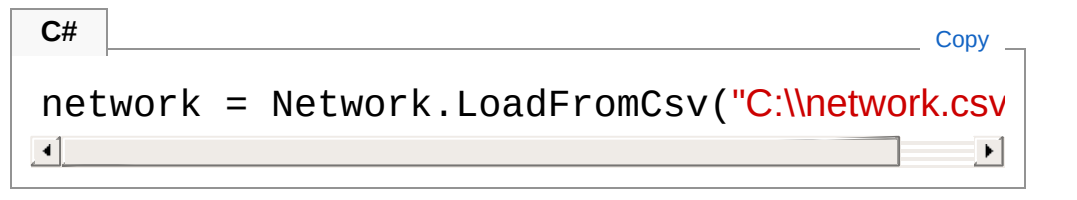

Similarly, a network can be exported to a CSV file by calling:

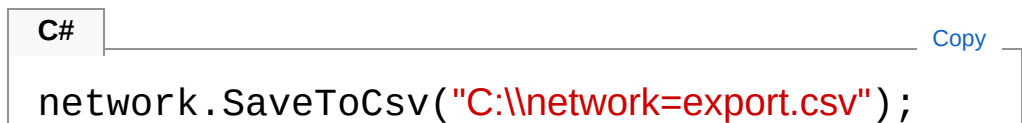

#### **Communities tracking & D3.js export**

- Let's now image that the network's connections are *changing throughout time* as a consequence of an external process, *e.g.*, that the relationships between the individuals in the network are developing, that new relationships are being formed or that existing relationships are ending.
- In Comuna.NET, this corresponds to either adding or removing edges from the network, *e.g.*:

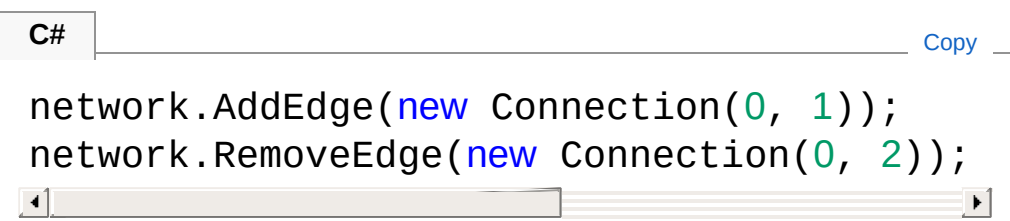

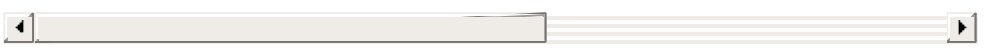

**Note:** to change the weight associated with a connection, we first remove the connection from the network and then add a new one with the new weight, *e.g.*:

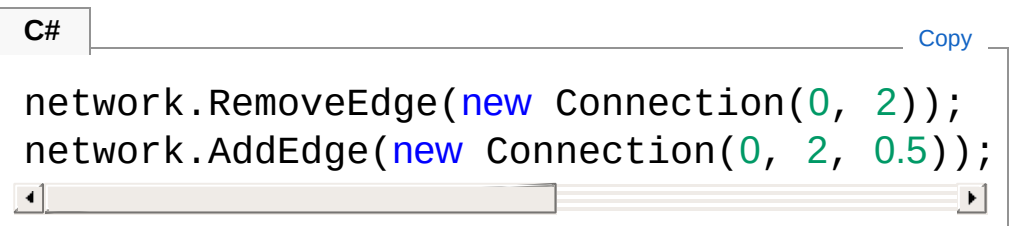

By using the *Comuna.D3* package we can track the changes in the network's connections and the consequent changes in the nodes' communities at each time step and later visualize them using the [Communities](https://github.com/pedrodbs/CommunitiesViewer) Viewer webapplication. To create the tracker we simply call:

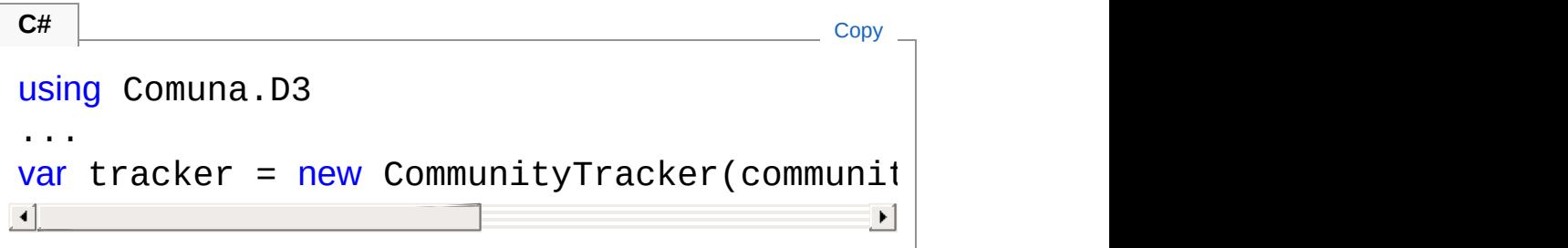

where pathToD3File is the path to the *Json* file where the network, its connections and the nodes' communities are written after the update at each time step. maxUpdates is the *maximum number of updates* that are going to be performed to the network's connections. **Note:** the tracker initially creates the Json file and at each update it appends the information regarding changes in the network structure (addition and removal of nodes) and in the nodes' communities.

 $\circ$  At each time step, after updating the network's connections we also update the community algorithm and the tracker, *e.g.*:

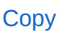

```
for(var i=0; i<100; i++)
{
    // update connections to network
    ...
    communityAlg.Update();
    tracker.Update();
}
tracker.Dispose()
```
where we can call tracker. Dispose() to release the lock to the Json file being updated.

When loaded in [Communities](https://github.com/pedrodbs/CommunitiesViewer) Viewer, the first time step would produce the following community graph:

#### **Graphviz export**

**C#**

Export a program's tree representation to image file with [Graphviz](https://www.graphviz.org/) (requires Graphviz installed and *dot* binary accessible from the system's path), *e.g.*:

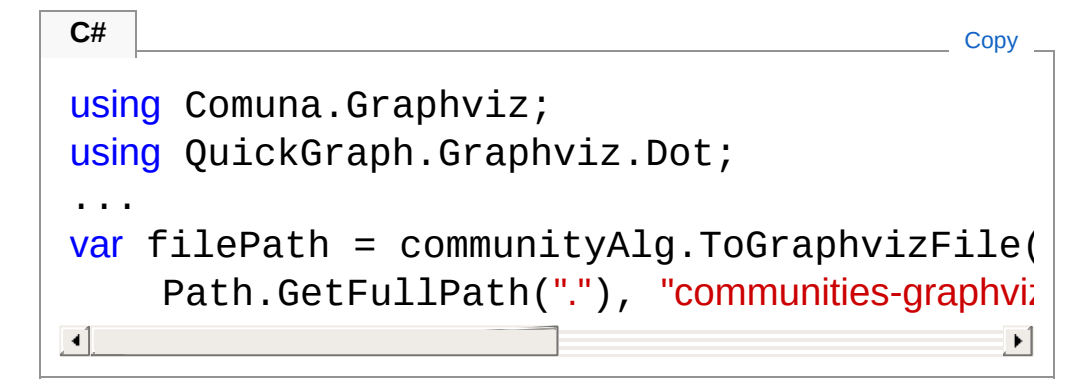

would produce the following image:

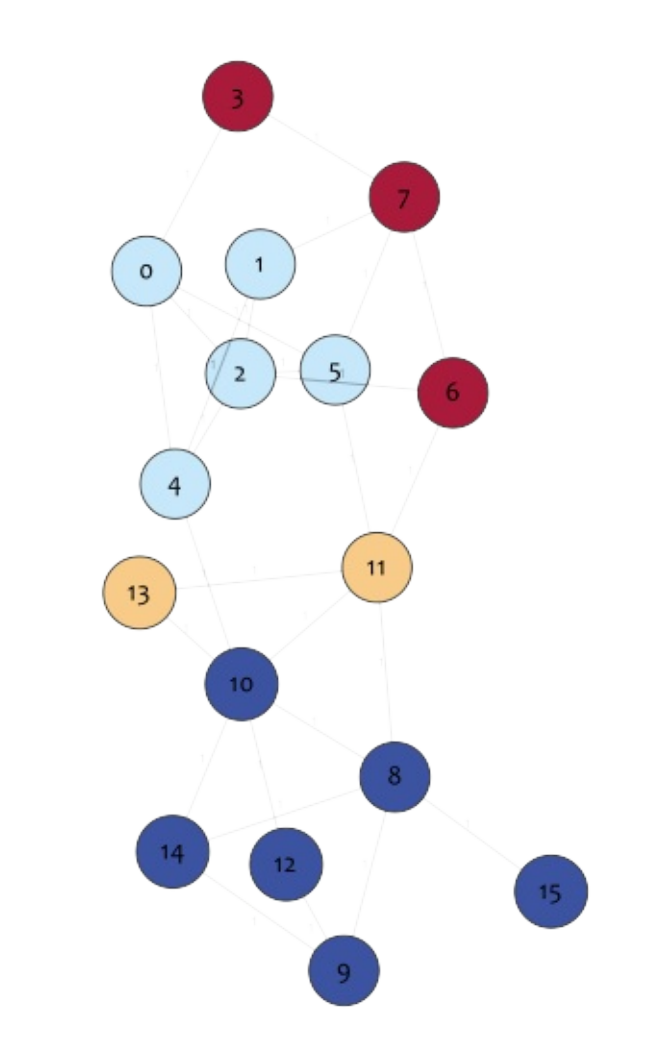

# Examples

Example code can be found in the [src/Examples](https://github.com/pedrodbs/Comuna/tree/master/src/Examples) folder in the [repository](https://github.com/pedrodbs/Comuna). Several open-source social networks adapted to work with the example applications can be found in [src/Examples/networks](https://github.com/pedrodbs/Comuna/tree/master/src/Examples/networks).

- **CommunitiesEvolution:** a simple example of the evolution of a social network involving tracking the addition and removal of connections. The results are saved to a Json file for later visualization.
- **CommunitiesGenerator:** a Windows.Forms application to generate random network connections between a given number of nodes and also a random number of update time-steps. The final network structure and nodes' communities is displayed and

the corresponding Json file is saved.

**CommunitiesVisualizer:** a Windows.Forms application that allows loading a network from a CSV file for the visualization of the communities therein. The community algorithm can be parameterized and the result can be exported to an image file.

## See Also

#### **References**

1. Blondel, V. D., Guillaume, J. L., Lambiotte, R., & Lefebvre, E. (2008). Fast unfolding of [communities](http://iopscience.iop.org/article/10.1088/1742-5468/2008/10/P10008) in large networks. *Journal of statistical mechanics: theory and experiment*, *2008*(10), Bristol: IOP Publishing Ltd.

#### **Other links**

- Louvain method: Finding [communities](https://sites.google.com/site/findcommunities/) in large networks
- [Communities](https://github.com/pedrodbs/CommunitiesViewer) Viewer
- $-$  [D3.js](https://d3js.org/)

Copyright © 2018, Pedro [Sequeira](https://github.com/pedrodbs)

<span id="page-11-0"></span>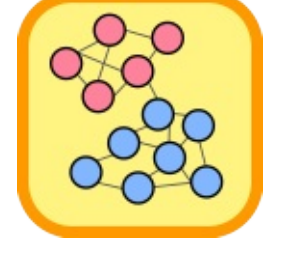

# Comuna Namespace

# Classes

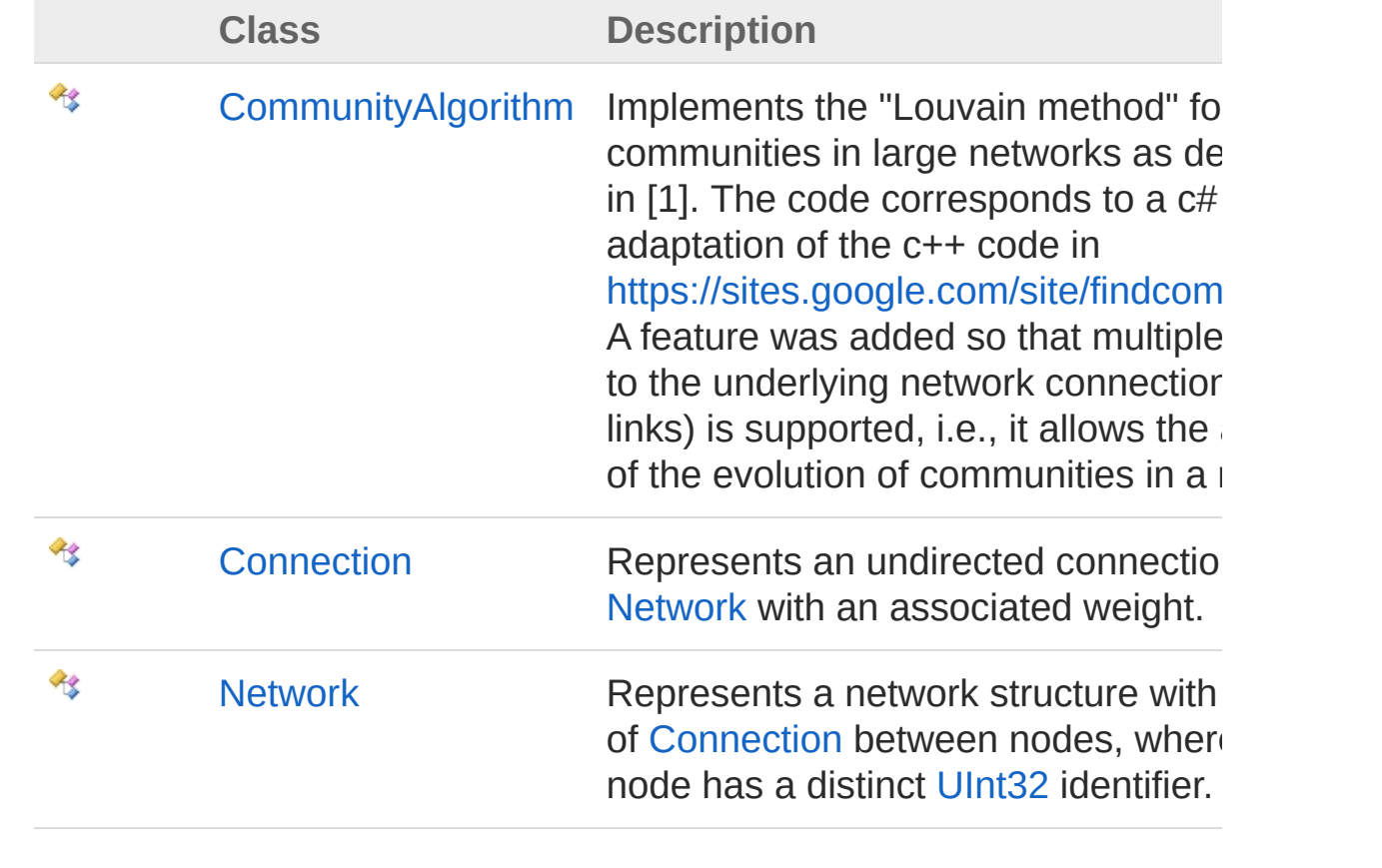

<span id="page-13-1"></span><span id="page-13-0"></span>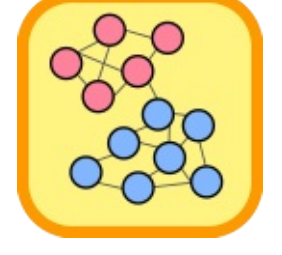

# CommunityAlgorithm Class

Implements the "Louvain method" for finding communities in large networks as described in [1]. The code corresponds to a c# adaptation of the c++ code in [https://sites.google.com/site/findcommunities/.](https://sites.google.com/site/findcommunities/) A feature was added so that multiple updates to the underlying network connections (graph links) is supported, i.e., it allows the analysis of the evolution of communities in a network.

## Inheritance Hierarchy

[SystemObject](http://msdn2.microsoft.com/en-us/library/e5kfa45b) ComunaCommunityAlgorithm

**Namespace:** [Comuna](#page-11-0) **Assembly:** Comuna (in Comuna.dll) Version: 1.0.0

### Syntax

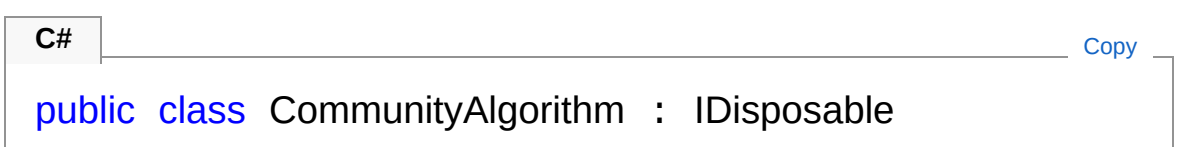

The CommunityAlgorithm type exposes the following members.

# Constructors

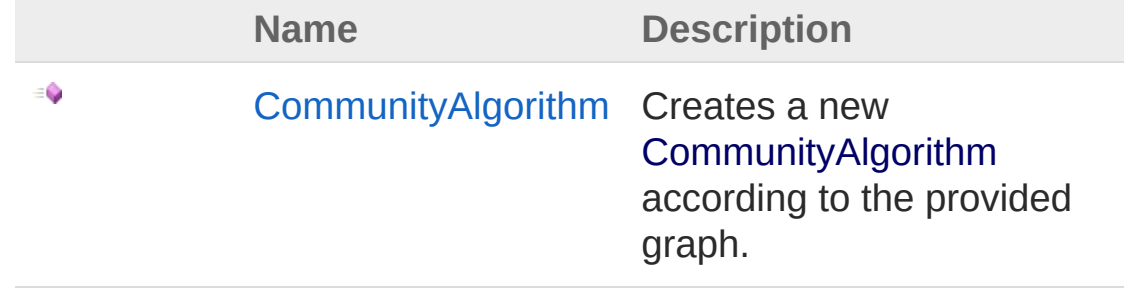

[Top](#page-13-1)

# Properties

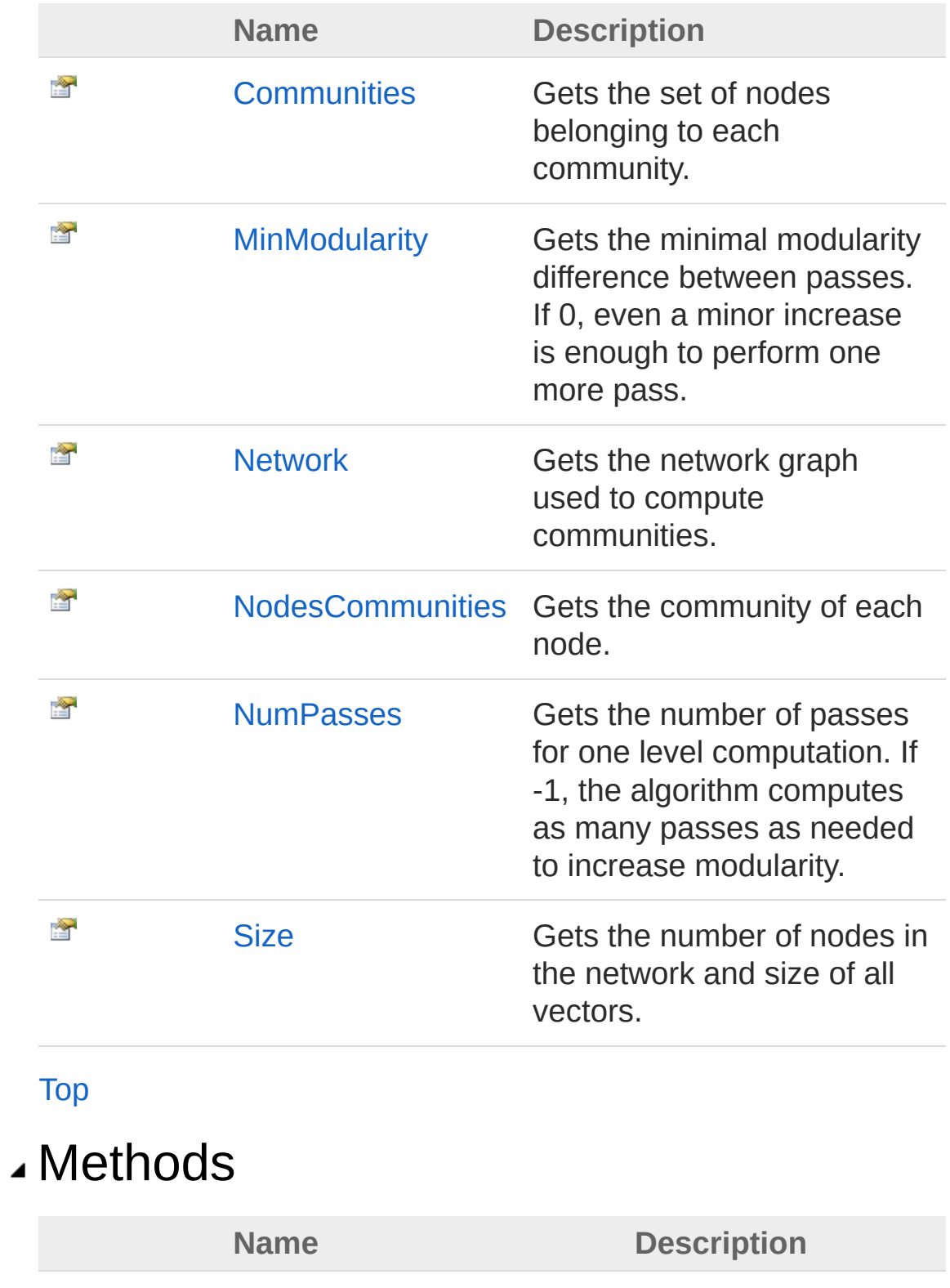

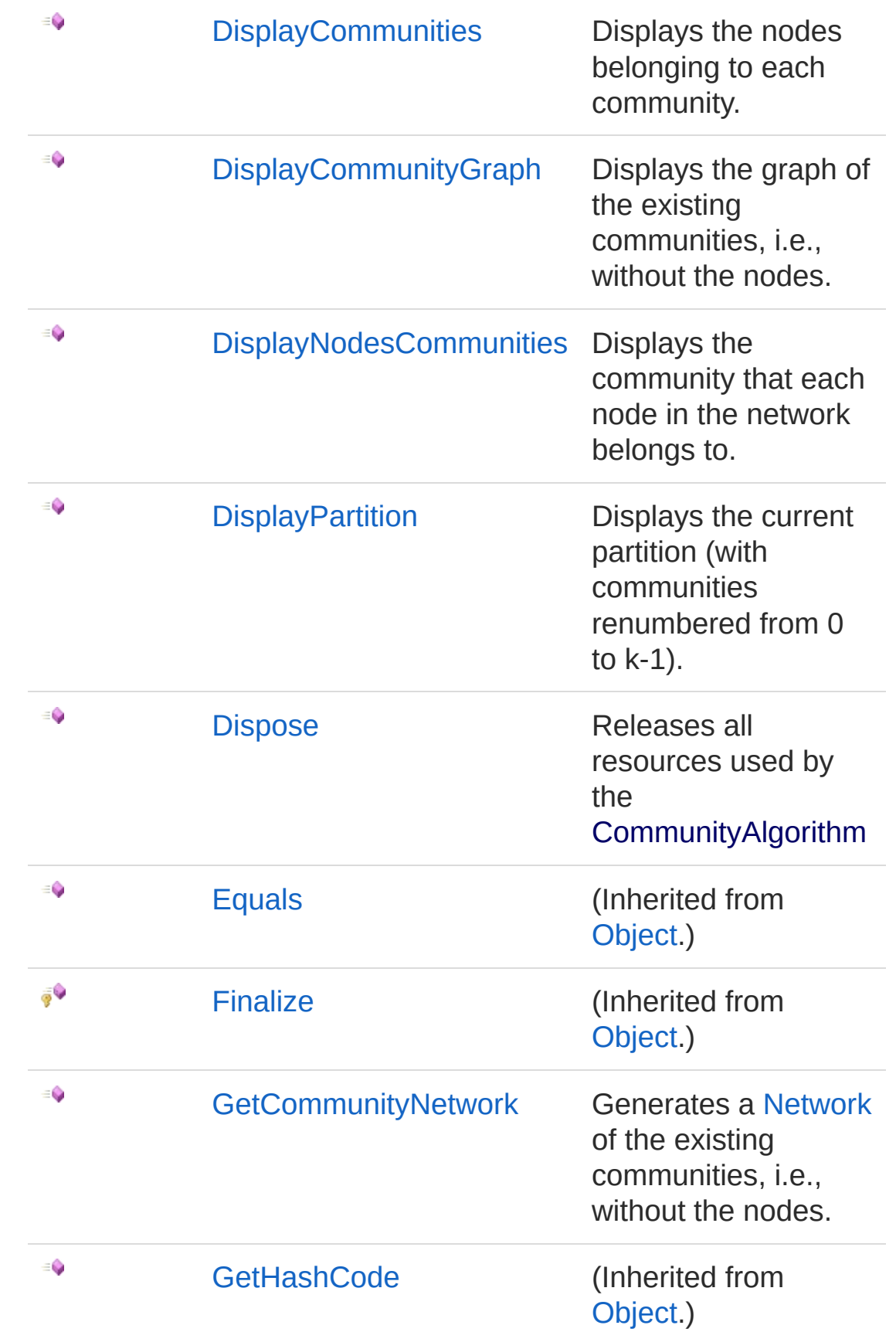

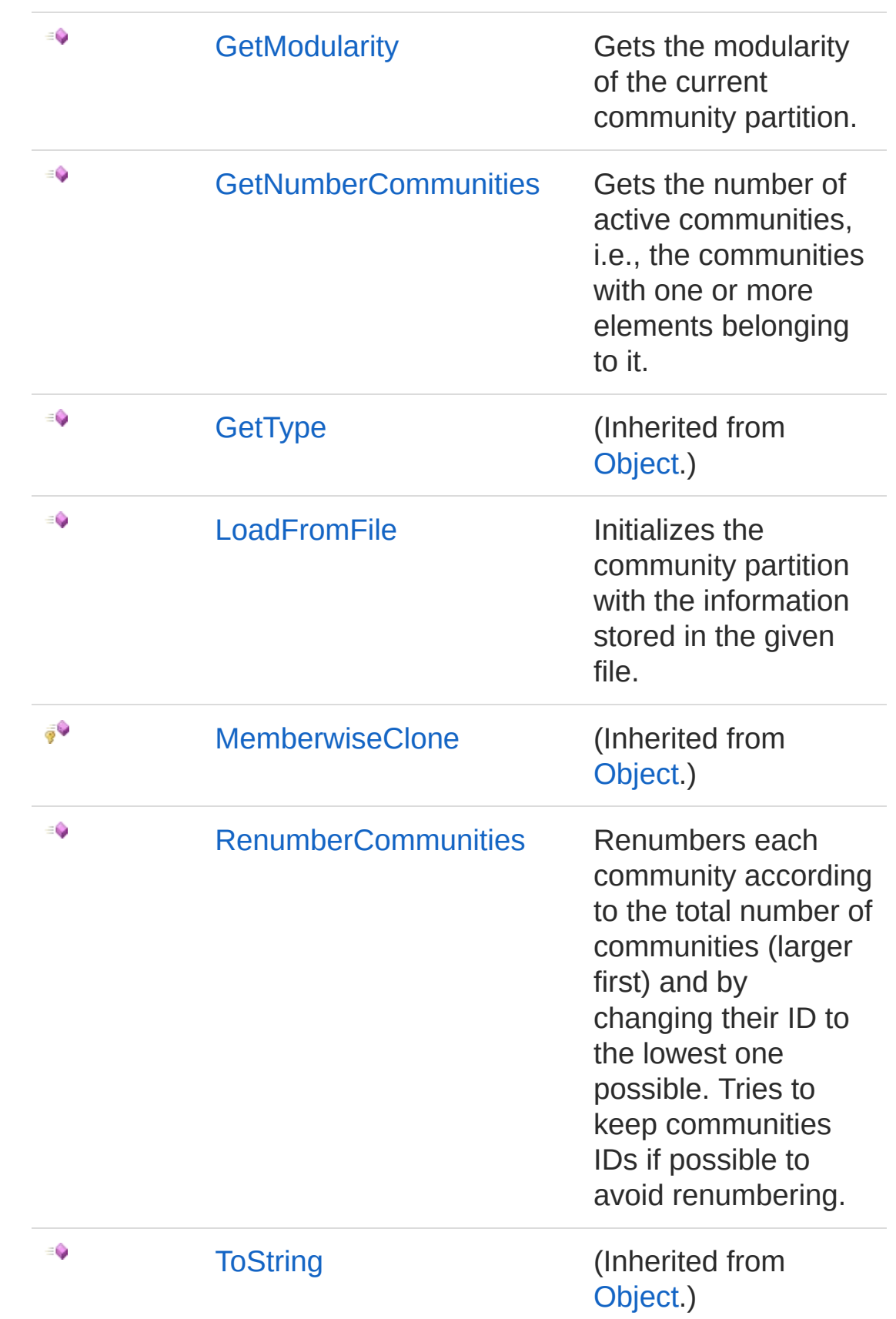

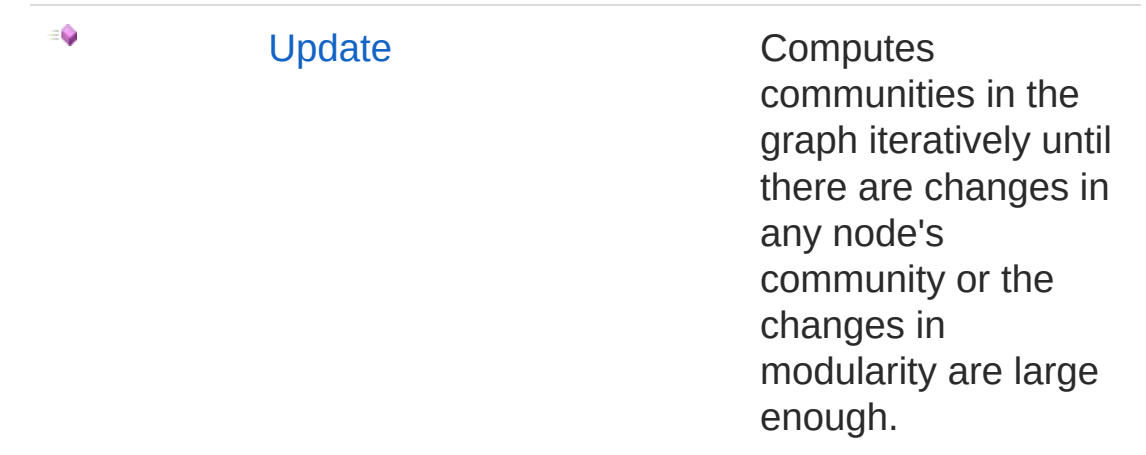

[Top](#page-13-1)

## Extension Methods

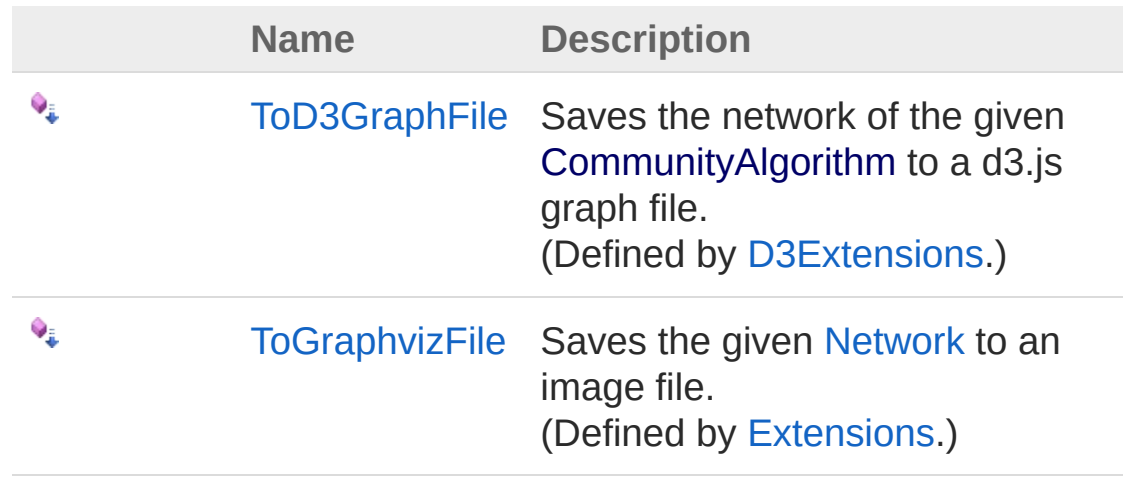

[Top](#page-13-1)

### Remarks

[1] - Blondel, V. D., Guillaume, J. L., Lambiotte, R., & Lefebvre, E. (2008). Fast unfolding of communities in large networks. Journal of statistical mechanics: theory and experiment, 2008(10), Bristol: IOP Publishing Ltd.

### See Also

#### Reference Comuna [Namespace](#page-11-0)

<span id="page-20-0"></span>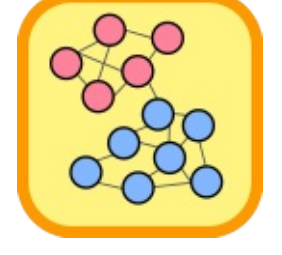

# CommunityAlgorithm Constructor

Creates a new [CommunityAlgorithm](#page-13-0) according to the provided graph.

**Namespace:** [Comuna](#page-11-0) **Assembly:** Comuna (in Comuna.dll) Version: 1.0.0

# Syntax

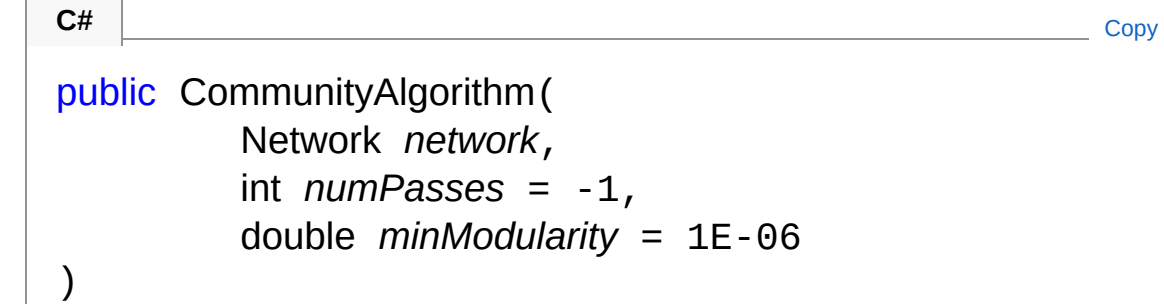

#### Parameters

*network*

#### Type: [ComunaNetwork](#page-103-0)

The network graph to extract communities from.

#### *numPasses* **(Optional)**

#### Type: [SystemInt32](http://msdn2.microsoft.com/en-us/library/td2s409d)

The number of passes for one level computation. If -1, the algorithm computes as many passes as needed to increase modularity.

*minModularity* **(Optional)**

#### Type: [SystemDouble](http://msdn2.microsoft.com/en-us/library/643eft0t)

The criterion used to perform a new pass. If 0, even a minor increase is enough to perform one more pass.

### See Also

Reference

[CommunityAlgorithm](#page-13-0) Class Comuna [Namespace](#page-11-0)

<span id="page-23-0"></span>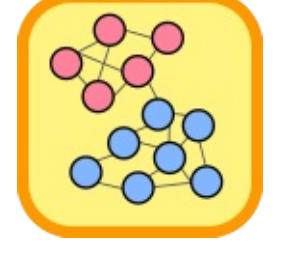

# CommunityAlgorithm Properties

The [CommunityAlgorithm](#page-13-0) type exposes the following members.

# Properties

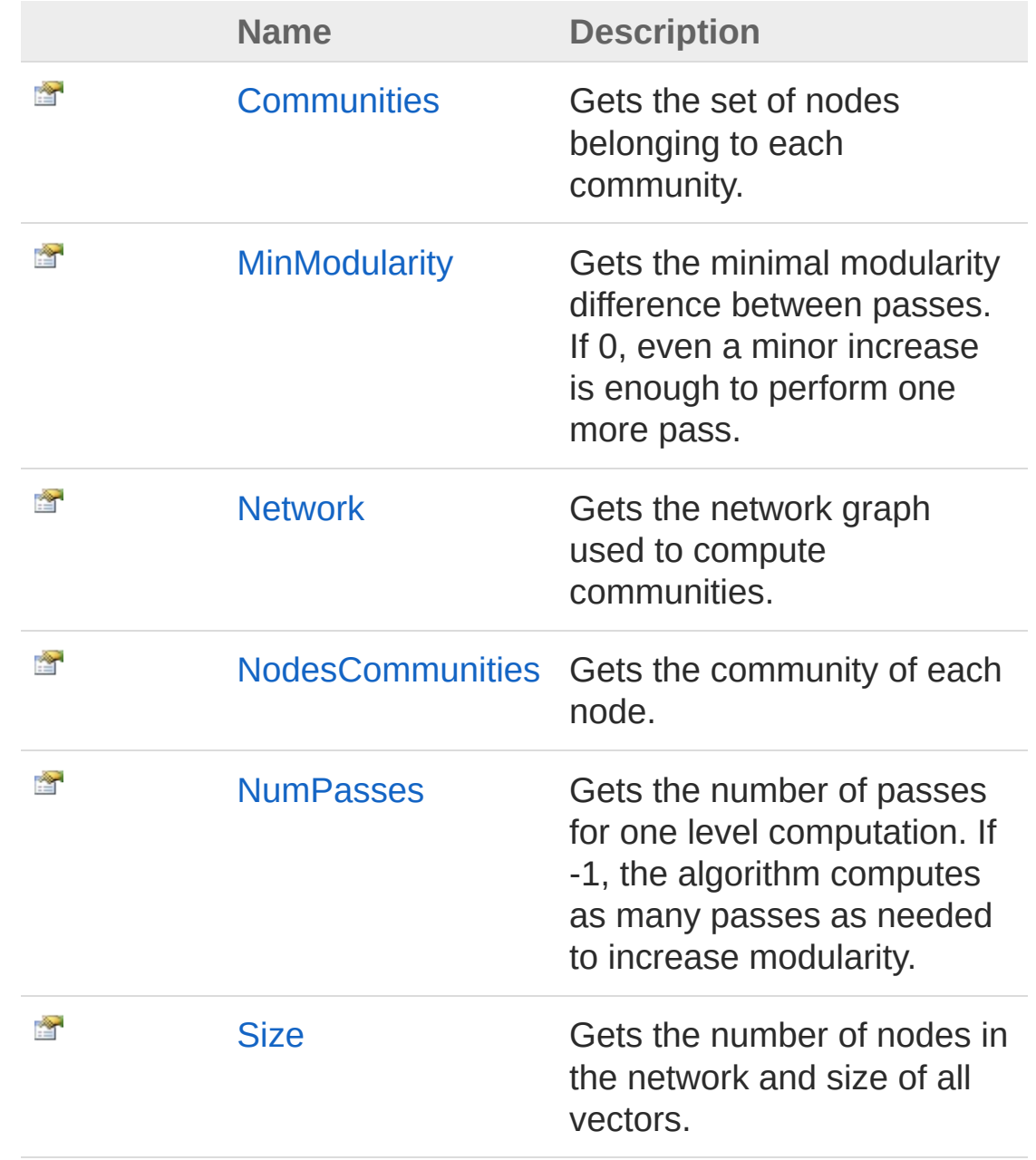

[Top](#page-23-0)

### See Also

Reference [CommunityAlgorithm](#page-13-0) Class Comuna [Namespace](#page-11-0)

<span id="page-26-0"></span>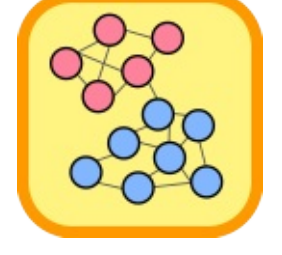

# CommunityAlgorithmCommunities Property

Gets the set of nodes belonging to each community.

**Namespace:** [Comuna](#page-11-0) **Assembly:** Comuna (in Comuna.dll) Version: 1.0.0

# Syntax

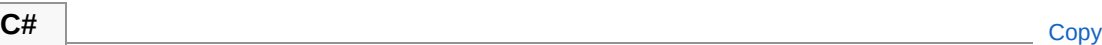

public HashSet<uint>[] Communities { get; }

Property Value Type: [HashSet](http://msdn2.microsoft.com/en-us/library/bb359438)[UInt32](http://msdn2.microsoft.com/en-us/library/ctys3981)

# See Also

Reference [CommunityAlgorithm](#page-13-0) Class Comuna [Namespace](#page-11-0)

<span id="page-28-0"></span>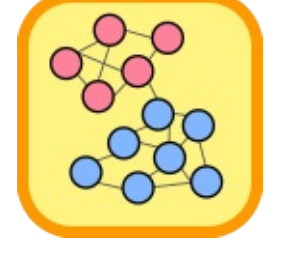

# CommunityAlgorithmMinModularity Property

Gets the minimal modularity difference between passes. If 0, even a minor increase is enough to perform one more pass.

**C#** [Copy](#page-28-0)

**Namespace:** [Comuna](#page-11-0) **Assembly:** Comuna (in Comuna.dll) Version: 1.0.0

### Syntax

public double MinModularity { get; }

Property Value Type: [Double](http://msdn2.microsoft.com/en-us/library/643eft0t)

### See Also

Reference [CommunityAlgorithm](#page-13-0) Class Comuna [Namespace](#page-11-0)

<span id="page-30-0"></span>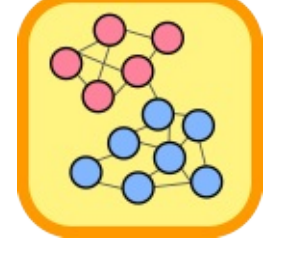

# CommunityAlgorithmNetwork Property

Gets the network graph used to compute communities.

**Namespace:** [Comuna](#page-11-0) **Assembly:** Comuna (in Comuna.dll) Version: 1.0.0

# Syntax

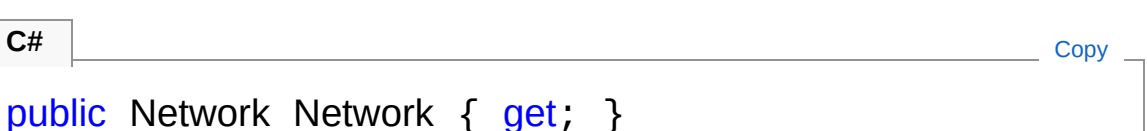

Property Value Type: [Network](#page-103-0)

# See Also

Reference [CommunityAlgorithm](#page-13-0) Class Comuna [Namespace](#page-11-0)

<span id="page-32-0"></span>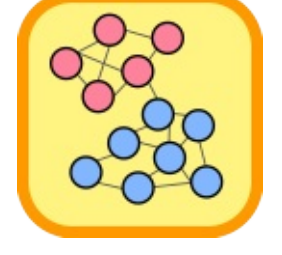

# CommunityAlgorithmNodesCommur Property

Gets the community of each node.

**Namespace:** [Comuna](#page-11-0) **Assembly:** Comuna (in Comuna.dll) Version: 1.0.0

# Syntax

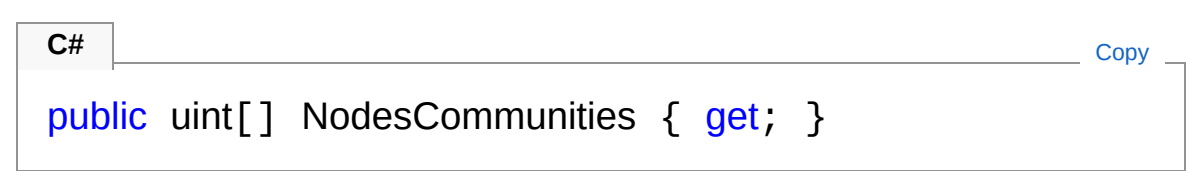

Property Value Type: [UInt32](http://msdn2.microsoft.com/en-us/library/ctys3981)

# See Also

Reference [CommunityAlgorithm](#page-13-0) Class Comuna [Namespace](#page-11-0)

<span id="page-34-0"></span>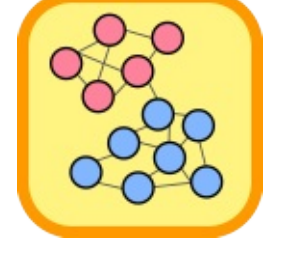

# CommunityAlgorithmNumPasses Property

Gets the number of passes for one level computation. If -1, the algorithm computes as many passes as needed to increase modularity.

**Namespace:** [Comuna](#page-11-0) **Assembly:** Comuna (in Comuna.dll) Version: 1.0.0

### Syntax

**C#** [Copy](#page-34-0)

public int NumPasses { get; }

Property Value Type: [Int32](http://msdn2.microsoft.com/en-us/library/td2s409d)

### See Also

Reference [CommunityAlgorithm](#page-13-0) Class Comuna [Namespace](#page-11-0)
<span id="page-36-0"></span>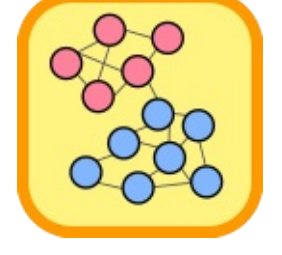

# CommunityAlgorithmSize Property

Gets the number of nodes in the network and size of all vectors.

**Namespace:** [Comuna](#page-11-0) **Assembly:** Comuna (in Comuna.dll) Version: 1.0.0

## Syntax

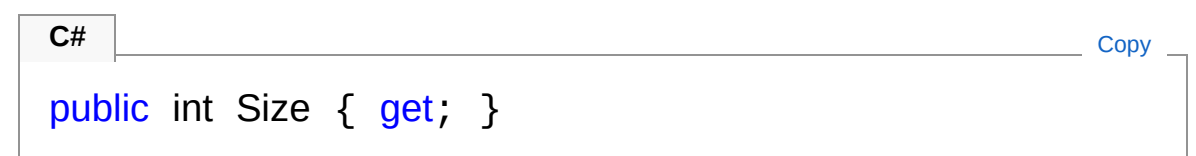

Property Value Type: [Int32](http://msdn2.microsoft.com/en-us/library/td2s409d)

## See Also

Reference [CommunityAlgorithm](#page-13-0) Class Comuna [Namespace](#page-11-0)

<span id="page-38-0"></span>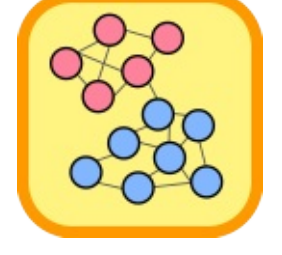

# CommunityAlgorithm Methods

The [CommunityAlgorithm](#page-13-0) type exposes the following members.

# Methods

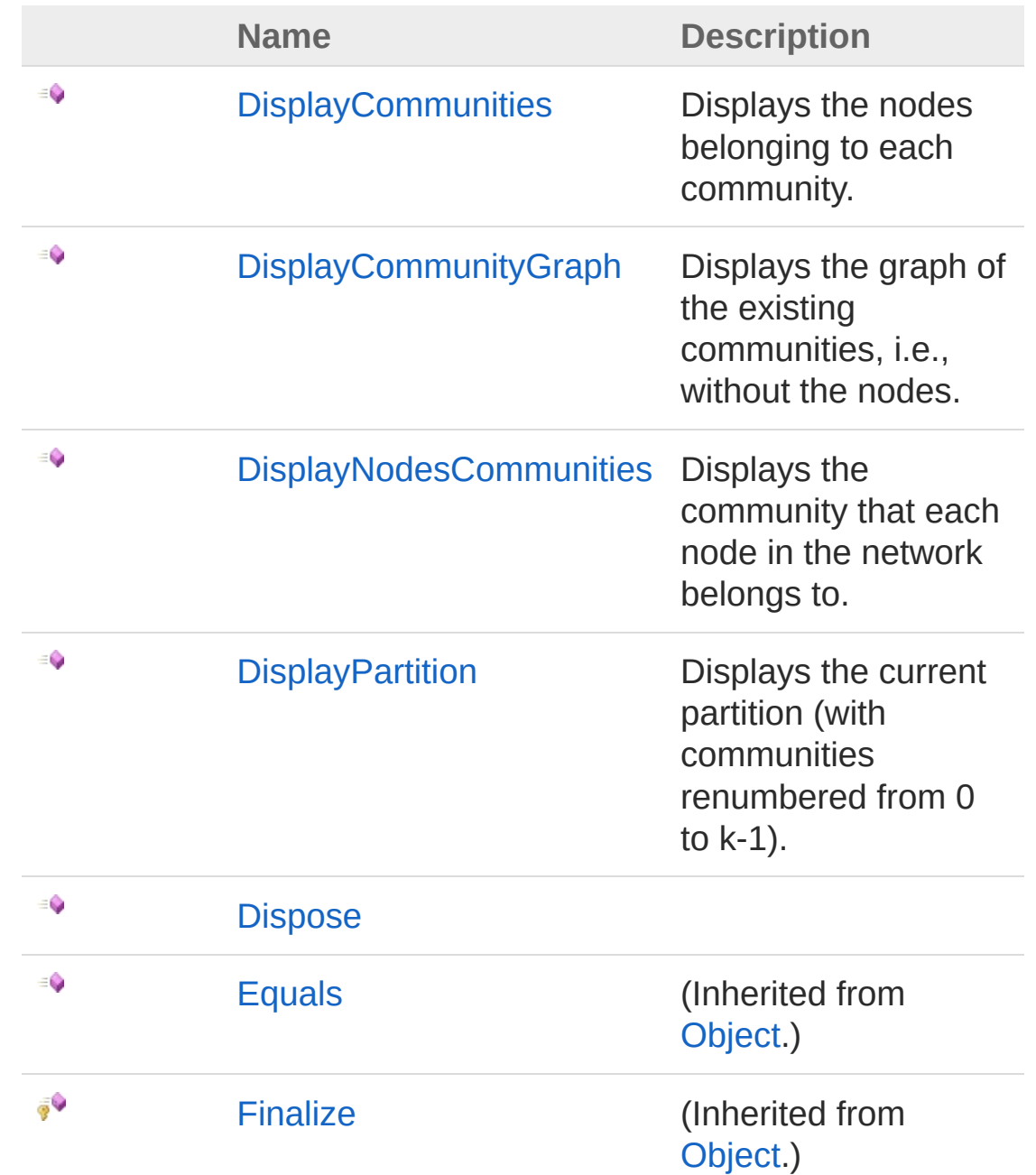

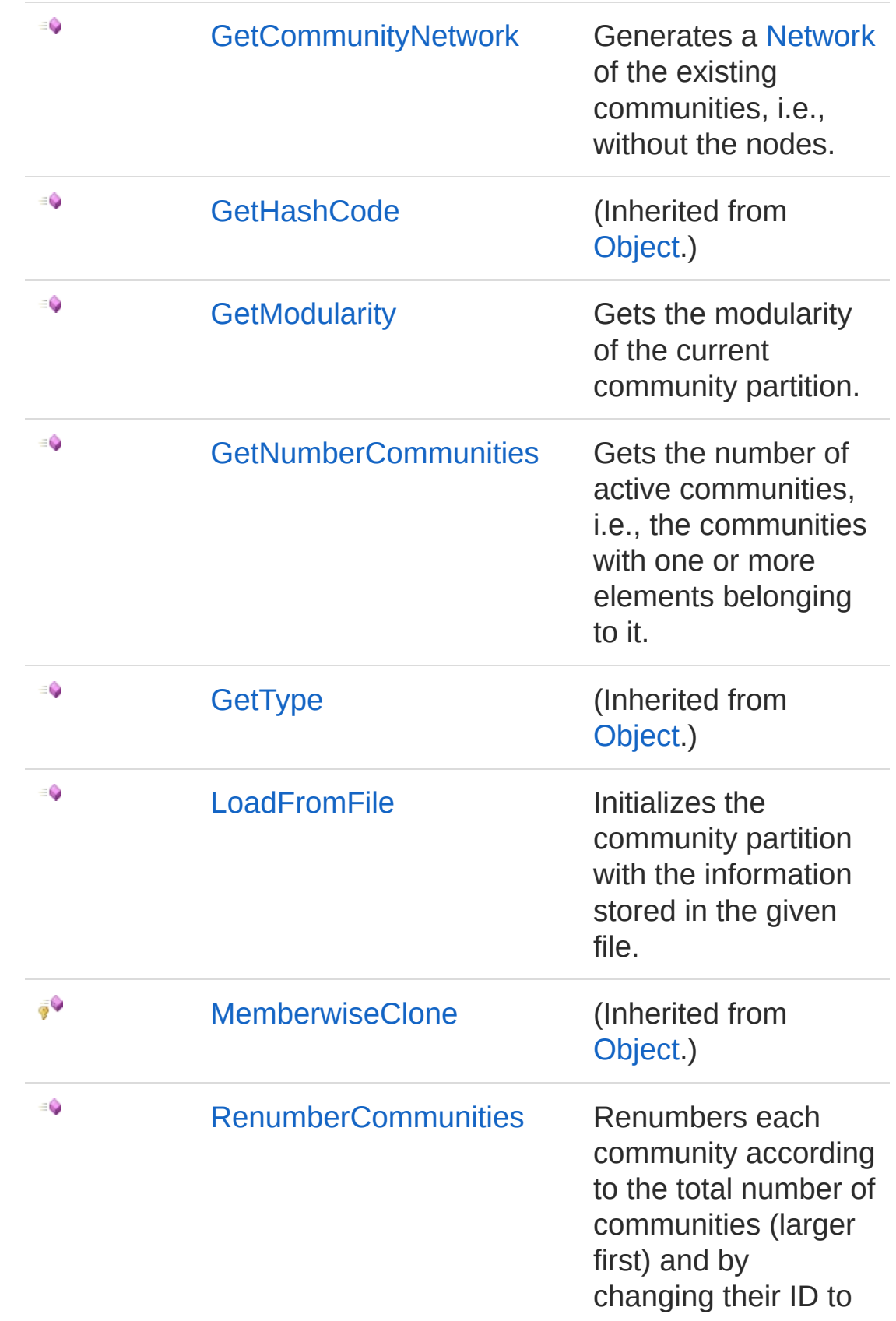

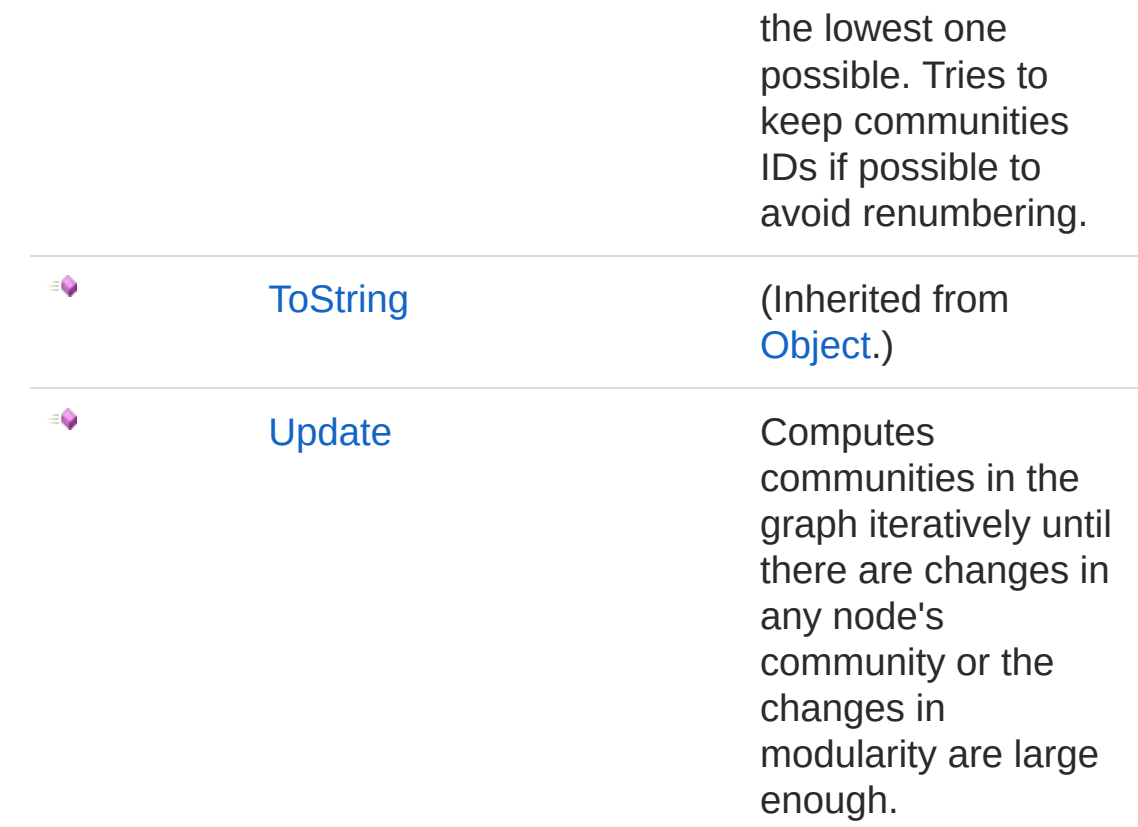

#### [Top](#page-38-0)

## Extension Methods

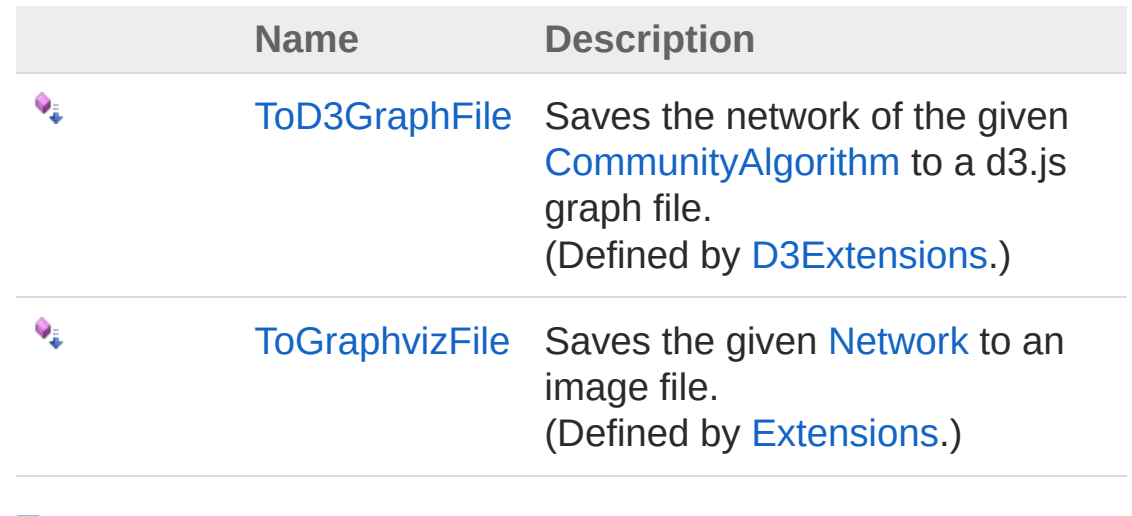

#### [Top](#page-38-0)

See Also

Reference [CommunityAlgorithm](#page-13-0) Class Comuna [Namespace](#page-11-0)

<span id="page-43-0"></span>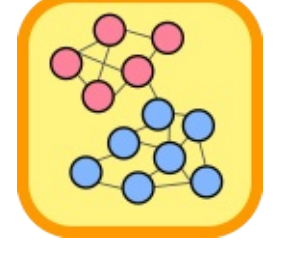

# CommunityAlgorithmDisplayCommu Method

Displays the nodes belonging to each community.

**Namespace:** [Comuna](#page-11-0) **Assembly:** Comuna (in Comuna.dll) Version: 1.0.0

## Syntax

**C#** [Copy](#page-43-0)

public void DisplayCommunities()

## See Also

Reference [CommunityAlgorithm](#page-13-0) Class Comuna [Namespace](#page-11-0)

<span id="page-45-0"></span>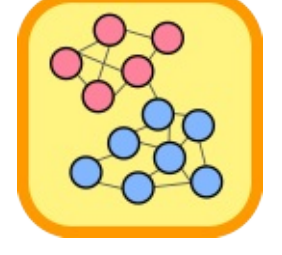

# CommunityAlgorithmDisplayCommu Method

Displays the graph of the existing communities, i.e., without the nodes.

**Namespace:** [Comuna](#page-11-0) **Assembly:** Comuna (in Comuna.dll) Version: 1.0.0

# Syntax

**C#** COPY COPY COPY

public void DisplayCommunityGraph()

## See Also

Reference [CommunityAlgorithm](#page-13-0) Class Comuna [Namespace](#page-11-0)

<span id="page-47-0"></span>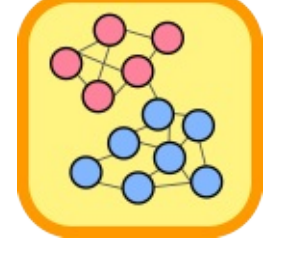

# CommunityAlgorithmDisplayNodesC Method

Displays the community that each node in the network belongs to.

**Namespace:** [Comuna](#page-11-0) **Assembly:** Comuna (in Comuna.dll) Version: 1.0.0

## Syntax

**C#** [Copy](#page-47-0)

public void DisplayNodesCommunities()

## See Also

Reference [CommunityAlgorithm](#page-13-0) Class Comuna [Namespace](#page-11-0)

<span id="page-49-0"></span>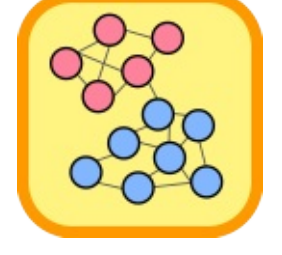

# **CommunityAlgorithmDisplayPartitior** Method

Displays the current partition (with communities renumbered from 0 to k-1).

**Namespace:** [Comuna](#page-11-0)

**Assembly:** Comuna (in Comuna.dll) Version: 1.0.0

### Syntax

**C#** [Copy](#page-49-0)

public void DisplayPartition()

## See Also

Reference [CommunityAlgorithm](#page-13-0) Class Comuna [Namespace](#page-11-0)

<span id="page-51-0"></span>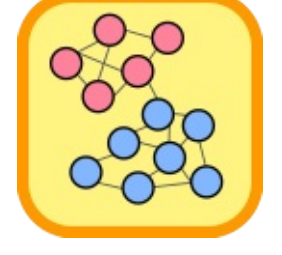

# CommunityAlgorithmDispose Method

Releases all resources used by the [CommunityAlgorithm](#page-13-0)

**Namespace:** [Comuna](#page-11-0) **Assembly:** Comuna (in Comuna.dll) Version: 1.0.0

## Syntax

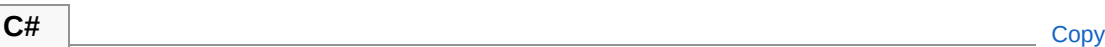

public void Dispose()

Implements [IDisposableDispose](http://msdn2.microsoft.com/en-us/library/es4s3w1d)

## See Also

Reference [CommunityAlgorithm](#page-13-0) Class Comuna [Namespace](#page-11-0)

<span id="page-53-0"></span>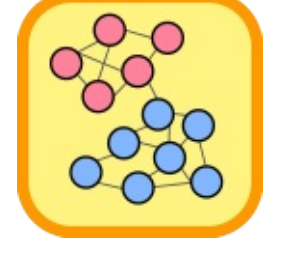

# CommunityAlgorithmGetCommunity Method

Generates a [Network](#page-103-0) of the existing communities, i.e., without the nodes.

**Namespace:** [Comuna](#page-11-0)

**Assembly:** Comuna (in Comuna.dll) Version: 1.0.0

### Syntax

**C#** [Copy](#page-53-0)

public Network GetCommunityNetwork()

Return Value Type: [Network](#page-103-0) The network graph of communities.

## See Also

Reference [CommunityAlgorithm](#page-13-0) Class Comuna [Namespace](#page-11-0)

<span id="page-55-0"></span>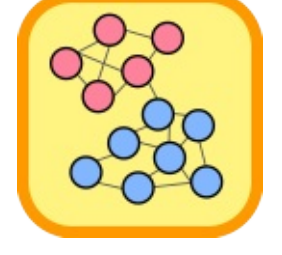

# CommunityAlgorithmGetModularity Method

Gets the modularity of the current community partition.

**Namespace:** [Comuna](#page-11-0) **Assembly:** Comuna (in Comuna.dll) Version: 1.0.0

## Syntax

**C#** [Copy](#page-55-0)

public double GetModularity()

Return Value Type: [Double](http://msdn2.microsoft.com/en-us/library/643eft0t) The modularity of the current community partition.

## See Also

Reference [CommunityAlgorithm](#page-13-0) Class Comuna [Namespace](#page-11-0)

<span id="page-57-0"></span>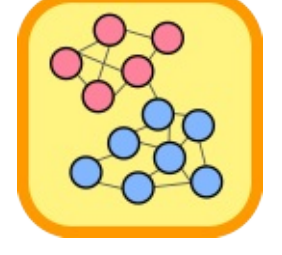

# CommunityAlgorithmGetNumberCor Method

Gets the number of active communities, i.e., the communities with one or more elements belonging to it.

**Namespace:** [Comuna](#page-11-0)

**Assembly:** Comuna (in Comuna.dll) Version: 1.0.0

### Syntax

**C#** [Copy](#page-57-0)

public int GetNumberCommunities()

Return Value Type: [Int32](http://msdn2.microsoft.com/en-us/library/td2s409d) The number of active communities.

### See Also

Reference [CommunityAlgorithm](#page-13-0) Class Comuna [Namespace](#page-11-0)

<span id="page-59-0"></span>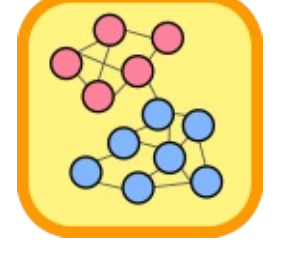

# CommunityAlgorithmLoadFromFile Method

Initializes the community partition with the information stored in the given file.

**Namespace:** [Comuna](#page-11-0)

**Assembly:** Comuna (in Comuna.dll) Version: 1.0.0

### Syntax

**C#** [Copy](#page-59-0)

public void LoadFromFile( string *fileName* )

#### Parameters

*fileName*

Type: [SystemString](http://msdn2.microsoft.com/en-us/library/s1wwdcbf) The path to the file containing the partition information.

### See Also

Reference [CommunityAlgorithm](#page-13-0) Class Comuna [Namespace](#page-11-0)

<span id="page-61-0"></span>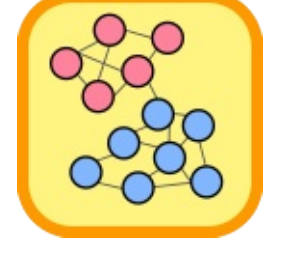

# CommunityAlgorithmRenumberCom Method

Renumbers each community according to the total number of communities (larger first) and by changing their ID to the lowest one possible. Tries to keep communities IDs if possible to avoid renumbering.

#### **Namespace:** [Comuna](#page-11-0)

**Assembly:** Comuna (in Comuna.dll) Version: 1.0.0

### Syntax

**C#** [Copy](#page-61-0)

public void RenumberCommunities()

## See Also

Reference [CommunityAlgorithm](#page-13-0) Class Comuna [Namespace](#page-11-0)

<span id="page-63-0"></span>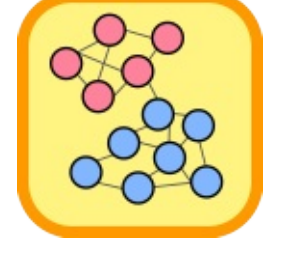

# CommunityAlgorithmUpdate Method

Computes communities in the graph iteratively until there are changes in any node's community or the changes in modularity are large enough.

**Namespace:** [Comuna](#page-11-0)

**Assembly:** Comuna (in Comuna.dll) Version: 1.0.0

### Syntax

**C#** [Copy](#page-63-0)

public bool Update( bool *renumberCommunities* = true )

#### Parameters

*renumberCommunities* **(Optional)**

Type: [SystemBoolean](http://msdn2.microsoft.com/en-us/library/a28wyd50) Whether to renumber communities after the update by calling [RenumberCommunities](#page-61-0).

#### Return Value

Type: [Boolean](http://msdn2.microsoft.com/en-us/library/a28wyd50) true, if some node changed community, false otherwise.

### See Also

Reference [CommunityAlgorithm](#page-13-0) Class Comuna [Namespace](#page-11-0)

<span id="page-66-1"></span><span id="page-66-0"></span>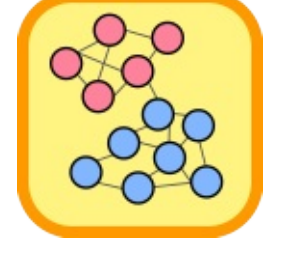

# Connection Class

Represents an undirected connection in an [Network](#page-103-0) with an associated weight.

## Inheritance Hierarchy

[SystemObject](http://msdn2.microsoft.com/en-us/library/e5kfa45b) ComunaConnection

**Namespace:** [Comuna](#page-11-0) **Assembly:** Comuna (in Comuna.dll) Version: 1.0.0

## Syntax

public class Connection : IUndirectedEdge<uint>, IEdge<uint>, IEquatable<Connection> **C#** [Copy](#page-66-0)

The Connection type exposes the following members.

## Constructors

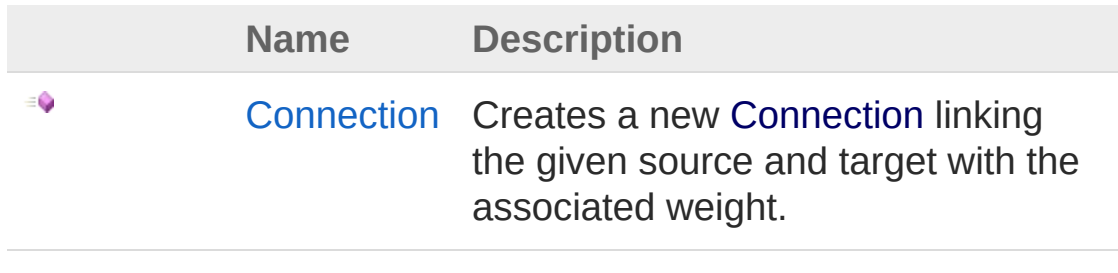

[Top](#page-66-1)

Properties

**Name Description**

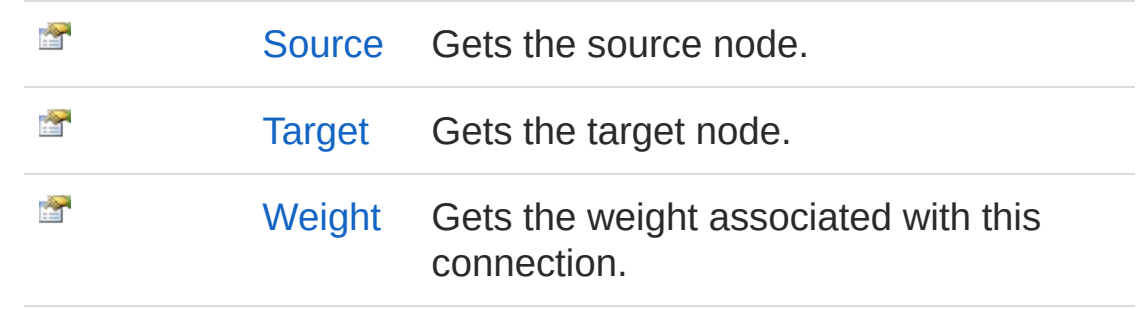

[Top](#page-66-1)

# Methods

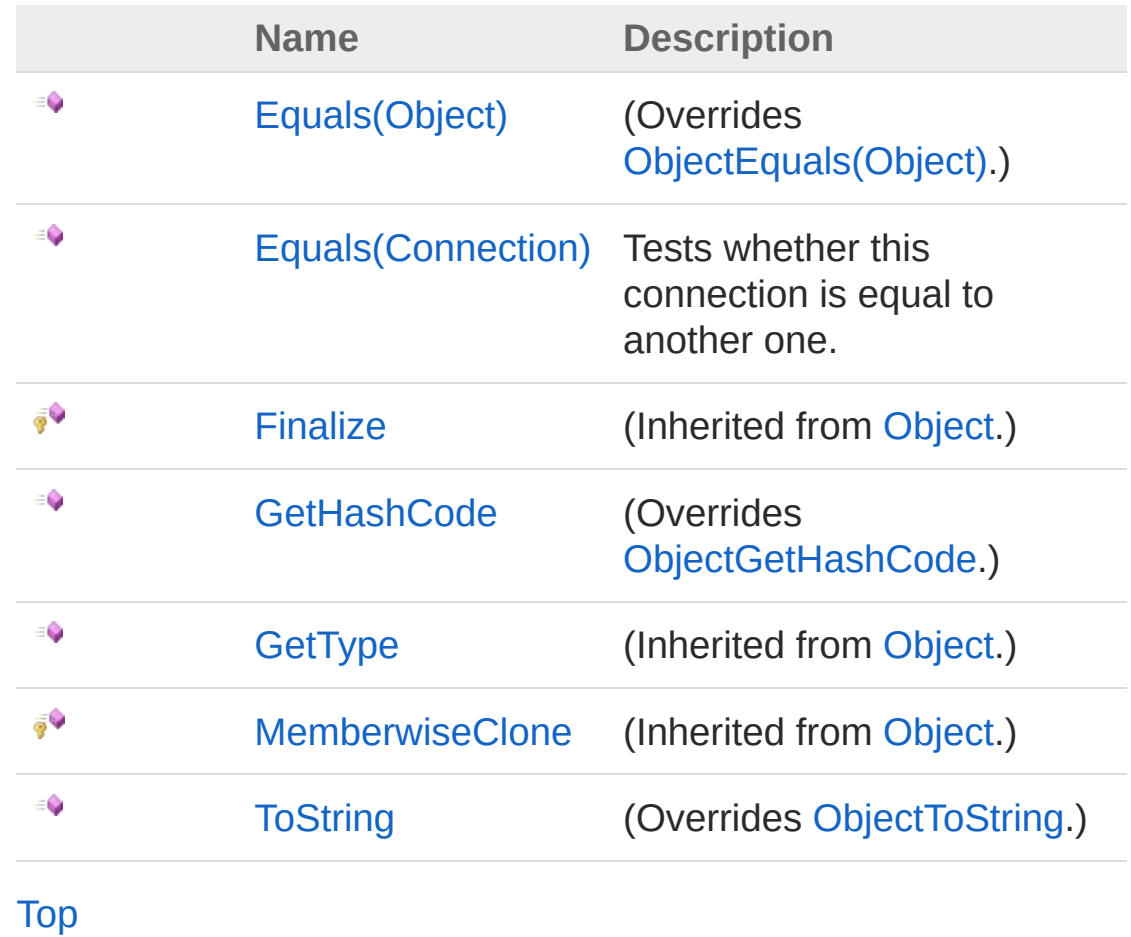

# Operators

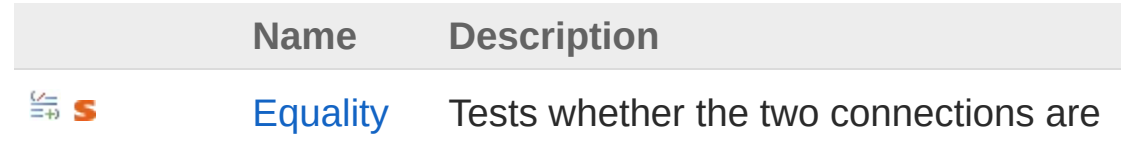

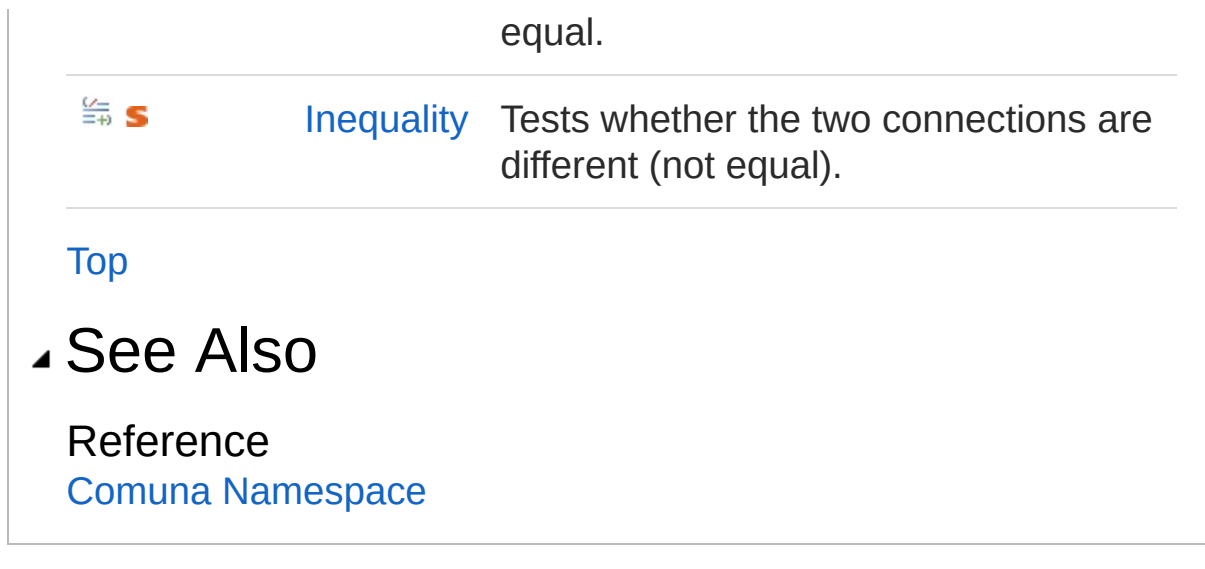

<span id="page-70-0"></span>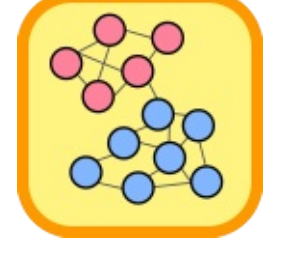

# Connection Constructor

Creates a new [Connection](#page-66-0) linking the given source and target with the associated weight.

**Namespace:** [Comuna](#page-11-0) **Assembly:** Comuna (in Comuna.dll) Version: 1.0.0

## Syntax

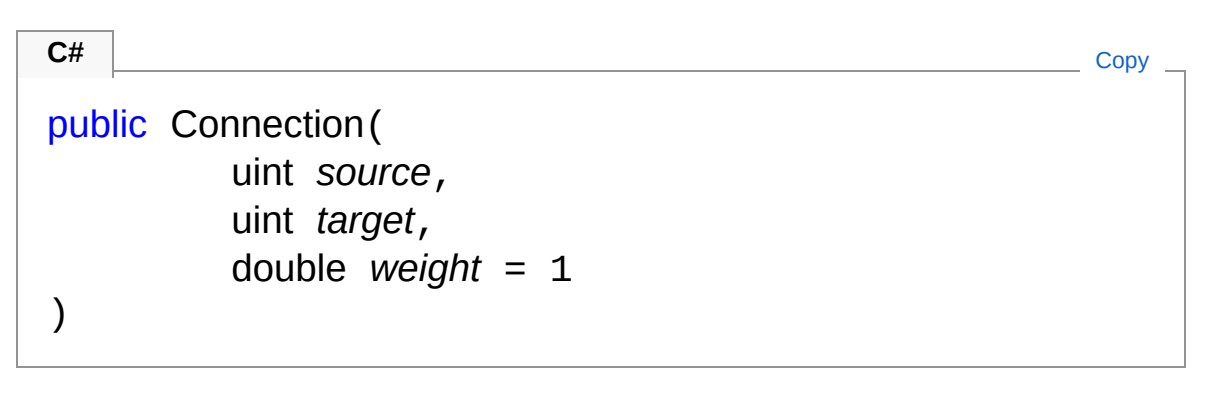

#### **Parameters**

*source*

Type: [SystemUInt32](http://msdn2.microsoft.com/en-us/library/ctys3981)

The source of the connection.

*target*

Type: [SystemUInt32](http://msdn2.microsoft.com/en-us/library/ctys3981)

The target of the connection.

#### *weight* **(Optional)**

Type: [SystemDouble](http://msdn2.microsoft.com/en-us/library/643eft0t)

The weight associated with the connection.

### See Also

Reference [Connection](#page-66-0) Class Comuna [Namespace](#page-11-0)
<span id="page-73-0"></span>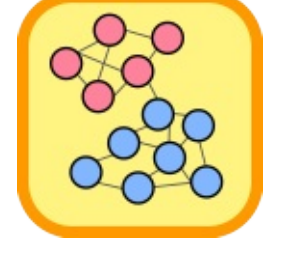

# Connection Properties

The [Connection](#page-66-0) type exposes the following members.

### Properties

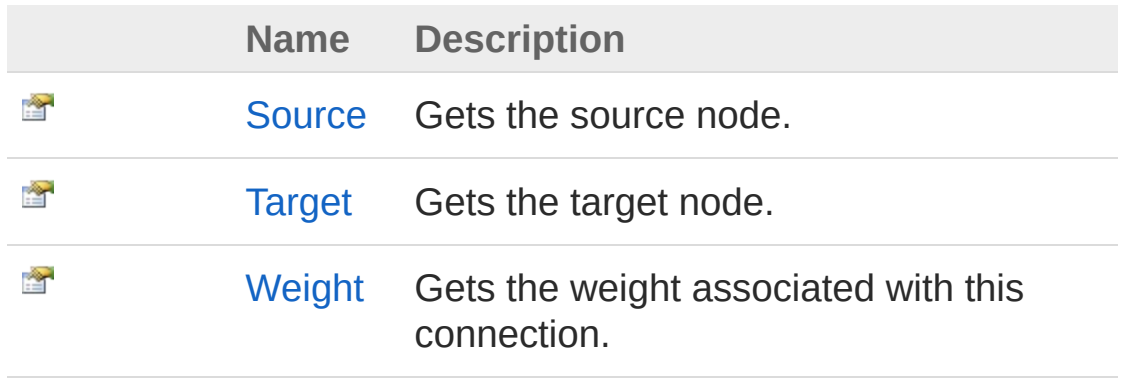

[Top](#page-73-0)

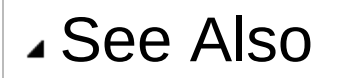

Reference [Connection](#page-66-0) Class Comuna [Namespace](#page-11-0)

<span id="page-75-0"></span>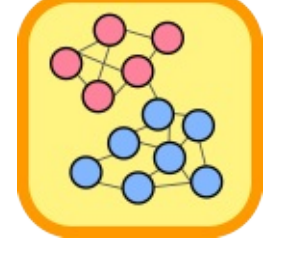

## ConnectionSource Property

Gets the source node.

**Namespace:** [Comuna](#page-11-0) **Assembly:** Comuna (in Comuna.dll) Version: 1.0.0

## Syntax

**C#** [Copy](#page-75-0)

public uint Source { get; }

Property Value Type: [UInt32](http://msdn2.microsoft.com/en-us/library/ctys3981) Implements **IEdge.Source**

### See Also

Reference [Connection](#page-66-0) Class Comuna [Namespace](#page-11-0)

<span id="page-77-0"></span>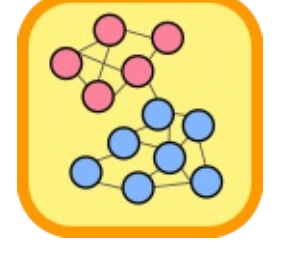

# ConnectionTarget Property

Gets the target node.

**Namespace:** [Comuna](#page-11-0) **Assembly:** Comuna (in Comuna.dll) Version: 1.0.0

## Syntax

**C#** [Copy](#page-77-0)

public uint Target { get; }

Property Value Type: [UInt32](http://msdn2.microsoft.com/en-us/library/ctys3981) Implements **IEdge.Target**

### See Also

Reference [Connection](#page-66-0) Class Comuna [Namespace](#page-11-0)

<span id="page-79-0"></span>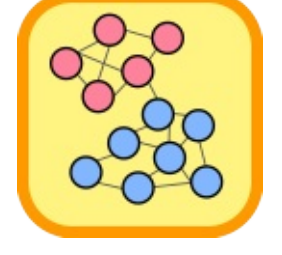

# ConnectionWeight Property

Gets the weight associated with this connection.

**Namespace:** [Comuna](#page-11-0) **Assembly:** Comuna (in Comuna.dll) Version: 1.0.0

## Syntax

**C#** [Copy](#page-79-0)

public double Weight { get; }

Property Value Type: [Double](http://msdn2.microsoft.com/en-us/library/643eft0t)

See Also

Reference [Connection](#page-66-0) Class Comuna [Namespace](#page-11-0)

<span id="page-81-0"></span>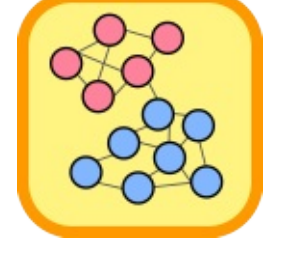

# Connection Methods

The [Connection](#page-66-0) type exposes the following members.

## Methods

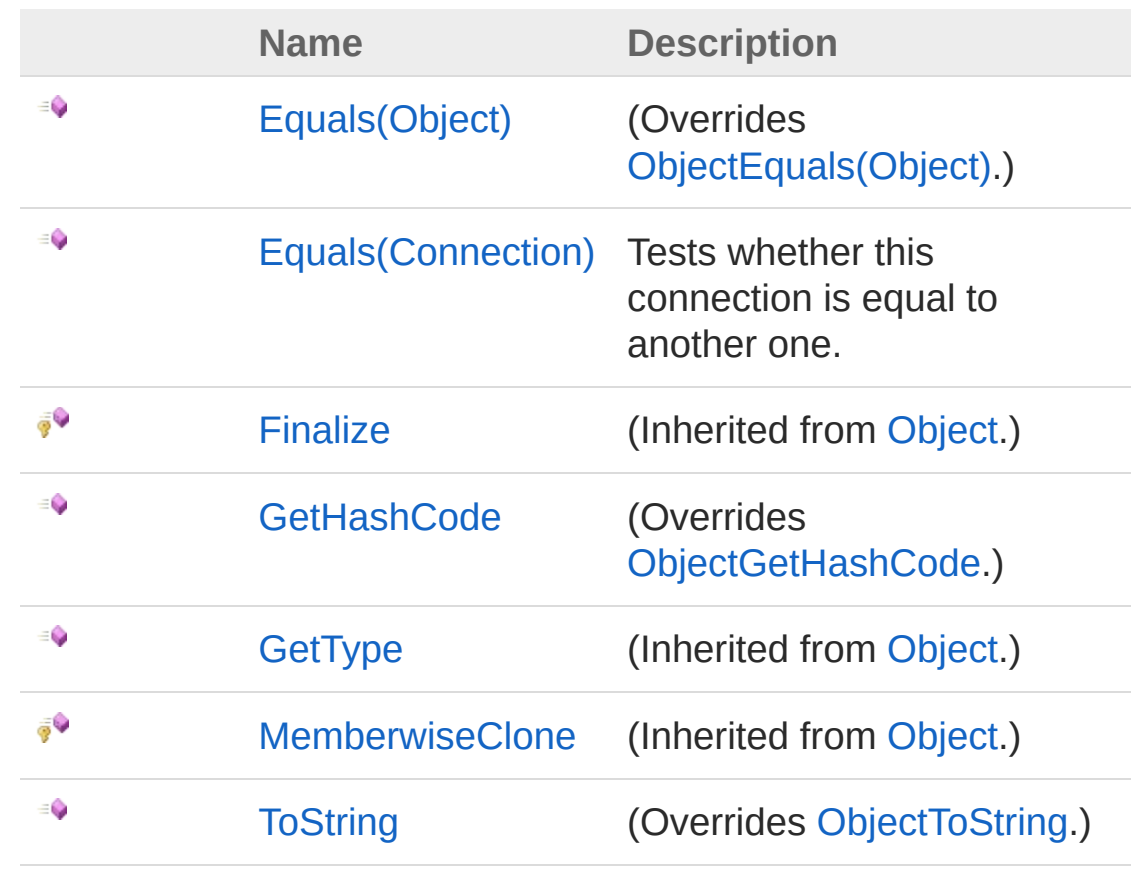

[Top](#page-81-0)

See Also

Reference [Connection](#page-66-0) Class Comuna [Namespace](#page-11-0)

<span id="page-84-1"></span><span id="page-84-0"></span>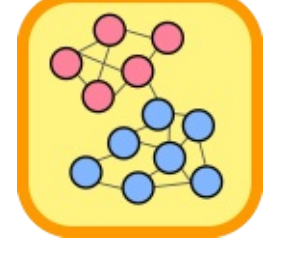

# ConnectionEquals Method

## Overload List

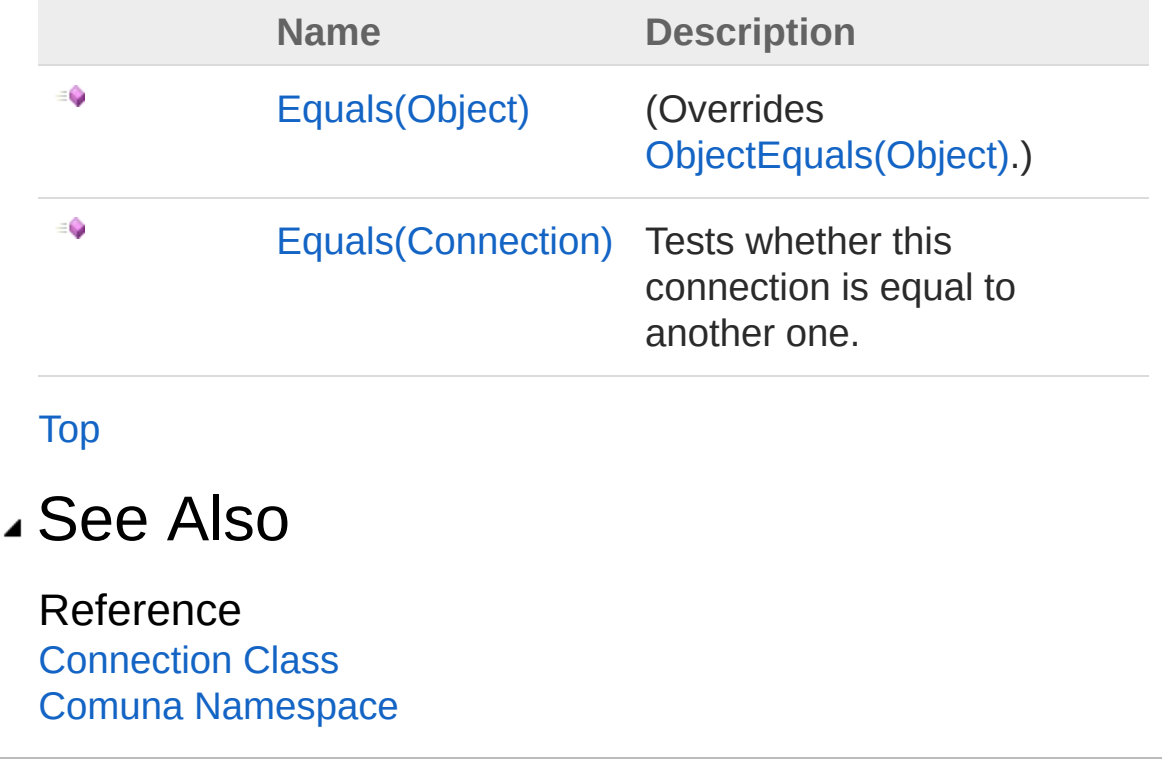

<span id="page-86-0"></span>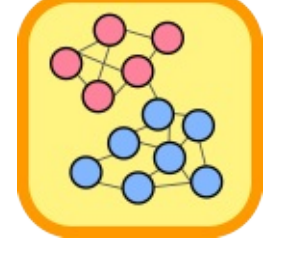

# ConnectionEquals Method (Object)

#### **Namespace:** [Comuna](#page-11-0)

**Assembly:** Comuna (in Comuna.dll) Version: 1.0.0

## Syntax

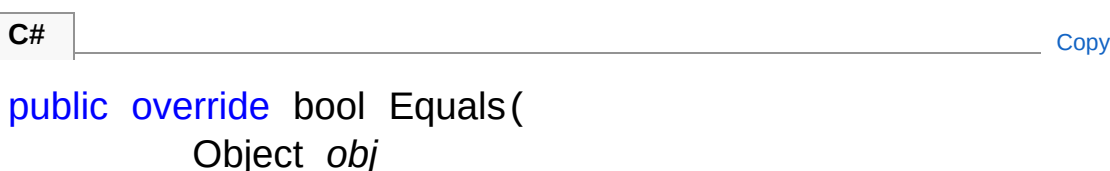

Parameters

*obj*

)

Type: [SystemObject](http://msdn2.microsoft.com/en-us/library/e5kfa45b)

Return Value Type: [Boolean](http://msdn2.microsoft.com/en-us/library/a28wyd50)

### See Also

Reference [Connection](#page-66-0) Class Equals [Overload](#page-84-1) Comuna [Namespace](#page-11-0)

<span id="page-88-0"></span>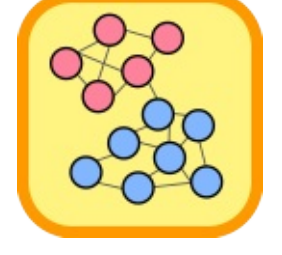

## ConnectionEquals Method (Connection)

Tests whether this connection is equal to another one.

**Namespace:** [Comuna](#page-11-0) **Assembly:** Comuna (in Comuna.dll) Version: 1.0.0

## Syntax

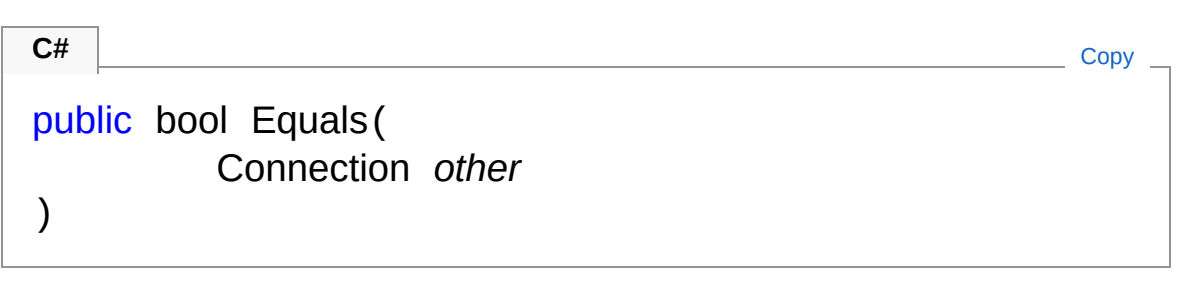

### Parameters

*other*

Type: [ComunaConnection](#page-66-0) The other connection.

Return Value

Type: [Boolean](http://msdn2.microsoft.com/en-us/library/a28wyd50)

A [Boolean](http://msdn2.microsoft.com/en-us/library/a28wyd50) indicating whether this connection is equal to the other one.

Implements [IEquatableTEquals\(T\)](http://msdn2.microsoft.com/en-us/library/ms131190)

### See Also

Reference [Connection](#page-66-0) Class Equals [Overload](#page-84-1)

Comuna [Namespace](#page-11-0)

<span id="page-91-0"></span>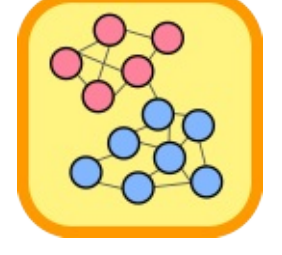

## ConnectionGetHashCode Method

**Namespace:** [Comuna](#page-11-0) **Assembly:** Comuna (in Comuna.dll) Version: 1.0.0

## Syntax

**C#** [Copy](#page-91-0)

public override int GetHashCode()

Return Value Type: [Int32](http://msdn2.microsoft.com/en-us/library/td2s409d)

### See Also

Reference [Connection](#page-66-0) Class Comuna [Namespace](#page-11-0)

<span id="page-93-0"></span>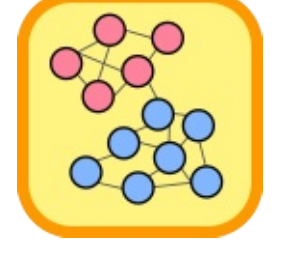

## ConnectionToString Method

#### **Namespace:** [Comuna](#page-11-0)

**Assembly:** Comuna (in Comuna.dll) Version: 1.0.0

### Syntax

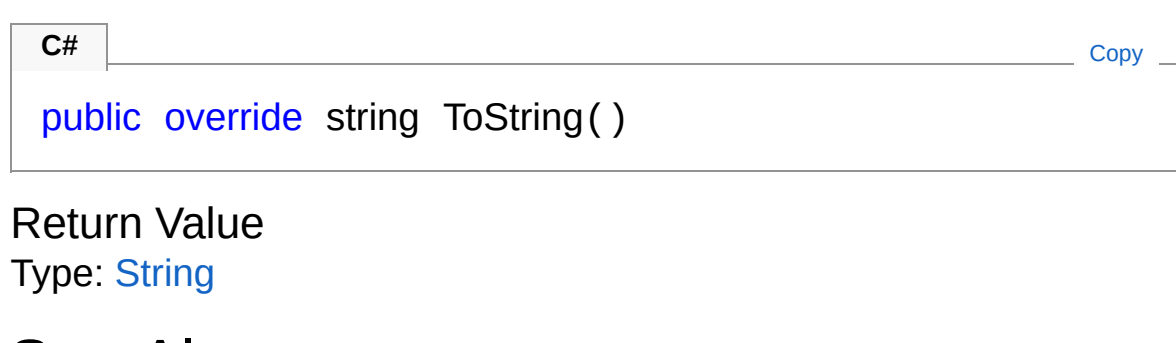

See Also

Reference [Connection](#page-66-0) Class Comuna [Namespace](#page-11-0)

<span id="page-95-0"></span>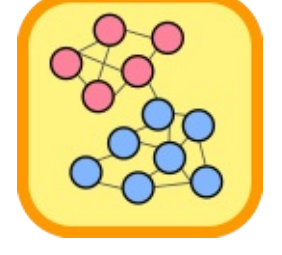

# Connection Operators

The [Connection](#page-66-0) type exposes the following members.

## Operators

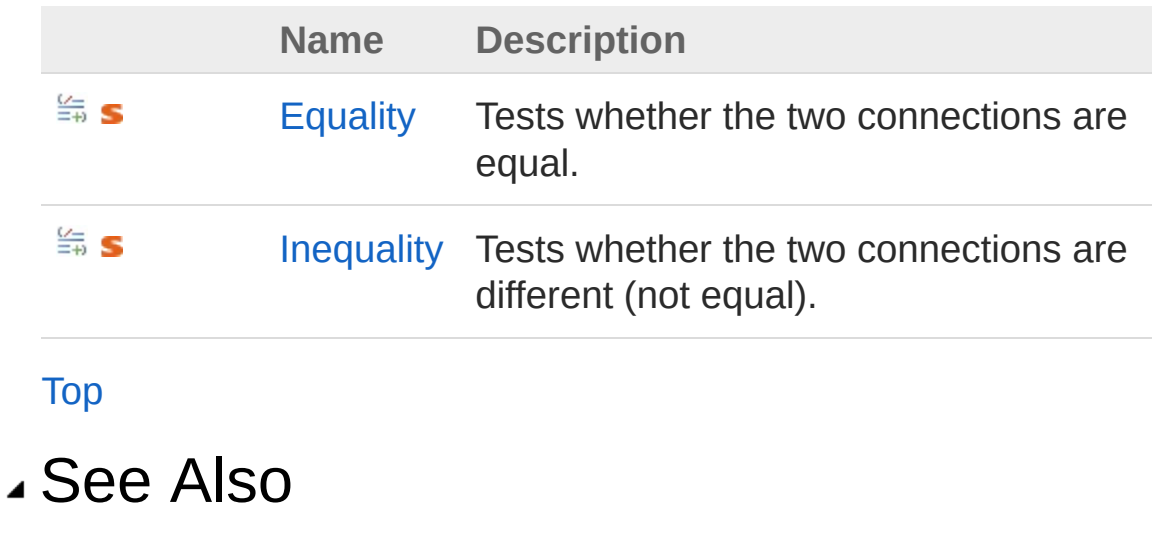

Reference [Connection](#page-66-0) Class Comuna [Namespace](#page-11-0)

<span id="page-97-0"></span>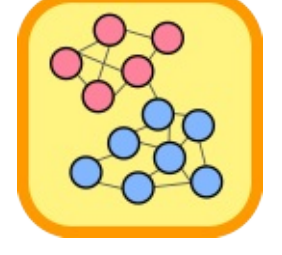

# ConnectionEquality Operator

Tests whether the two connections are equal.

**Namespace:** [Comuna](#page-11-0) **Assembly:** Comuna (in Comuna.dll) Version: 1.0.0

## Syntax

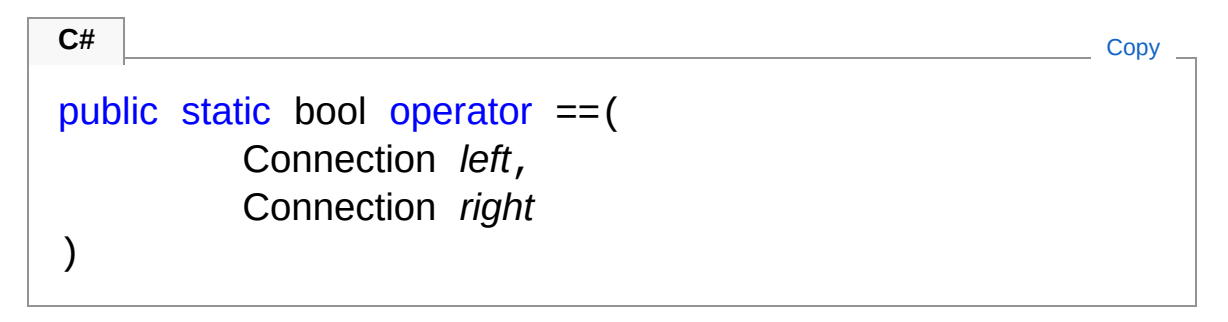

### Parameters

*left*

Type: [ComunaConnection](#page-66-0) The first connection.

*right*

Type: [ComunaConnection](#page-66-0) The second connection.

### Return Value

Type: [Boolean](http://msdn2.microsoft.com/en-us/library/a28wyd50) A [Boolean](http://msdn2.microsoft.com/en-us/library/a28wyd50) indicating whether the two connections are equal.

### See Also

Reference [Connection](#page-66-0) Class Comuna [Namespace](#page-11-0)

<span id="page-100-0"></span>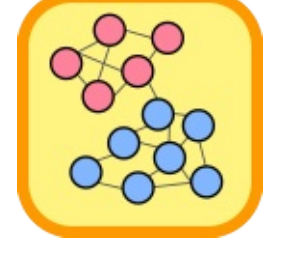

## ConnectionInequality Operator

Tests whether the two connections are different (not equal).

**Namespace:** [Comuna](#page-11-0) **Assembly:** Comuna (in Comuna.dll) Version: 1.0.0

## Syntax

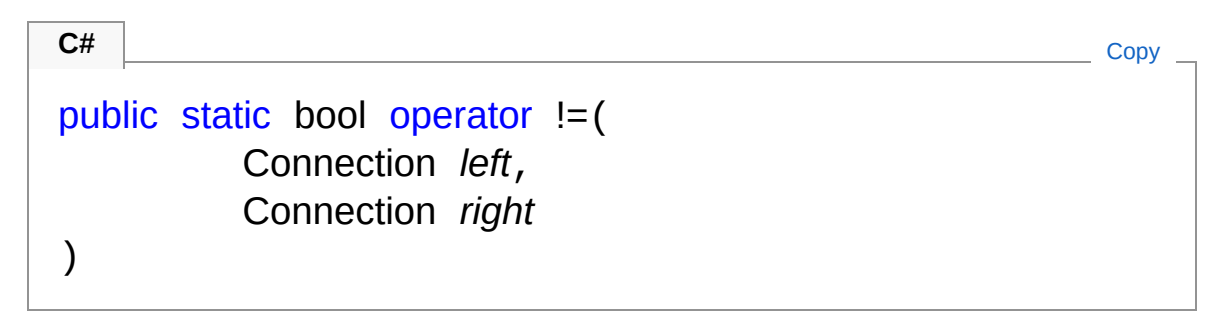

### Parameters

*left*

Type: [ComunaConnection](#page-66-0) The first connection.

*right*

Type: [ComunaConnection](#page-66-0) The second connection.

### Return Value

Type: [Boolean](http://msdn2.microsoft.com/en-us/library/a28wyd50) A [Boolean](http://msdn2.microsoft.com/en-us/library/a28wyd50) indicating whether the two connections are different.

### See Also

Reference [Connection](#page-66-0) Class Comuna [Namespace](#page-11-0)

<span id="page-103-1"></span><span id="page-103-0"></span>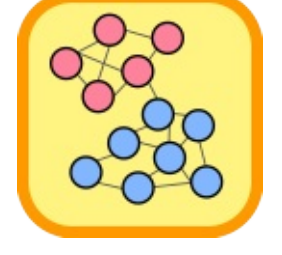

## Network Class

Represents a network structure with a series of [Connection](#page-66-0) between nodes, where each node has a distinct [UInt32](http://msdn2.microsoft.com/en-us/library/ctys3981) identifier.

### Inheritance Hierarchy

[SystemObject](http://msdn2.microsoft.com/en-us/library/e5kfa45b) **UndirectedGraph**[UInt32,](http://msdn2.microsoft.com/en-us/library/ctys3981) [Connection](#page-66-0) ComunaNetwork

**Namespace:** [Comuna](#page-11-0) **Assembly:** Comuna (in Comuna.dll) Version: 1.0.0

### Syntax

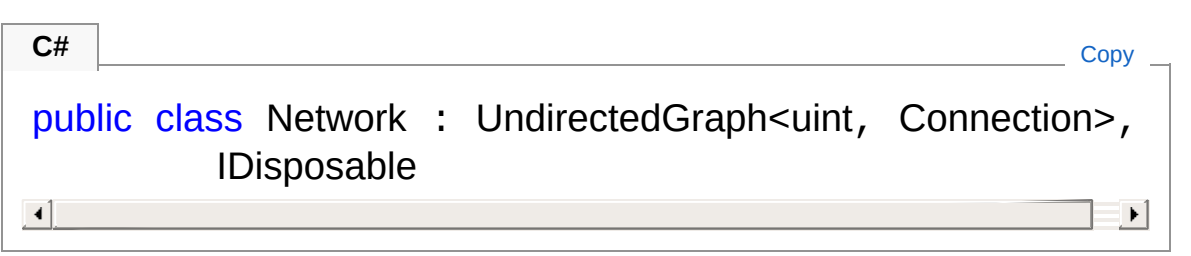

The Network type exposes the following members.

### Constructors

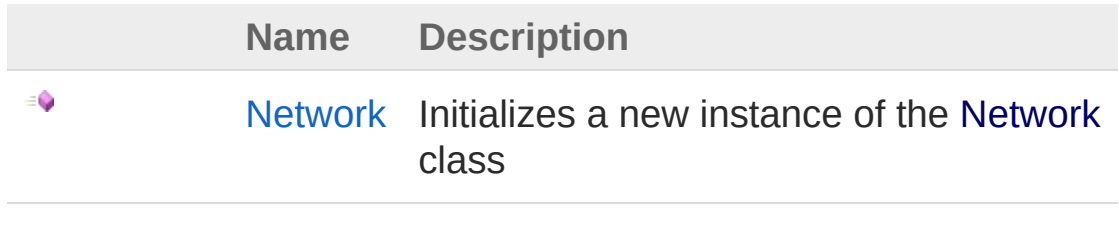

[Top](#page-103-1)

Properties

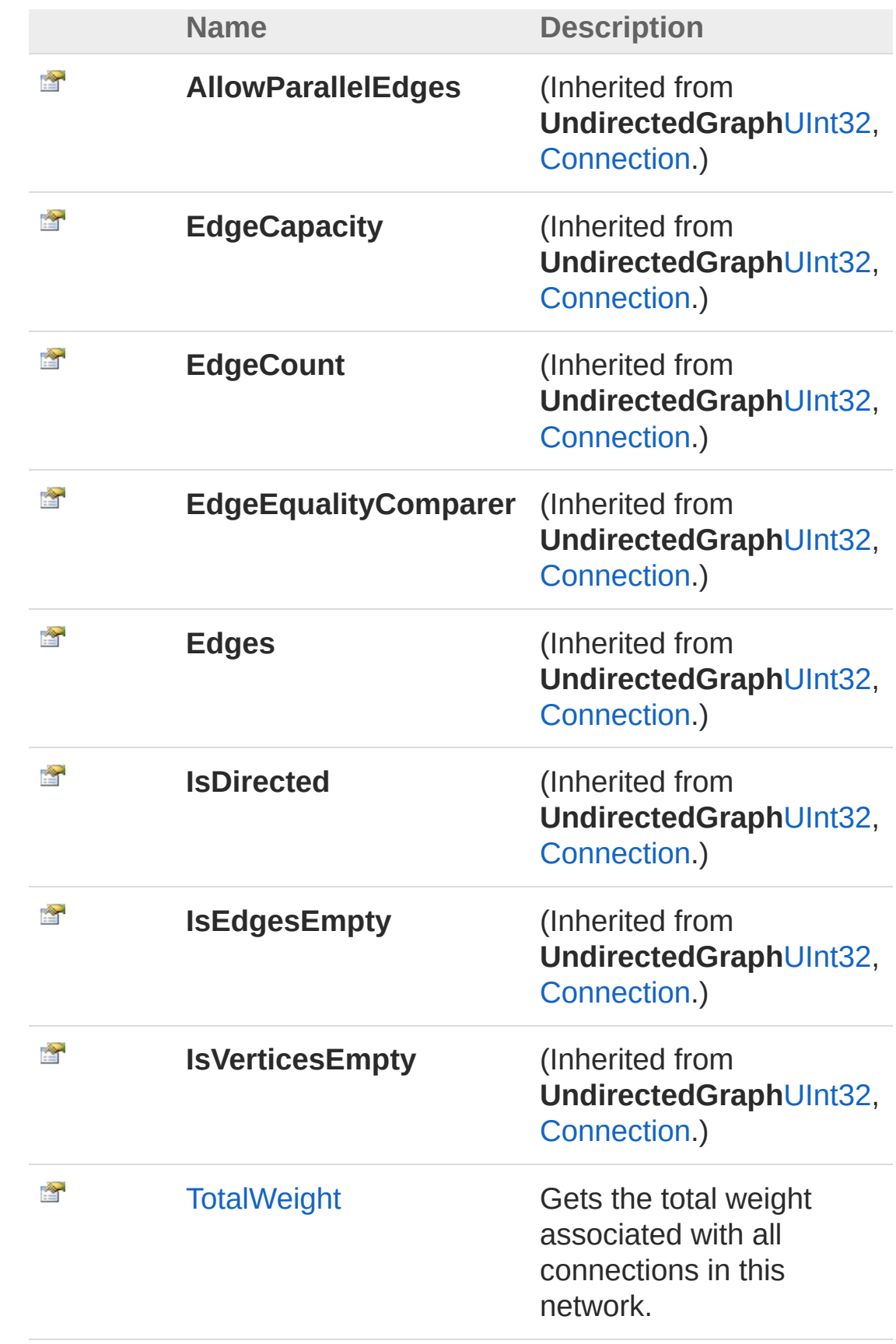

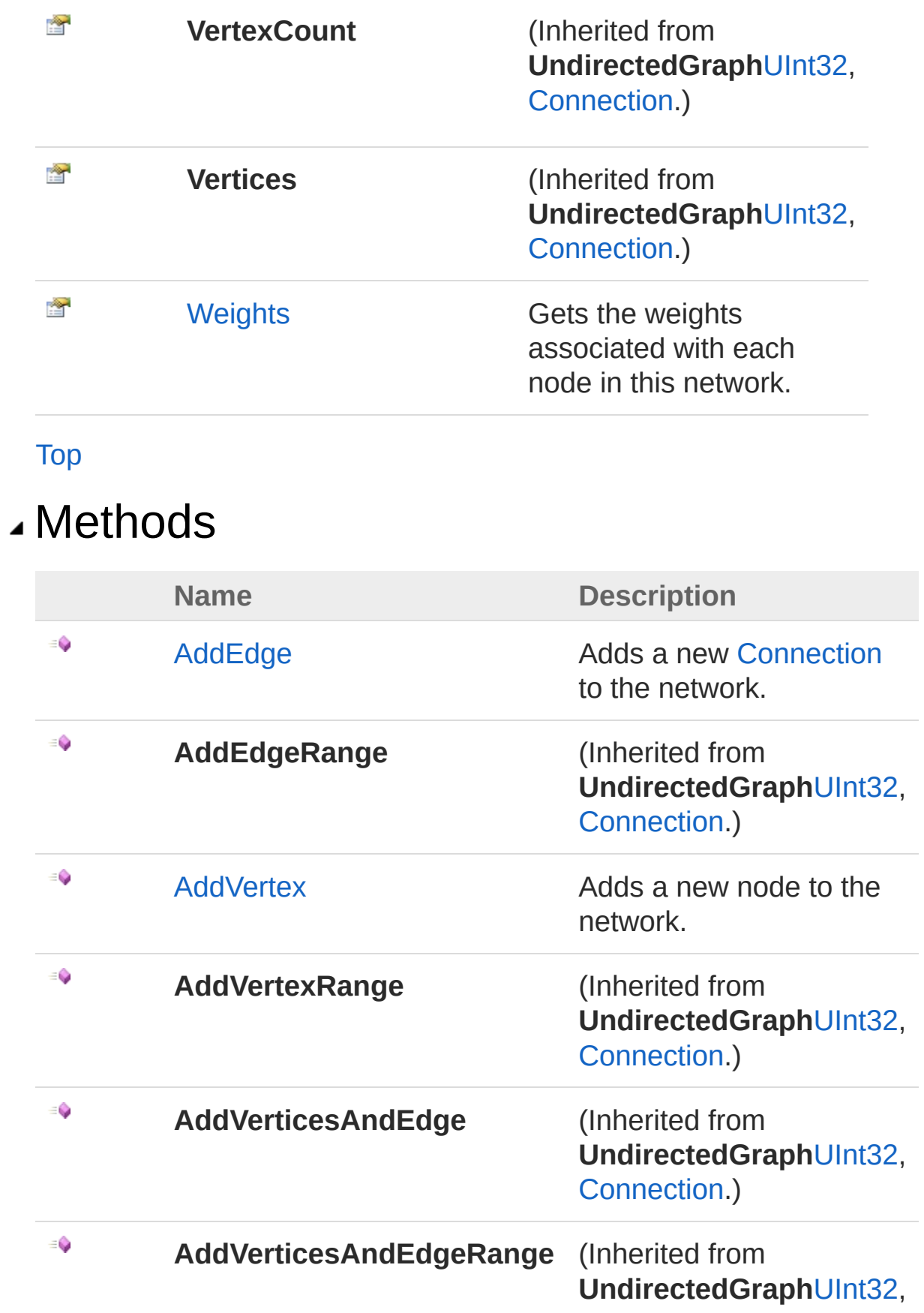

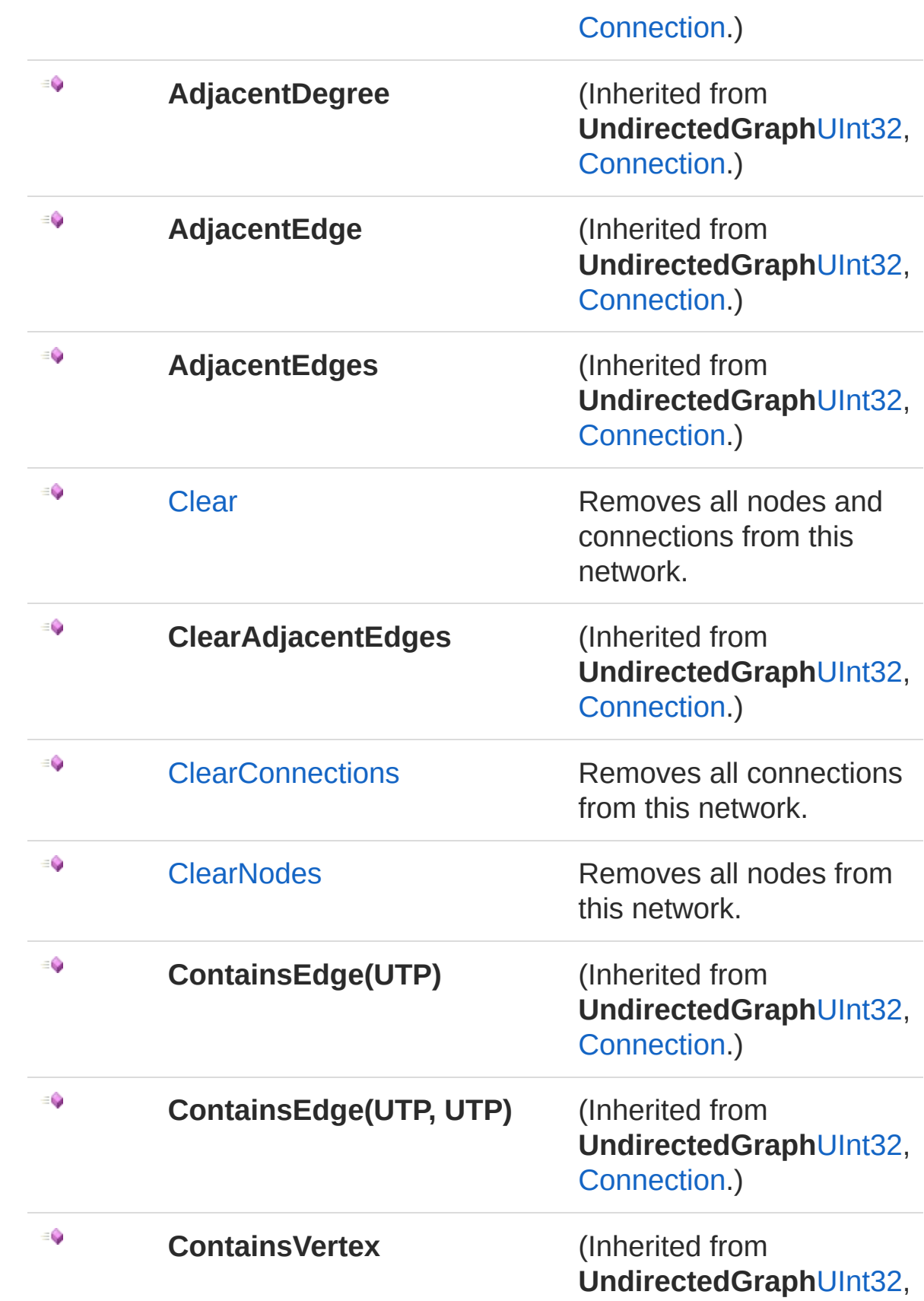
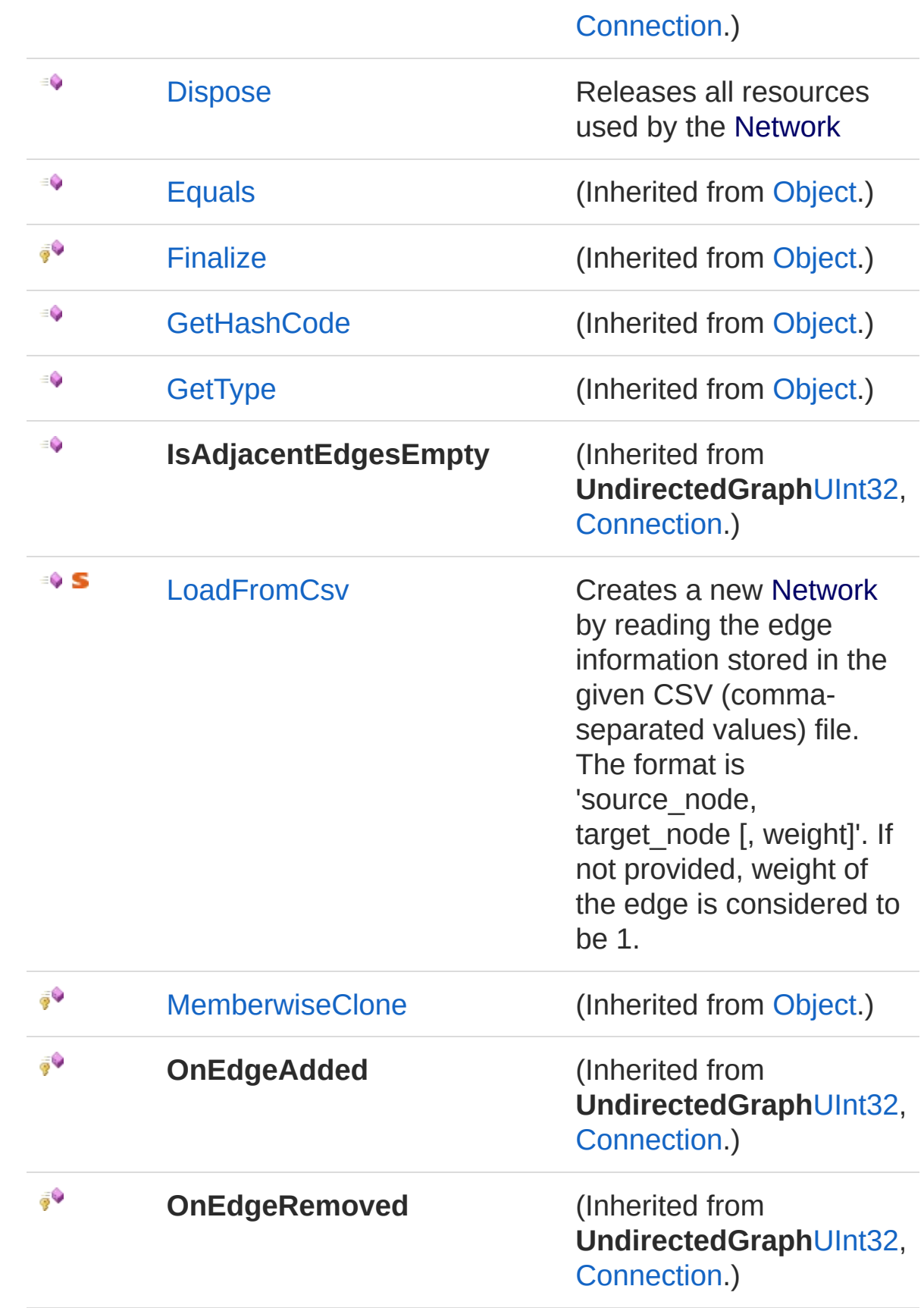

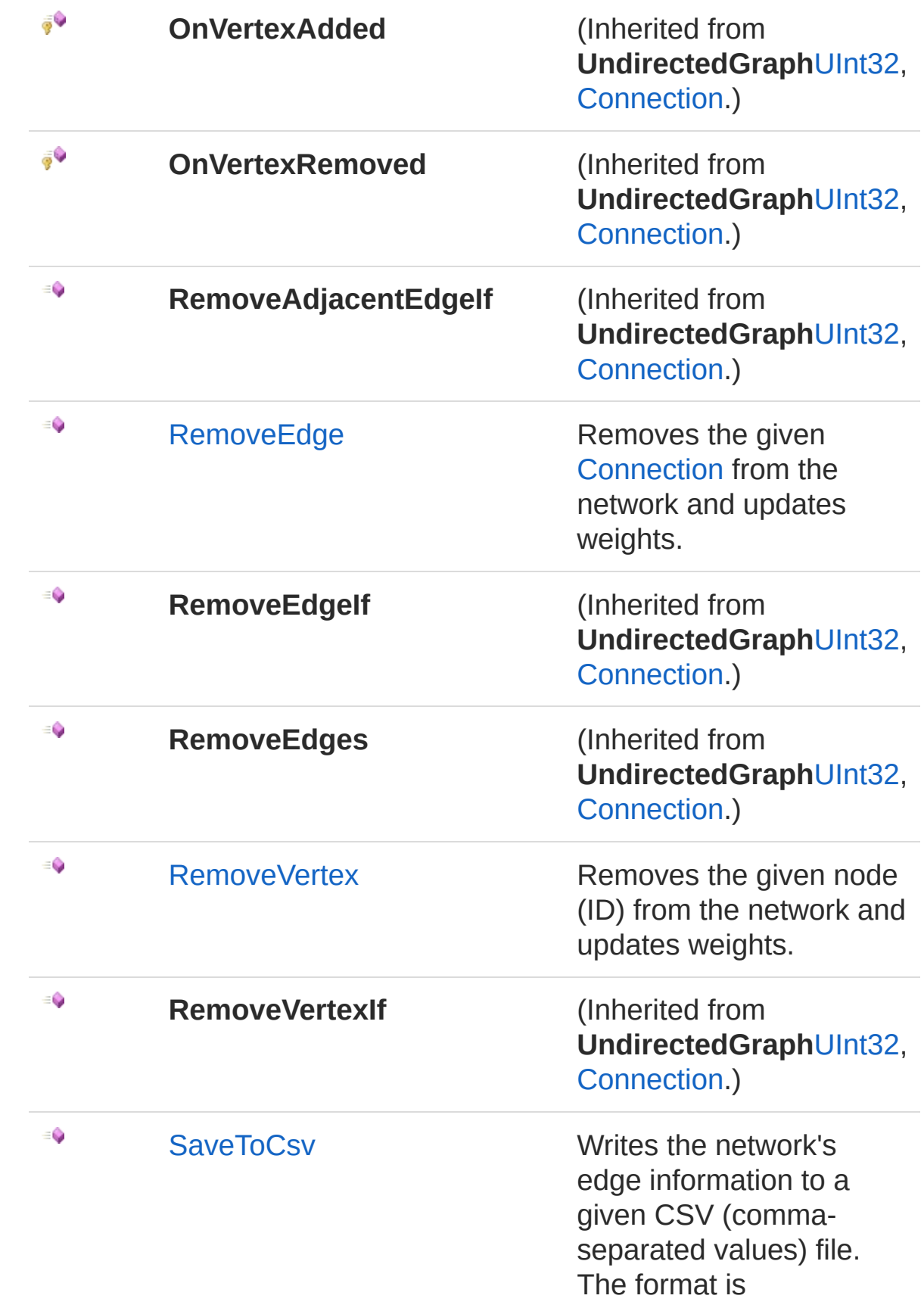

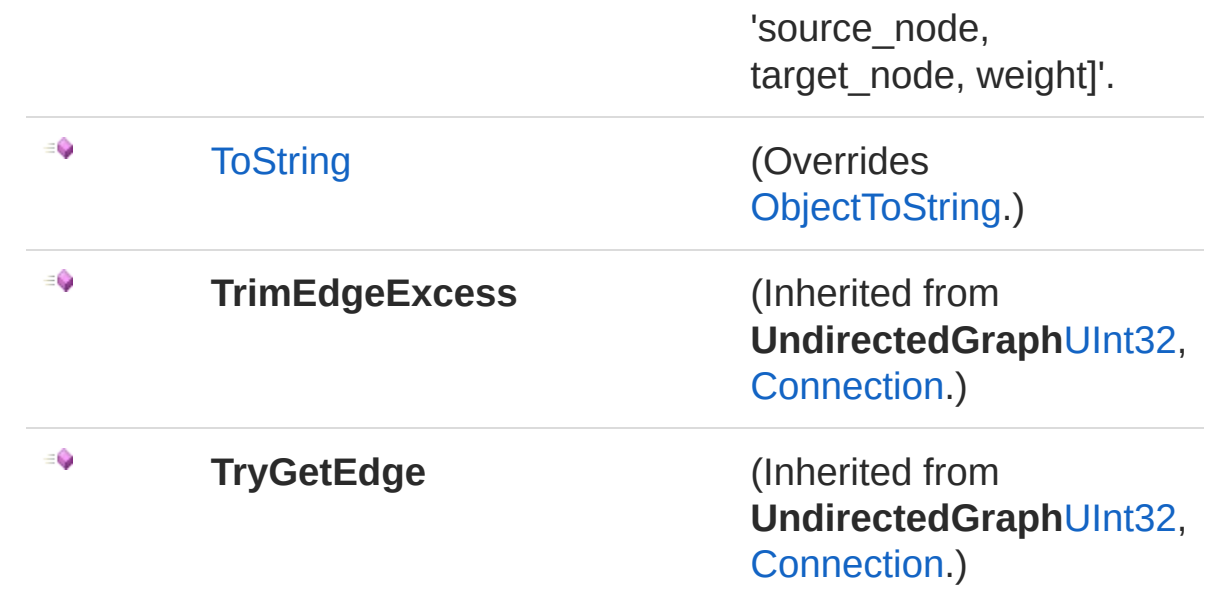

### [Top](#page-103-0)

## Events

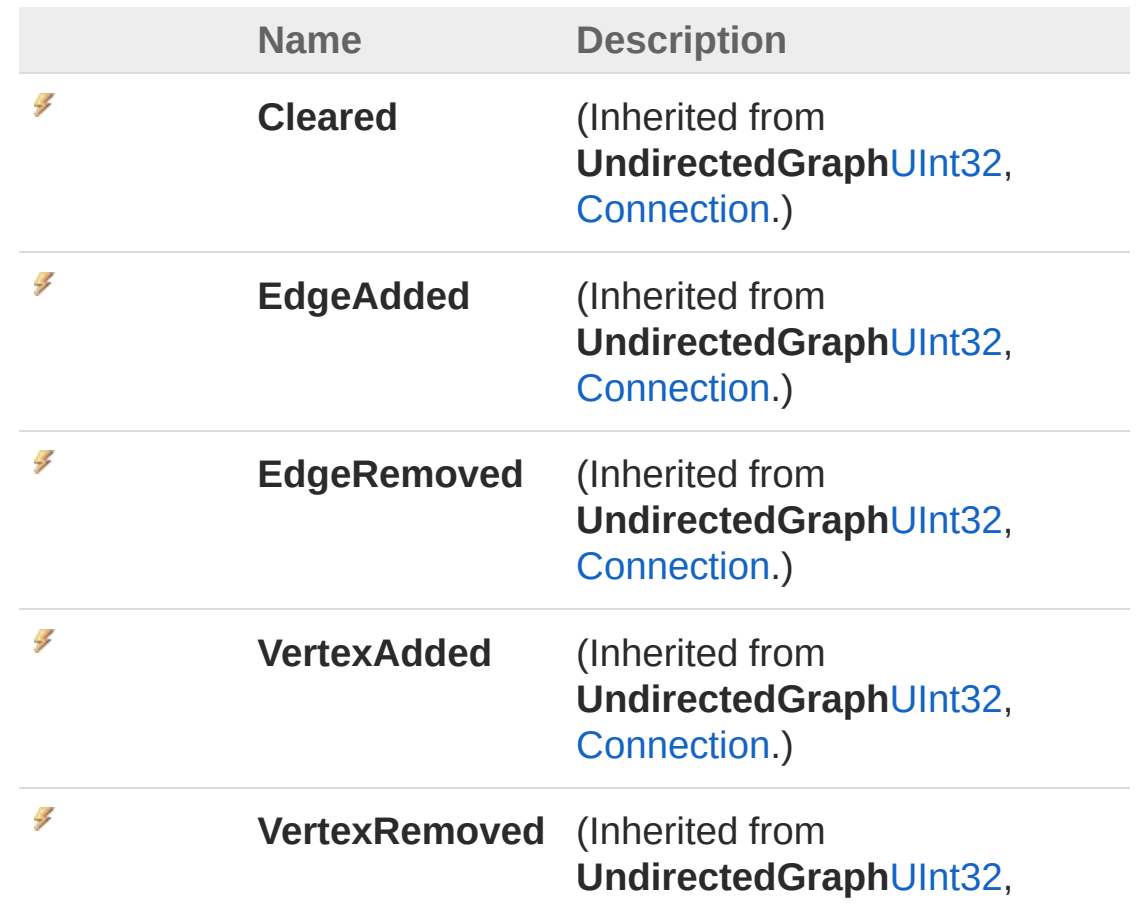

[Connection.](#page-66-0))

[Top](#page-103-0)

## See Also

Reference Comuna [Namespace](#page-11-0)

<span id="page-112-0"></span>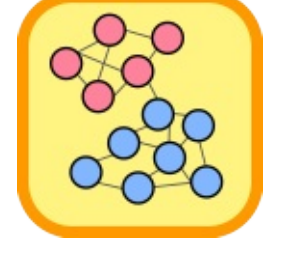

# Network Constructor

Initializes a new instance of the [Network](#page-103-1) class

**Namespace:** [Comuna](#page-11-0) **Assembly:** Comuna (in Comuna.dll) Version: 1.0.0

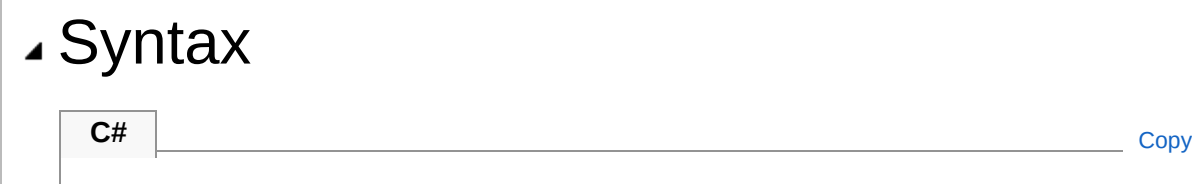

public Network()

### See Also

Reference [Network](#page-103-1) Class Comuna [Namespace](#page-11-0)

<span id="page-114-0"></span>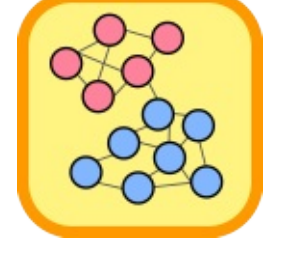

# Network Properties

The [Network](#page-103-1) type exposes the following members.

### Properties

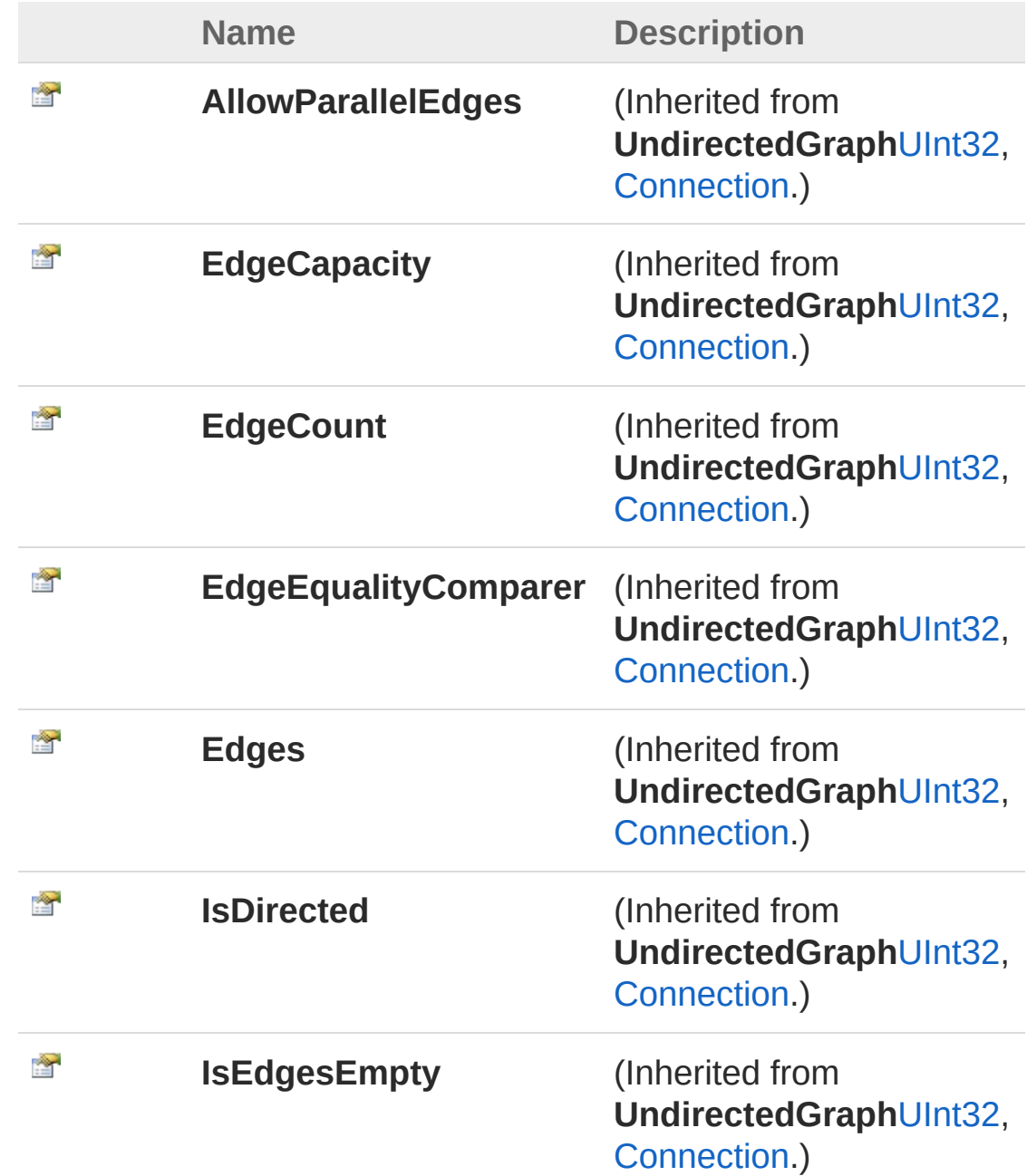

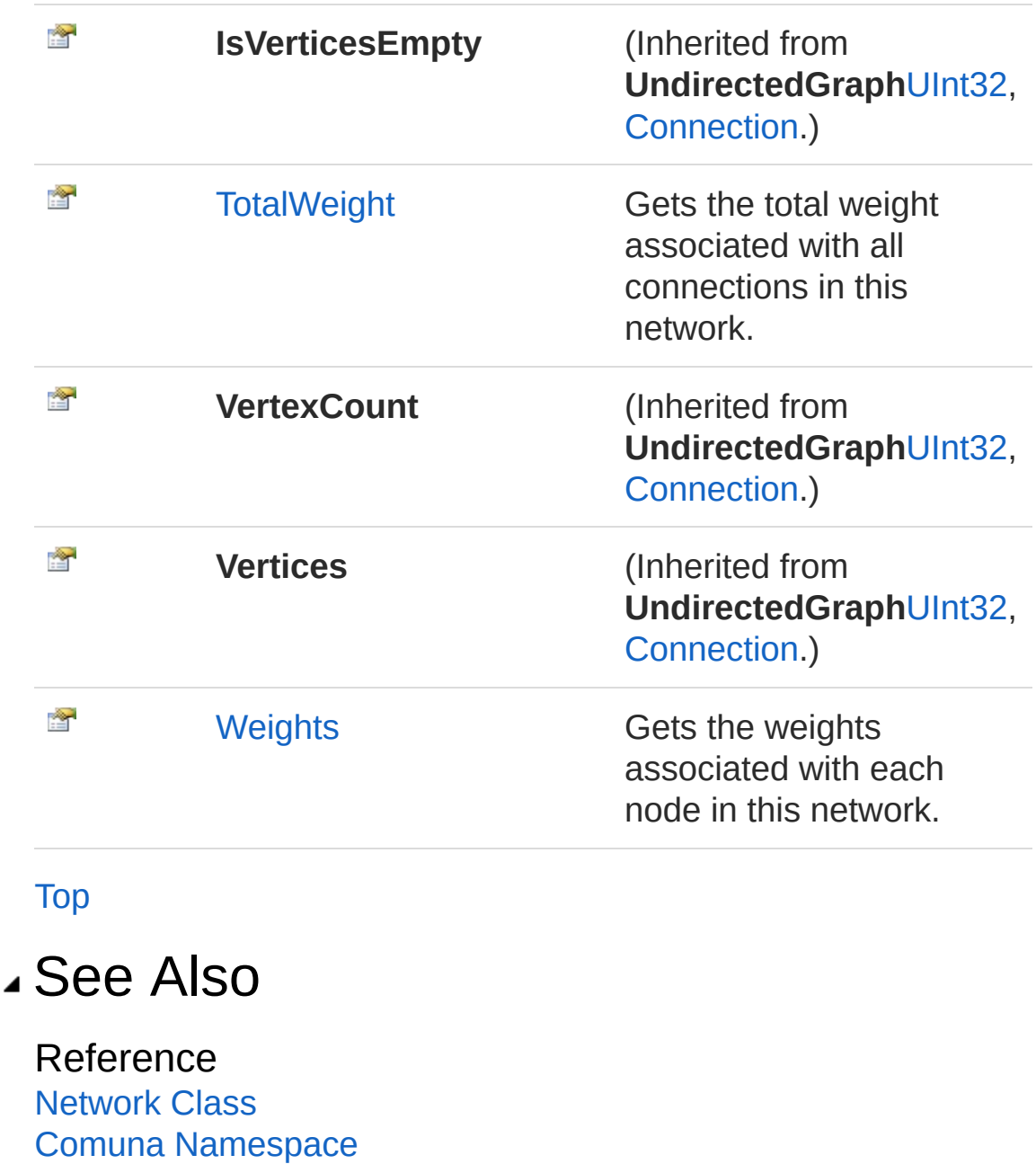

<span id="page-117-0"></span>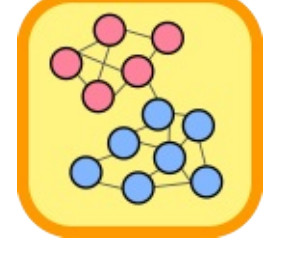

# NetworkTotalWeight Property

Gets the total weight associated with all connections in this network.

**Namespace:** [Comuna](#page-11-0) **Assembly:** Comuna (in Comuna.dll) Version: 1.0.0

## Syntax

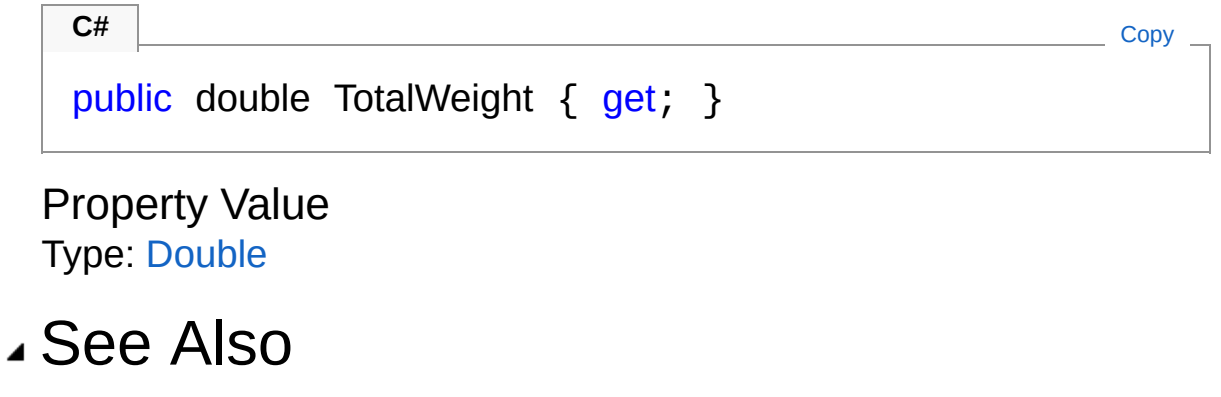

Reference [Network](#page-103-1) Class Comuna [Namespace](#page-11-0)

<span id="page-119-0"></span>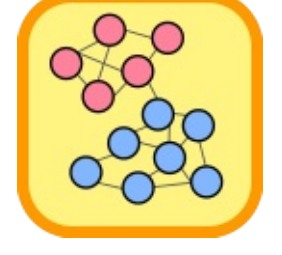

# NetworkWeights Property

Gets the weights associated with each node in this network.

**Namespace:** [Comuna](#page-11-0) **Assembly:** Comuna (in Comuna.dll) Version: 1.0.0

## Syntax

public IReadOnlyDictionary<uint, double> Weights { get; } **C#** [Copy](#page-119-0)

Property Value Type: [IReadOnlyDictionary](http://msdn2.microsoft.com/en-us/library/hh136548)[UInt32,](http://msdn2.microsoft.com/en-us/library/ctys3981) [Double](http://msdn2.microsoft.com/en-us/library/643eft0t)

### See Also

Reference [Network](#page-103-1) Class Comuna [Namespace](#page-11-0)

<span id="page-121-0"></span>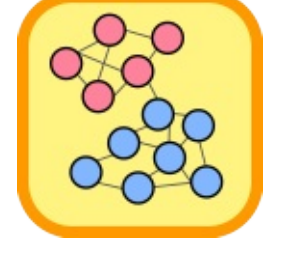

# Network Methods

The [Network](#page-103-1) type exposes the following members.

## Methods

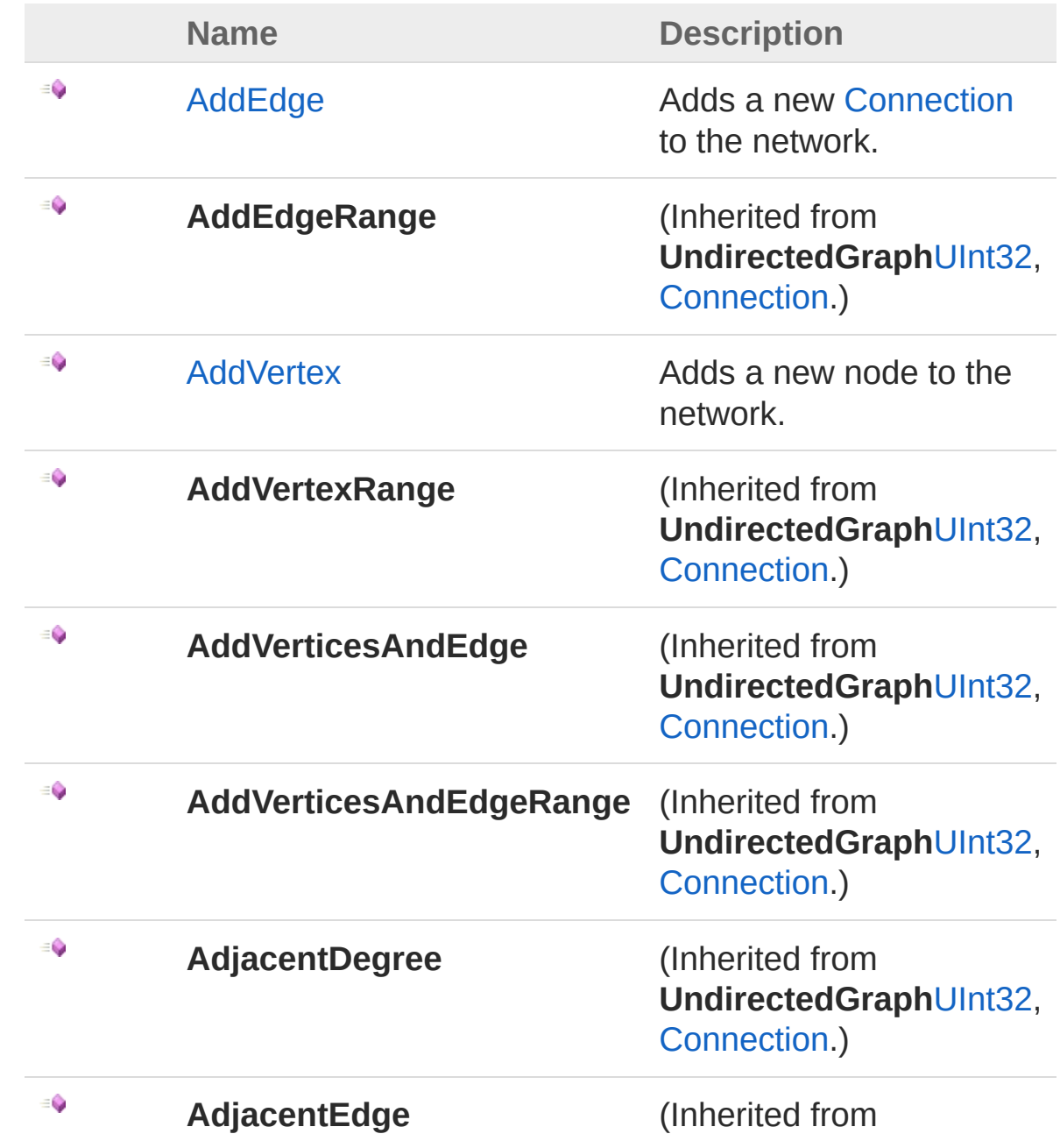

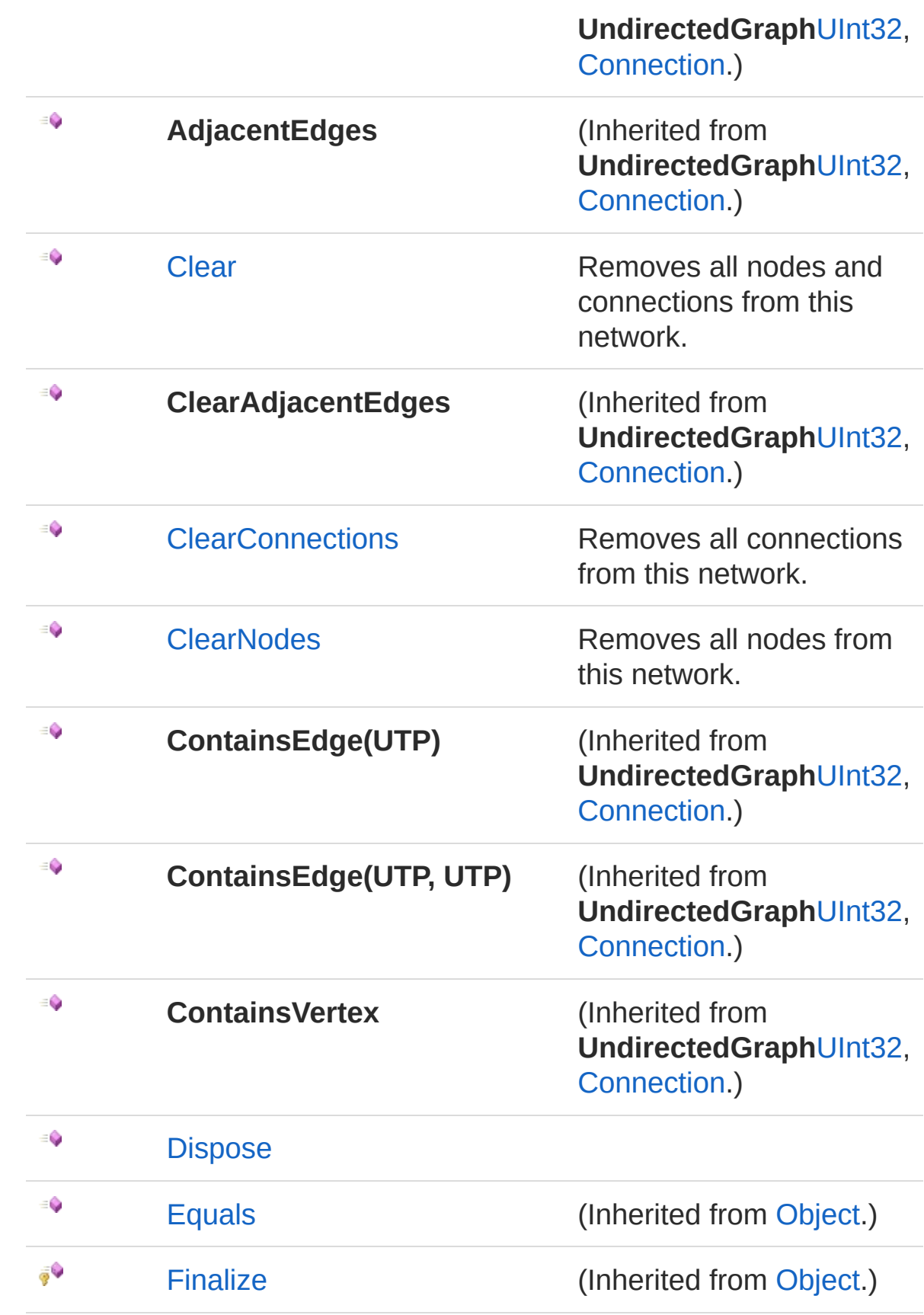

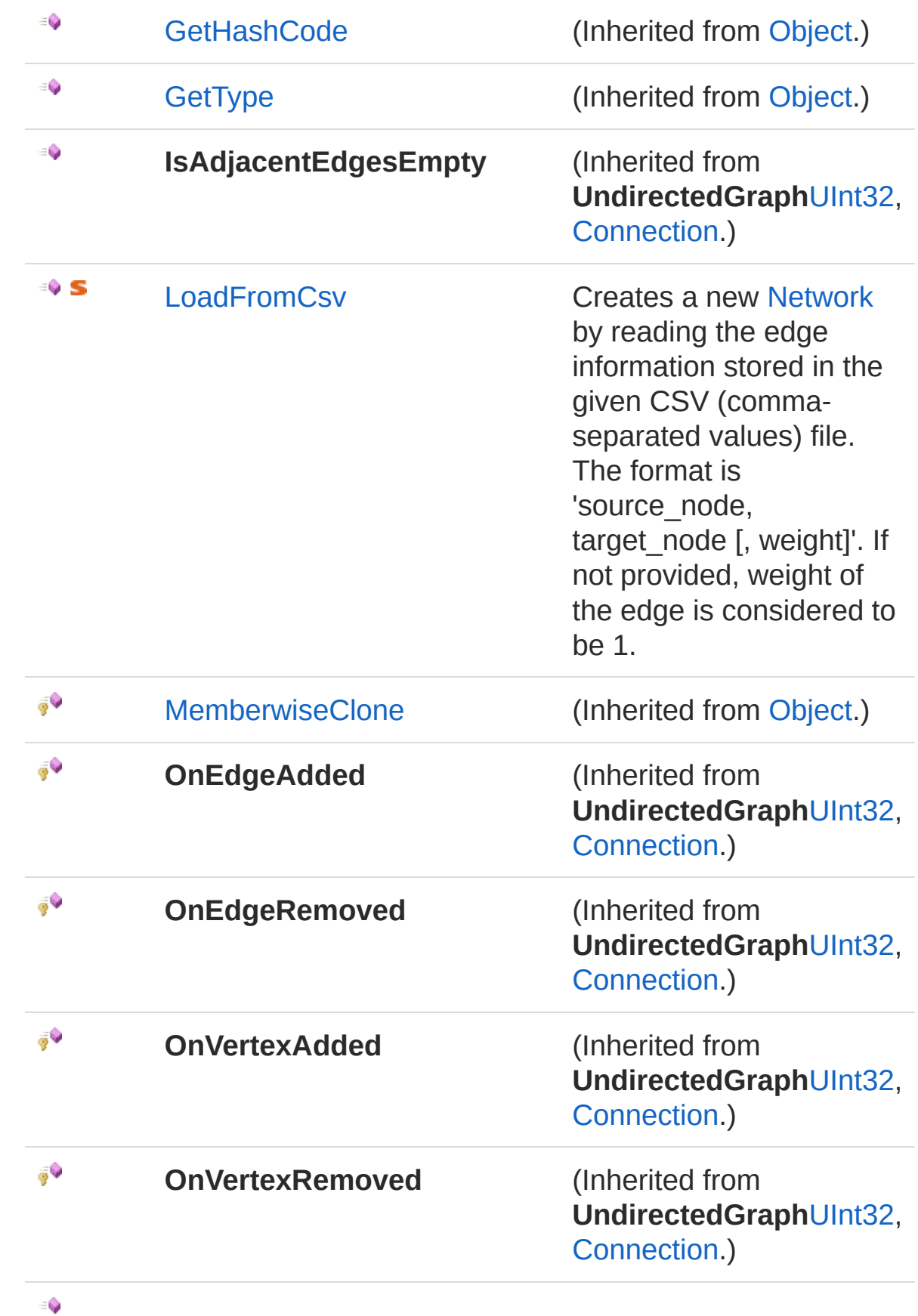

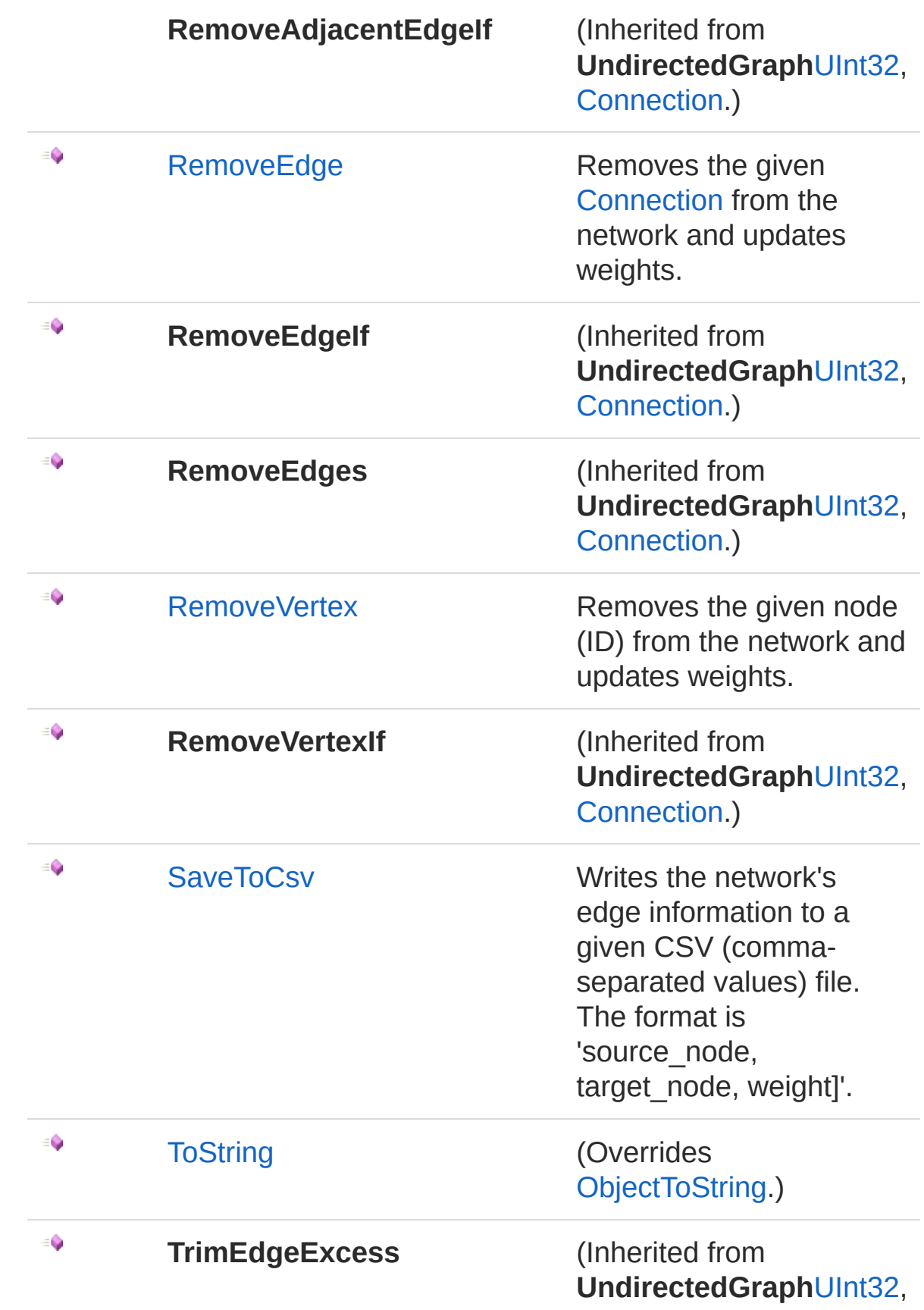

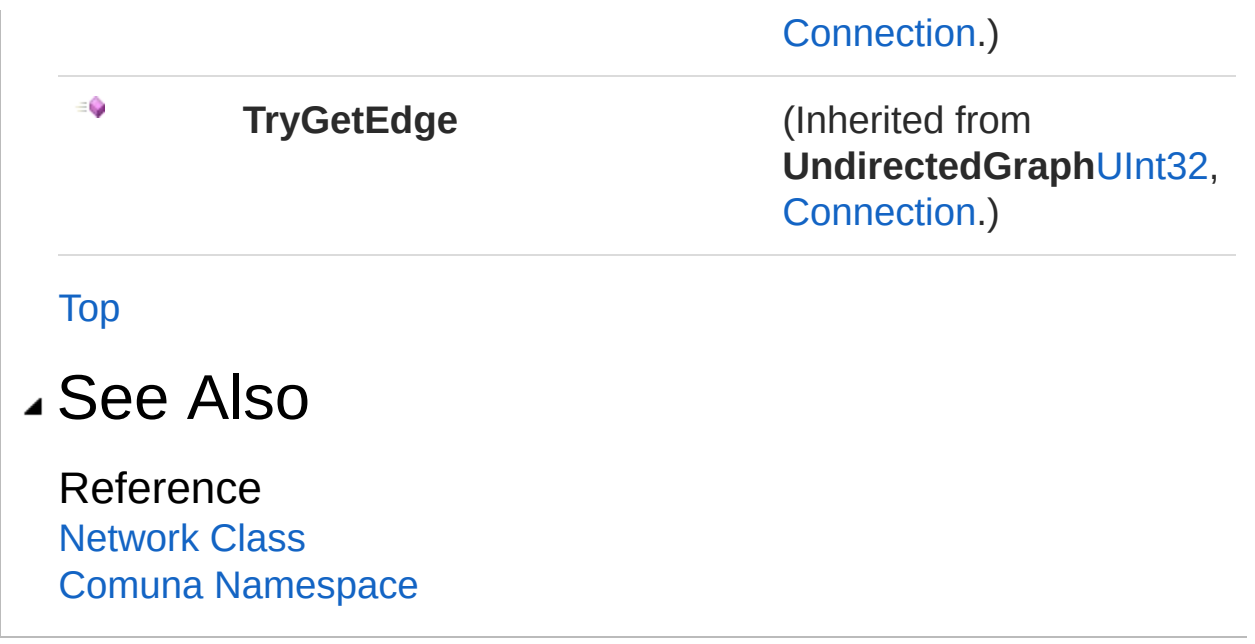

<span id="page-127-0"></span>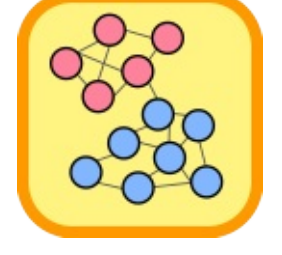

# NetworkAddEdge Method

Adds a new [Connection](#page-66-0) to the network.

**Namespace:** [Comuna](#page-11-0) **Assembly:** Comuna (in Comuna.dll) Version: 1.0.0

## Syntax

**C#** [Copy](#page-127-0)

public bool AddEdge( Connection *connection* )

### Parameters

*connection*

Type: [ComunaConnection](#page-66-0) The connection to be added.

Return Value

Type: [Boolean](http://msdn2.microsoft.com/en-us/library/a28wyd50)

A [Boolean](http://msdn2.microsoft.com/en-us/library/a28wyd50) indicating whether the connection was successfully added.

### See Also

Reference [Network](#page-103-1) Class Comuna [Namespace](#page-11-0)

<span id="page-129-0"></span>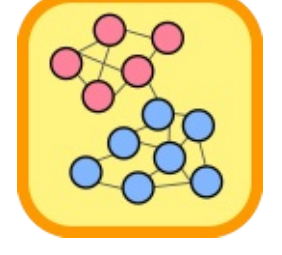

# NetworkAddVertex Method

Adds a new node to the network.

**Namespace:** [Comuna](#page-11-0) **Assembly:** Comuna (in Comuna.dll) Version: 1.0.0

## Syntax

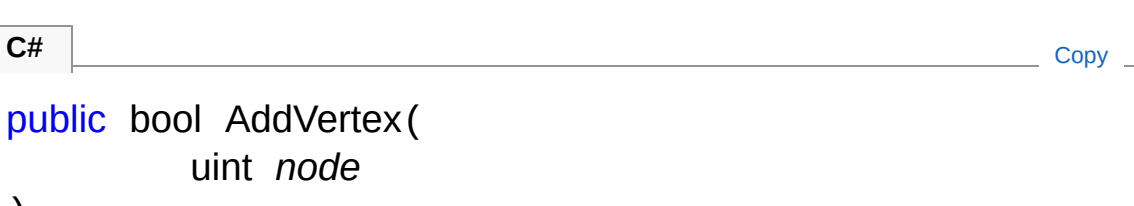

### Parameters

*node*

)

Type: [SystemUInt32](http://msdn2.microsoft.com/en-us/library/ctys3981) The node (ID) to be added to the network.

Return Value Type: [Boolean](http://msdn2.microsoft.com/en-us/library/a28wyd50) A [Boolean](http://msdn2.microsoft.com/en-us/library/a28wyd50) indicating whether the node was successfully added.

### See Also

Reference [Network](#page-103-1) Class Comuna [Namespace](#page-11-0)

<span id="page-131-0"></span>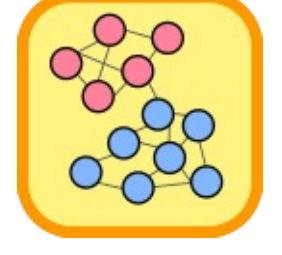

## NetworkClear Method

Removes all nodes and connections from this network.

**Namespace:** [Comuna](#page-11-0) **Assembly:** Comuna (in Comuna.dll) Version: 1.0.0

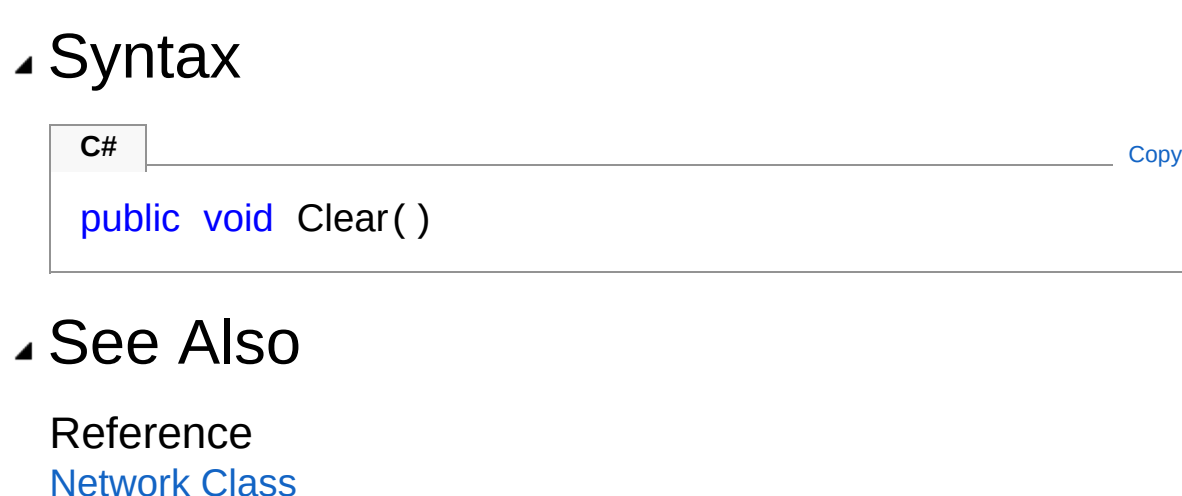

[Network](#page-103-1) Class Comuna [Namespace](#page-11-0)

<span id="page-133-0"></span>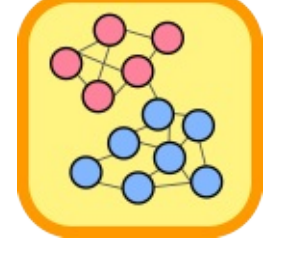

# **NetworkClearConnections** Method

Removes all connections from this network.

**Namespace:** [Comuna](#page-11-0) **Assembly:** Comuna (in Comuna.dll) Version: 1.0.0

### Syntax

**C#** COPY COPY COPY COPY

public void ClearConnections()

### See Also

Reference [Network](#page-103-1) Class Comuna [Namespace](#page-11-0)

<span id="page-135-0"></span>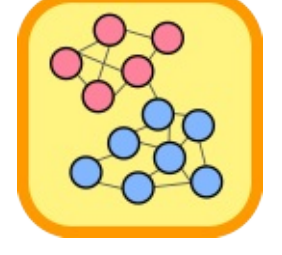

# NetworkClearNodes Method

Removes all nodes from this network.

**Namespace:** [Comuna](#page-11-0) **Assembly:** Comuna (in Comuna.dll) Version: 1.0.0

## Syntax

**C#** [Copy](#page-135-0)

public void ClearNodes()

### See Also

Reference [Network](#page-103-1) Class Comuna [Namespace](#page-11-0)

<span id="page-137-0"></span>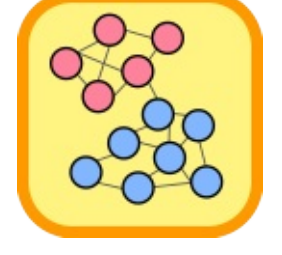

# NetworkDispose Method

Releases all resources used by the [Network](#page-103-1)

**Namespace:** [Comuna](#page-11-0) **Assembly:** Comuna (in Comuna.dll) Version: 1.0.0

## Syntax

**C#** [Copy](#page-137-0)

public void Dispose()

Implements [IDisposableDispose](http://msdn2.microsoft.com/en-us/library/es4s3w1d)

### See Also

Reference [Network](#page-103-1) Class Comuna [Namespace](#page-11-0)

<span id="page-139-0"></span>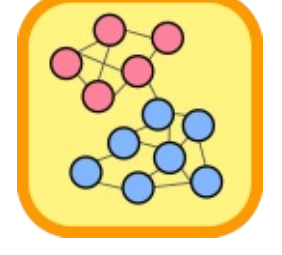

# NetworkLoadFromCsv Method

Creates a new [Network](#page-103-1) by reading the edge information stored in the given CSV (comma-separated values) file. The format is 'source\_node, target node [, weight]'. If not provided, weight of the edge is considered to be 1.

**Namespace:** [Comuna](#page-11-0)

**Assembly:** Comuna (in Comuna.dll) Version: 1.0.0

### Syntax

**C#** [Copy](#page-139-0)

```
public static Network LoadFromCsv(
         string filePath,
          char sepChar = '
,
')
```
### Parameters

*filePath*

Type: [SystemString](http://msdn2.microsoft.com/en-us/library/s1wwdcbf)

The path to the CSV file containing the network information.

#### *sepChar* **(Optional)**

Type: [SystemChar](http://msdn2.microsoft.com/en-us/library/k493b04s)

The character used to separate each field in the file.

### Return Value

Type: [Network](#page-103-1)

A new network according to the information in the given file, or null if no information could be read.

### See Also

Reference [Network](#page-103-1) Class Comuna [Namespace](#page-11-0)

<span id="page-142-0"></span>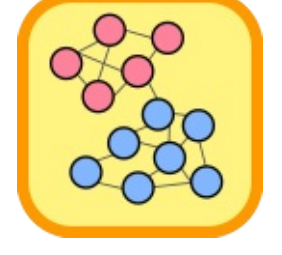

# NetworkRemoveEdge Method

Removes the given [Connection](#page-66-0) from the network and updates weights.

**Namespace:** [Comuna](#page-11-0) **Assembly:** Comuna (in Comuna.dll) Version: 1.0.0

## Syntax

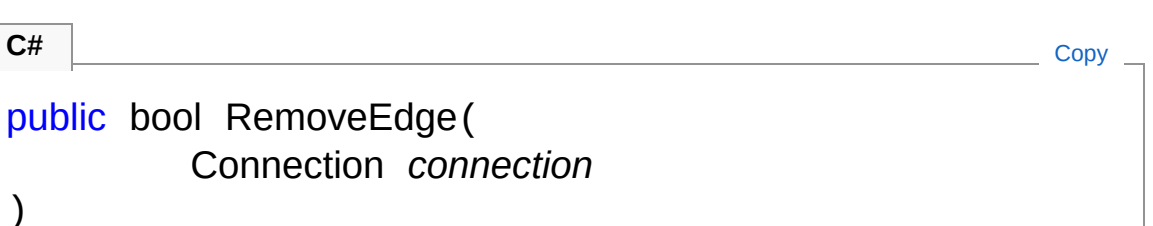

### Parameters

*connection*

Type: [ComunaConnection](#page-66-0) The connection to be removed.

Return Value

Type: [Boolean](http://msdn2.microsoft.com/en-us/library/a28wyd50)

A [Boolean](http://msdn2.microsoft.com/en-us/library/a28wyd50) indicating whether the connection was successfully removed.

### See Also

Reference [Network](#page-103-1) Class Comuna [Namespace](#page-11-0)
<span id="page-144-0"></span>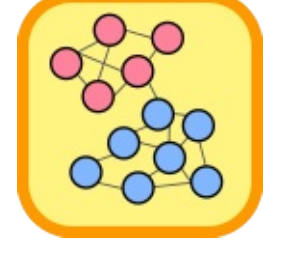

## NetworkRemoveVertex Method

Removes the given node (ID) from the network and updates weights.

**Namespace:** [Comuna](#page-11-0) **Assembly:** Comuna (in Comuna.dll) Version: 1.0.0

## Syntax

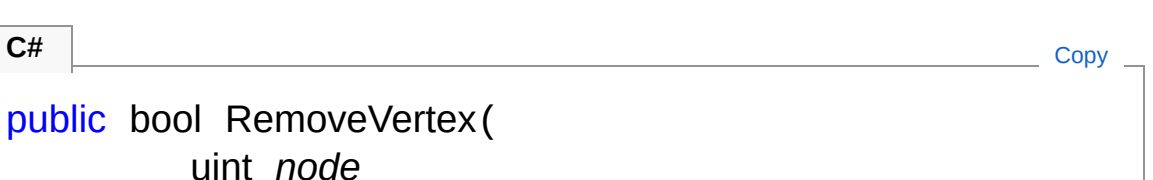

Parameters

*node*

)

Type: [SystemUInt32](http://msdn2.microsoft.com/en-us/library/ctys3981) The node to be removed.

Return Value Type: [Boolean](http://msdn2.microsoft.com/en-us/library/a28wyd50) A [Boolean](http://msdn2.microsoft.com/en-us/library/a28wyd50) indicating whether the node was successfully removed.

### See Also

Reference [Network](#page-103-0) Class Comuna [Namespace](#page-11-0)

<span id="page-146-0"></span>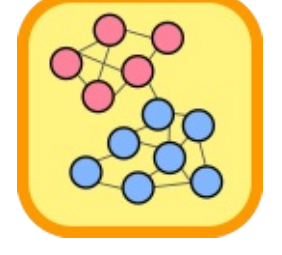

## NetworkSaveToCsv Method

Writes the network's edge information to a given CSV (commaseparated values) file. The format is 'source\_node, target\_node, weight]'.

**Namespace:** [Comuna](#page-11-0) **Assembly:** Comuna (in Comuna.dll) Version: 1.0.0

### Syntax

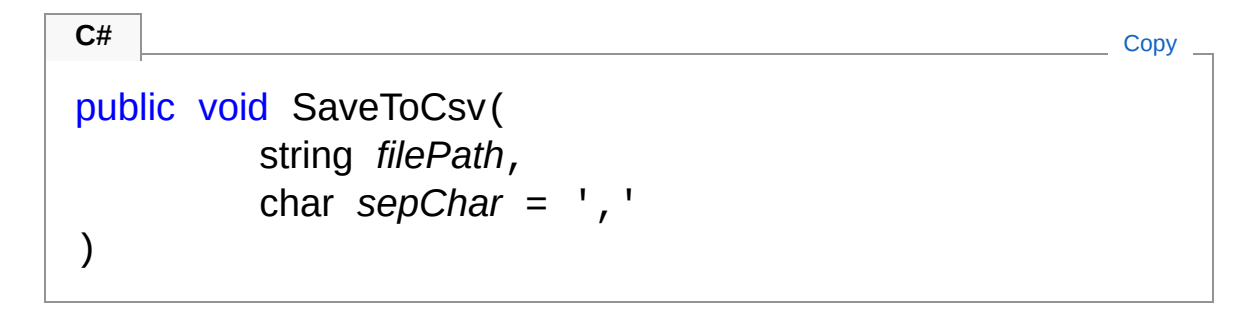

**Parameters** 

*filePath*

Type: [SystemString](http://msdn2.microsoft.com/en-us/library/s1wwdcbf)

The path to the CSV file in which to store the network information.

#### *sepChar* **(Optional)**

Type: [SystemChar](http://msdn2.microsoft.com/en-us/library/k493b04s) The character used to separate each field in the file.

### See Also

Reference [Network](#page-103-0) Class Comuna [Namespace](#page-11-0)

<span id="page-149-0"></span>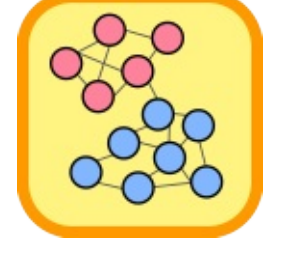

## NetworkToString Method

#### **Namespace:** [Comuna](#page-11-0)

**Assembly:** Comuna (in Comuna.dll) Version: 1.0.0

## Syntax

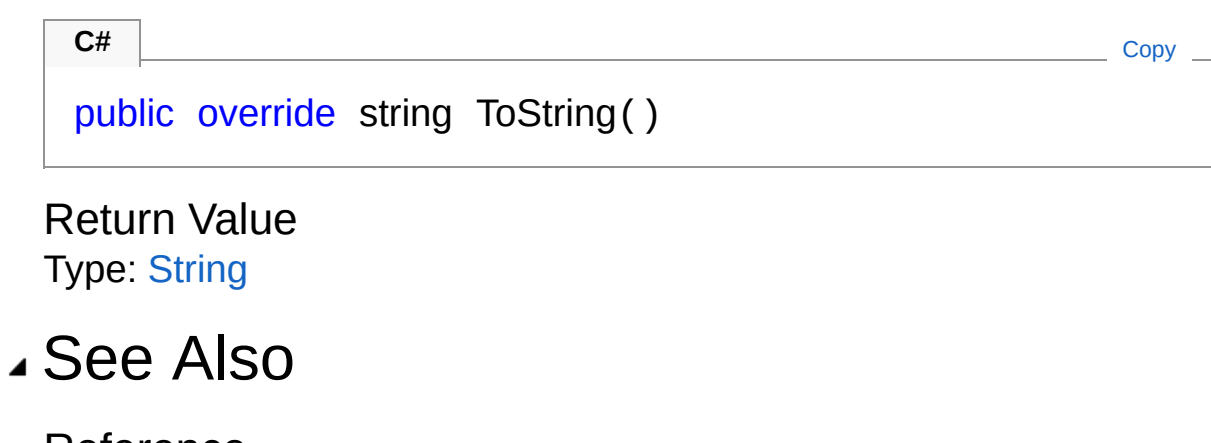

Reference [Network](#page-103-0) Class Comuna [Namespace](#page-11-0)

<span id="page-151-0"></span>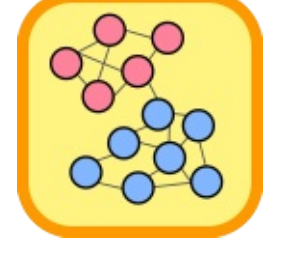

## Network Events

The [Network](#page-103-0) type exposes the following members.

### Events

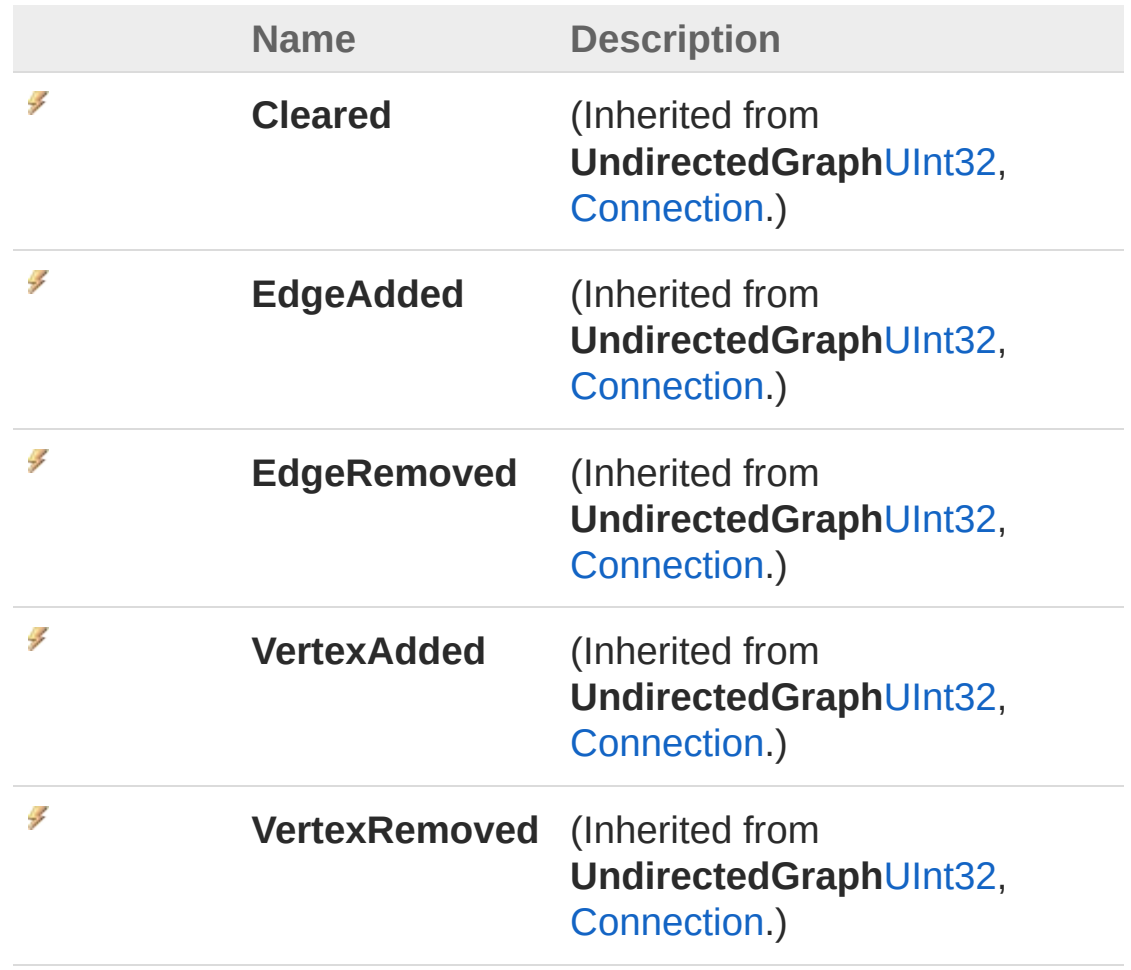

[Top](#page-151-0)

See Also

Reference [Network](#page-103-0) Class Comuna [Namespace](#page-11-0)

<span id="page-154-0"></span>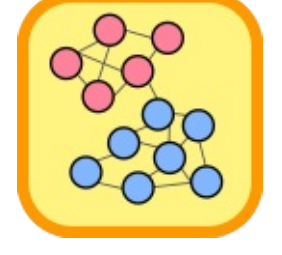

# Comuna.D3 Namespace

## Classes

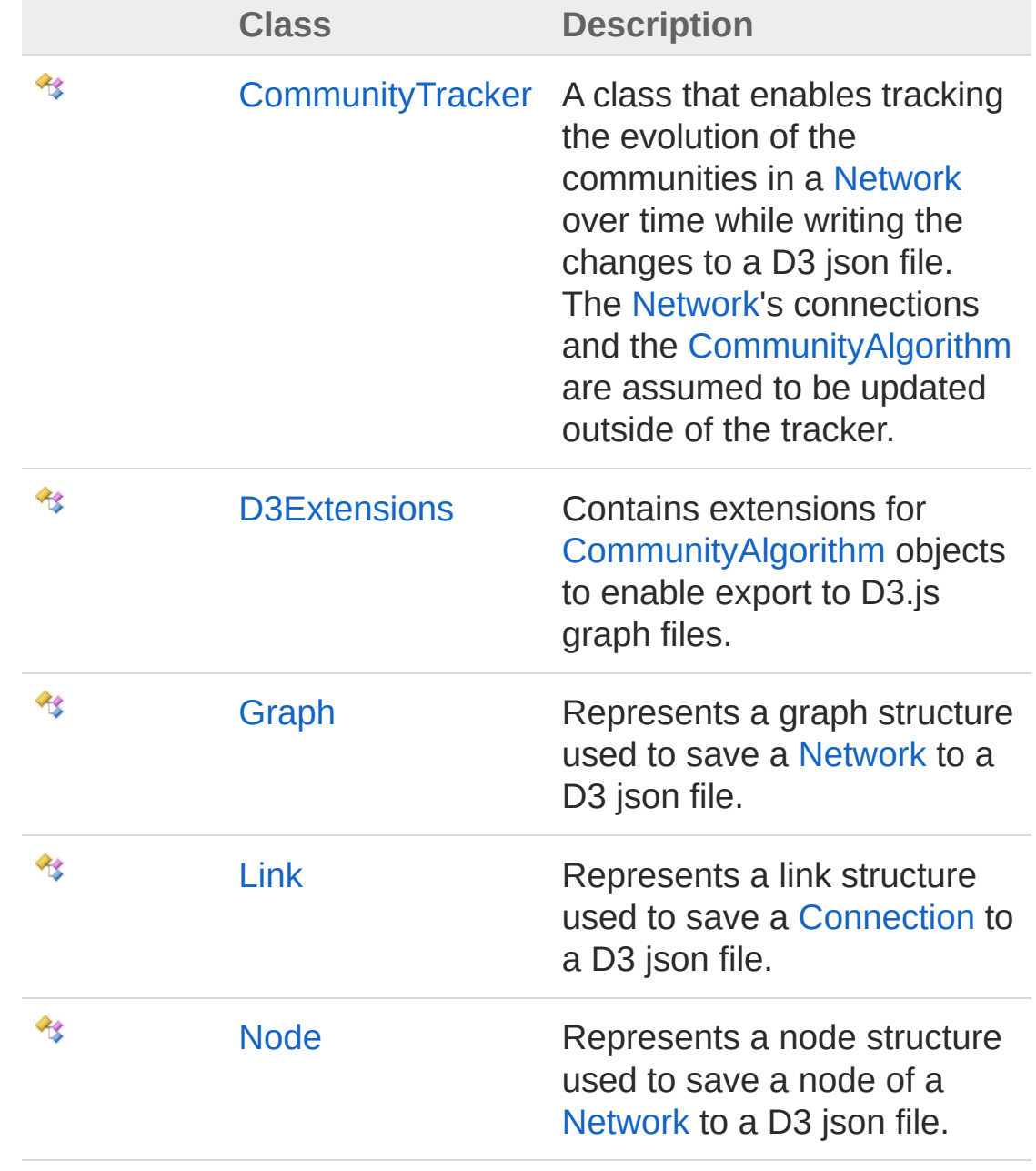

<span id="page-157-1"></span><span id="page-157-0"></span>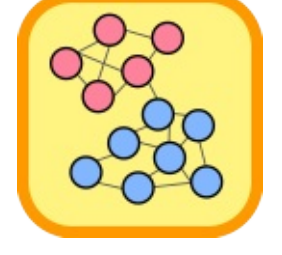

# CommunityTracker Class

A class that enables tracking the evolution of the communities in a [Network](#page-170-0) over time while writing the changes to a D3 json file. The [Network](#page-170-0)'s connections and the [CommunityAlgorithm](#page-13-0) are assumed to be updated outside of the tracker.

## Inheritance Hierarchy

[SystemObject](http://msdn2.microsoft.com/en-us/library/e5kfa45b) Comuna.D3CommunityTracker

**Namespace:** [Comuna.D3](#page-154-0)

**Assembly:** Comuna.D3 (in Comuna.D3.dll) Version: 1.0.0

### Syntax

**C#** [Copy](#page-157-0)

public class CommunityTracker : IDisposable

The CommunityTracker type exposes the following members.

### Constructors

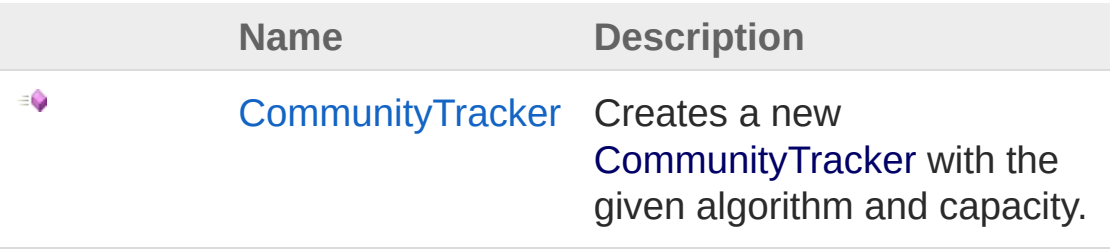

[Top](#page-157-1)

Properties

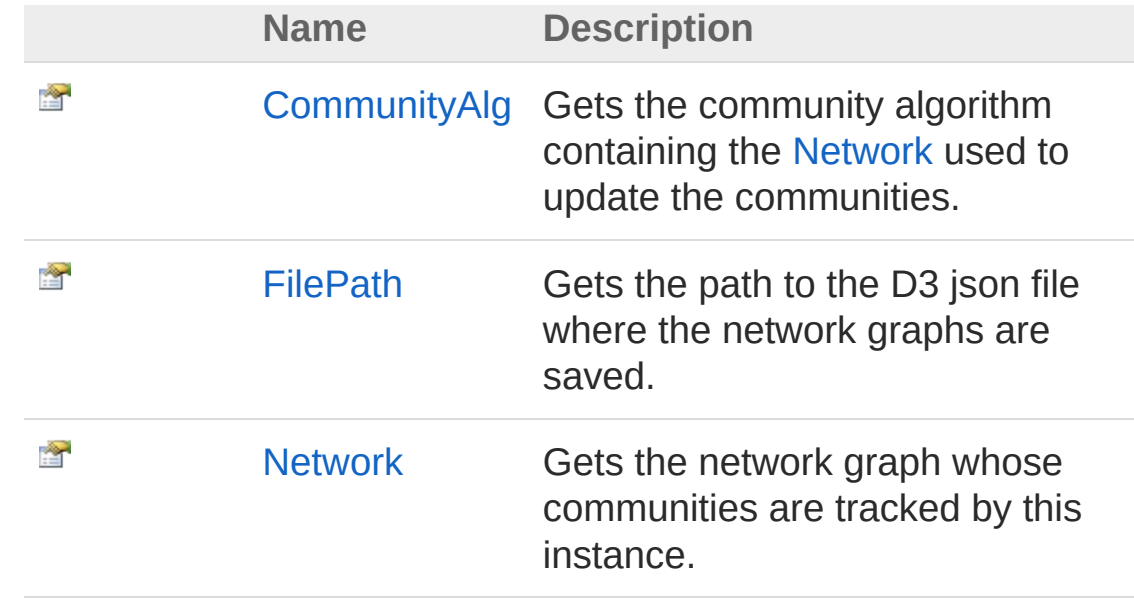

[Top](#page-157-1)

## Methods

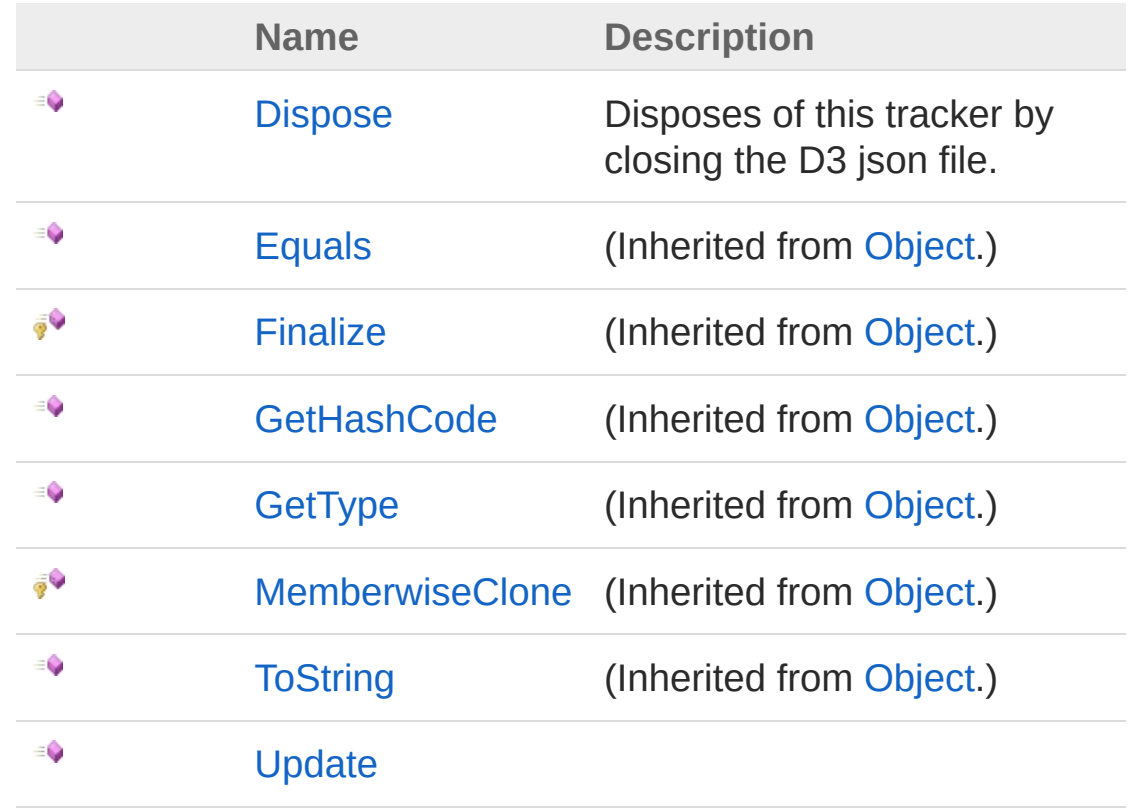

[Top](#page-157-1)

## See Also

#### Reference

Comuna.D3 [Namespace](#page-154-0)

<span id="page-161-0"></span>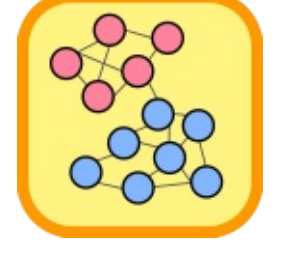

# CommunityTracker Constructor

Creates a new [CommunityTracker](#page-157-0) with the given algorithm and capacity.

**Namespace:** [Comuna.D3](#page-154-0)

**Assembly:** Comuna.D3 (in Comuna.D3.dll) Version: 1.0.0

## Syntax

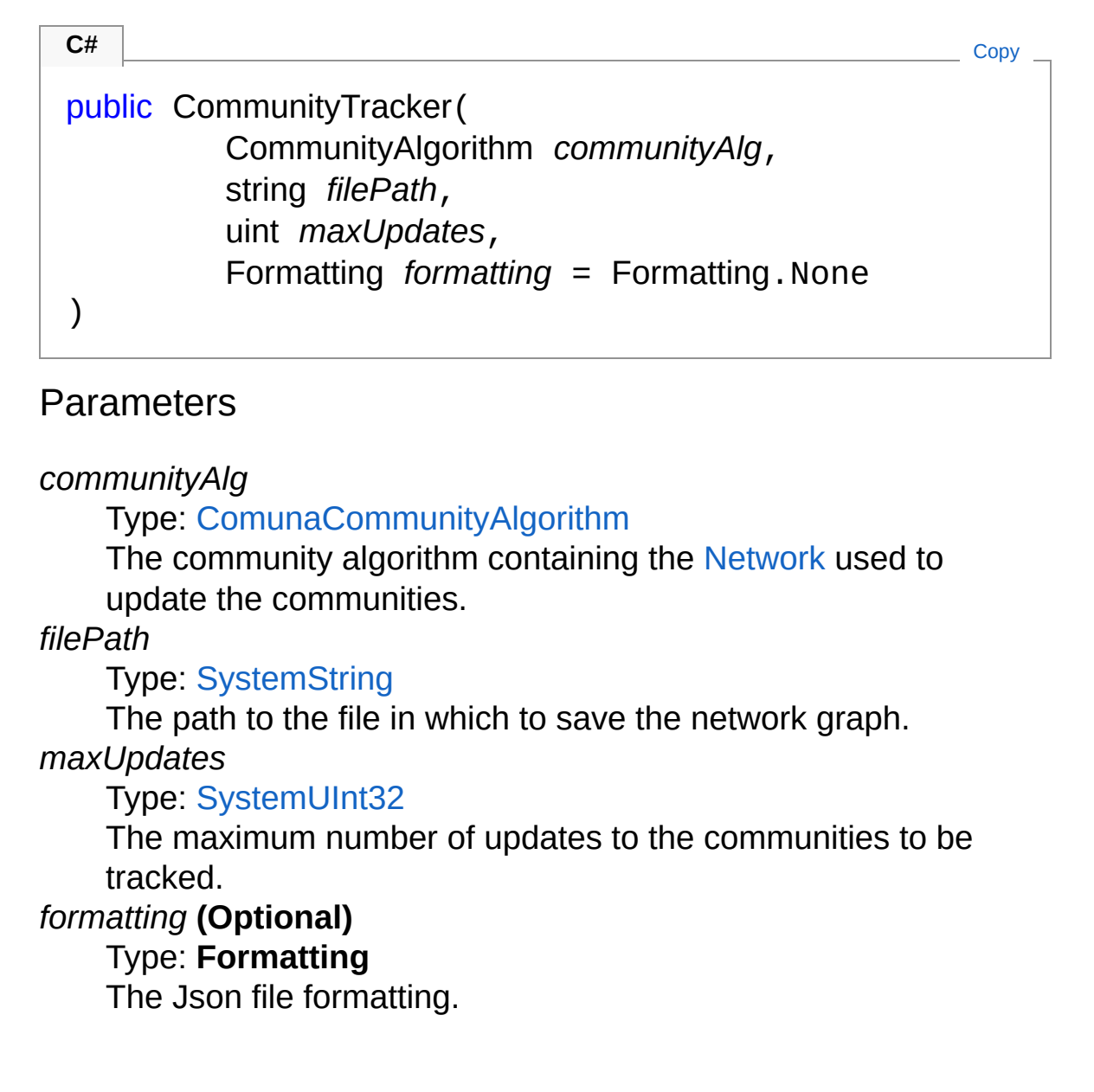

## See Also

Reference [CommunityTracker](#page-157-0) Class Comuna.D3 [Namespace](#page-154-0)

<span id="page-164-0"></span>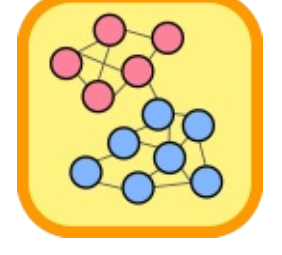

# CommunityTracker Properties

The [CommunityTracker](#page-157-0) type exposes the following members.

## Properties

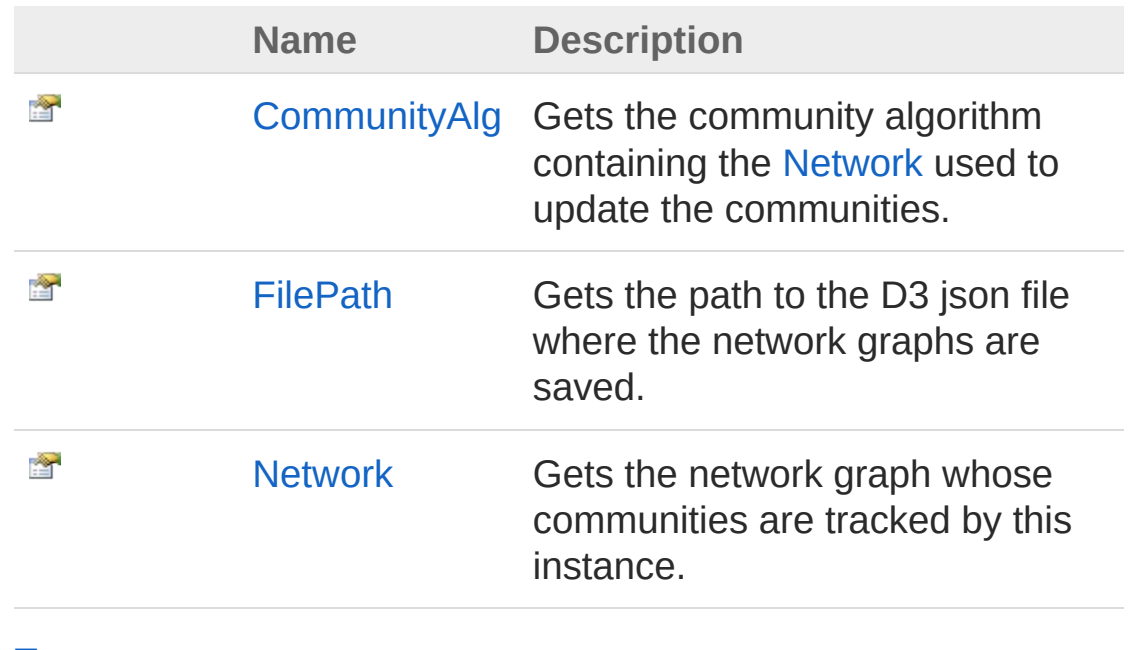

[Top](#page-164-0)

See Also

Reference [CommunityTracker](#page-157-0) Class Comuna.D3 [Namespace](#page-154-0)

<span id="page-166-0"></span>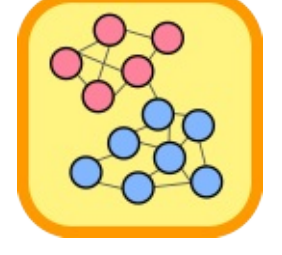

# CommunityTrackerCommunityAlg Property

Gets the community algorithm containing the [Network](#page-170-0) used to update the communities.

**Namespace:** [Comuna.D3](#page-154-0)

**Assembly:** Comuna.D3 (in Comuna.D3.dll) Version: 1.0.0

### Syntax

**C#** [Copy](#page-166-0)

public CommunityAlgorithm CommunityAlg { get; }

Property Value Type: [CommunityAlgorithm](#page-13-0)

### See Also

Reference [CommunityTracker](#page-157-0) Class Comuna.D3 [Namespace](#page-154-0)

<span id="page-168-0"></span>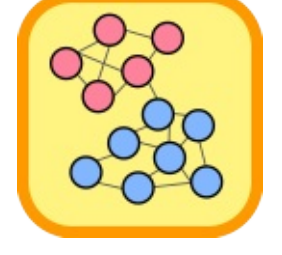

# CommunityTrackerFilePath Property

Gets the path to the D3 json file where the network graphs are saved.

**Namespace:** [Comuna.D3](#page-154-0) **Assembly:** Comuna.D3 (in Comuna.D3.dll) Version: 1.0.0

### Syntax

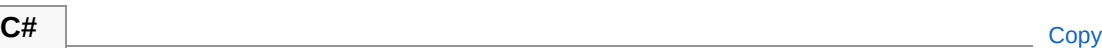

public string FilePath { get; }

Property Value Type: [String](http://msdn2.microsoft.com/en-us/library/s1wwdcbf)

### See Also

Reference [CommunityTracker](#page-157-0) Class Comuna.D3 [Namespace](#page-154-0)

<span id="page-170-0"></span>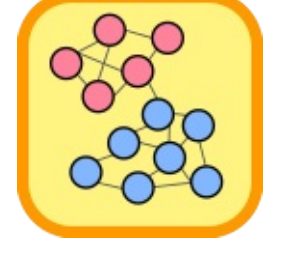

# CommunityTrackerNetwork Property

Gets the network graph whose communities are tracked by this instance.

**Namespace:** [Comuna.D3](#page-154-0)

**Assembly:** Comuna.D3 (in Comuna.D3.dll) Version: 1.0.0

### Syntax

**C#** [Copy](#page-170-0)

public Network Network { get; }

Property Value Type: [Network](#page-103-0)

### See Also

Reference [CommunityTracker](#page-157-0) Class Comuna.D3 [Namespace](#page-154-0)

<span id="page-172-0"></span>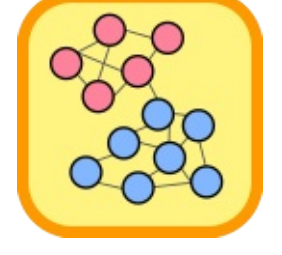

# CommunityTracker Methods

The [CommunityTracker](#page-157-0) type exposes the following members.

## Methods

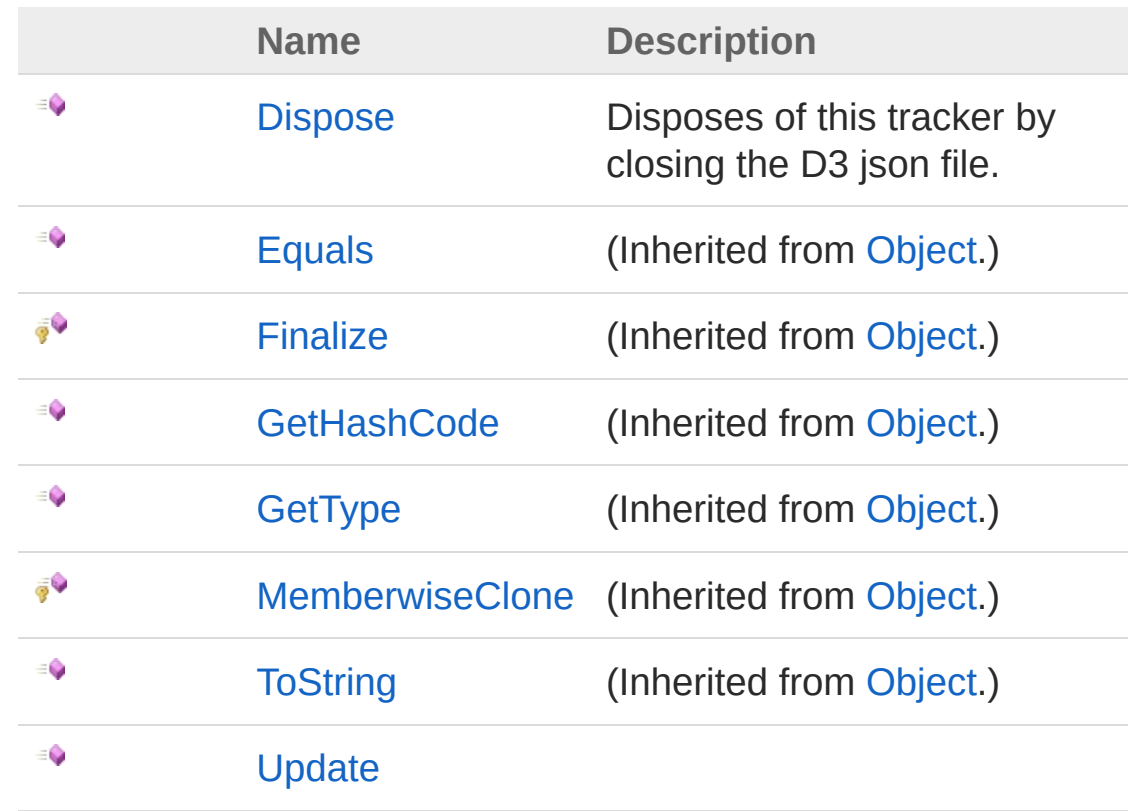

#### [Top](#page-172-0)

See Also

Reference [CommunityTracker](#page-157-0) Class Comuna.D3 [Namespace](#page-154-0)

<span id="page-174-0"></span>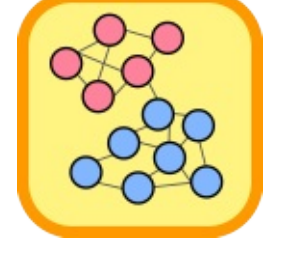

## CommunityTrackerDispose Method

Disposes of this tracker by closing the D3 json file.

**Namespace:** [Comuna.D3](#page-154-0) **Assembly:** Comuna.D3 (in Comuna.D3.dll) Version: 1.0.0

### Syntax

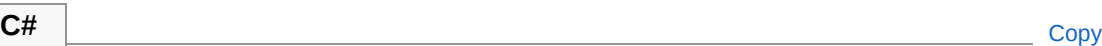

public void Dispose()

Implements [IDisposableDispose](http://msdn2.microsoft.com/en-us/library/es4s3w1d)

## See Also

Reference [CommunityTracker](#page-157-0) Class Comuna.D3 [Namespace](#page-154-0)

<span id="page-176-0"></span>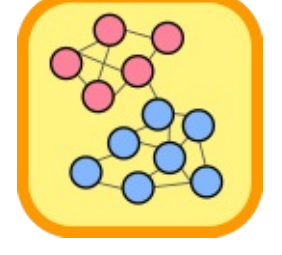

## CommunityTrackerUpdate Method

**Namespace:** [Comuna.D3](#page-154-0) **Assembly:** Comuna.D3 (in Comuna.D3.dll) Version: 1.0.0

## Syntax

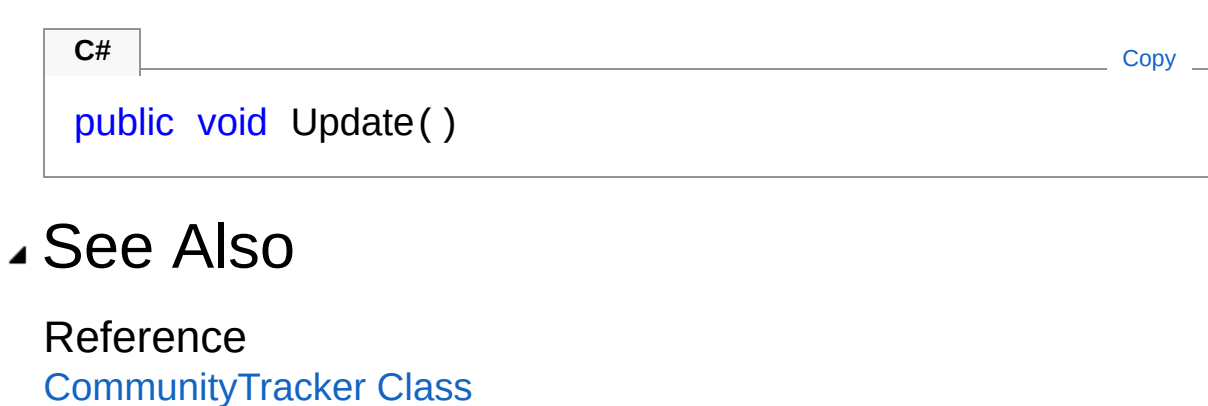

Comuna.D3 [Namespace](#page-154-0)

<span id="page-178-1"></span><span id="page-178-0"></span>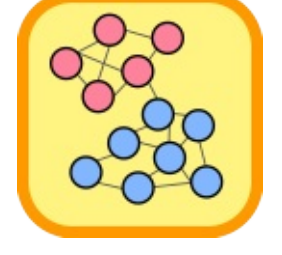

# D3Extensions Class

Contains extensions for [CommunityAlgorithm](#page-13-0) objects to enable export to D3.js graph files.

## Inheritance Hierarchy

[SystemObject](http://msdn2.microsoft.com/en-us/library/e5kfa45b) Comuna.D3D3Extensions

**Namespace:** [Comuna.D3](#page-154-0) **Assembly:** Comuna.D3 (in Comuna.D3.dll) Version: 1.0.0

## Syntax

**C#** [Copy](#page-178-0)

public static class D3Extensions

The D3Extensions type exposes the following members.

## Methods

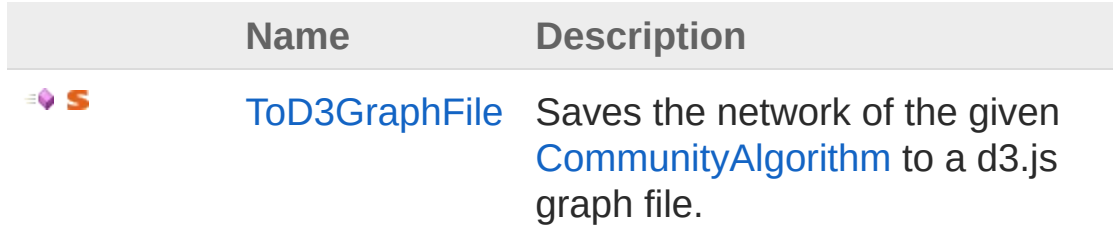

[Top](#page-178-1)

See Also

Reference Comuna.D3 [Namespace](#page-154-0)
<span id="page-181-0"></span>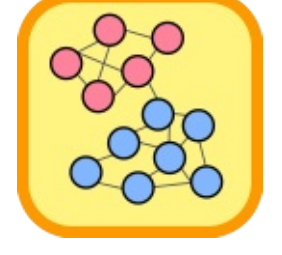

# D3Extensions Methods

The [D3Extensions](#page-178-0) type exposes the following members.

## Methods

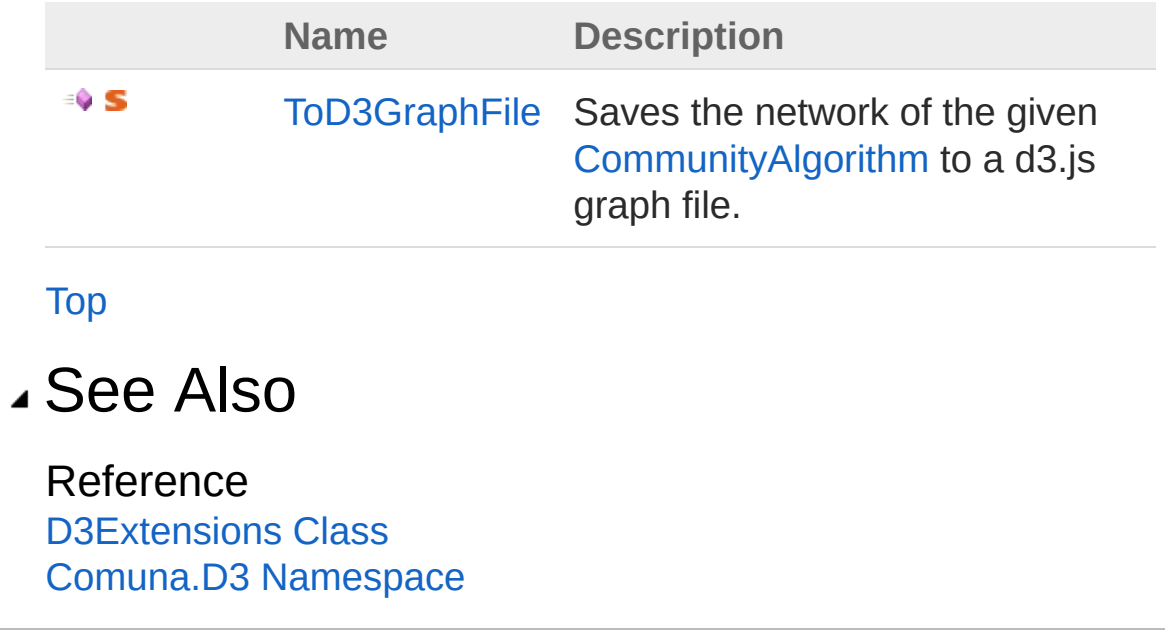

<span id="page-183-0"></span>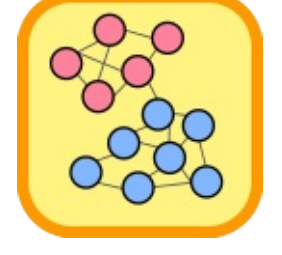

## D3ExtensionsToD3GraphFile Method

Saves the network of the given [CommunityAlgorithm](#page-13-0) to a d3.js graph file.

**Namespace:** [Comuna.D3](#page-154-0)

**Assembly:** Comuna.D3 (in Comuna.D3.dll) Version: 1.0.0

### Syntax

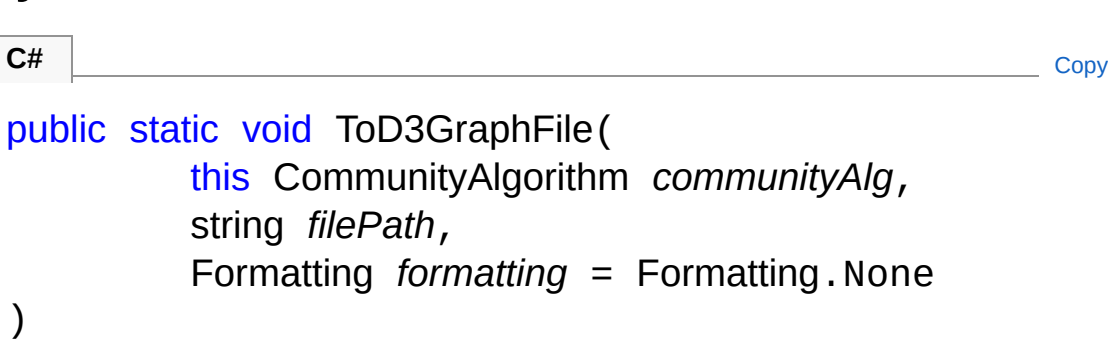

### Parameters

*communityAlg*

Type: [ComunaCommunityAlgorithm](#page-13-0)

The network to be saved to a graph file.

*filePath*

)

Type: [SystemString](http://msdn2.microsoft.com/en-us/library/s1wwdcbf)

The path to the file in which to save the network graph.

### *formatting* **(Optional)**

Type: **Formatting**

The Json file formatting.

### Usage Note

In Visual Basic and C#, you can call this method as an instance method on any object of type [CommunityAlgorithm.](#page-13-0) When you use instance method syntax to call this method, omit the first parameter. For more information, see [Extension](http://msdn.microsoft.com/en-us/library/bb384936.aspx) Methods (Visual Basic) or Extension Methods (C# [Programming](http://msdn.microsoft.com/en-us/library/bb383977.aspx) Guide).

### See Also

Reference [D3Extensions](#page-178-0) Class Comuna.D3 [Namespace](#page-154-0)

<span id="page-186-1"></span><span id="page-186-0"></span>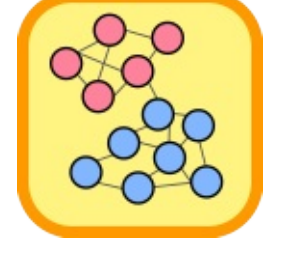

# Graph Class

Represents a graph structure used to save a [Network](#page-103-0) to a D3 json file.

## Inheritance Hierarchy

[SystemObject](http://msdn2.microsoft.com/en-us/library/e5kfa45b) Comuna.D3Graph

**Namespace:** [Comuna.D3](#page-154-0) **Assembly:** Comuna.D3 (in Comuna.D3.dll) Version: 1.0.0

## Syntax

**C#** COPY COPY

public class Graph

The Graph type exposes the following members.

### Constructors

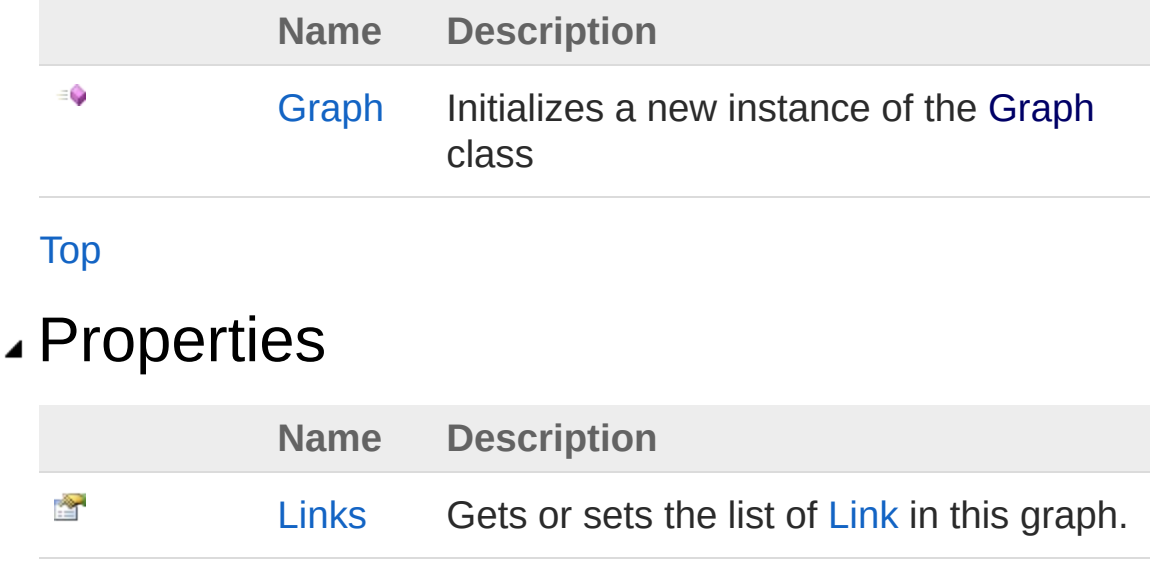

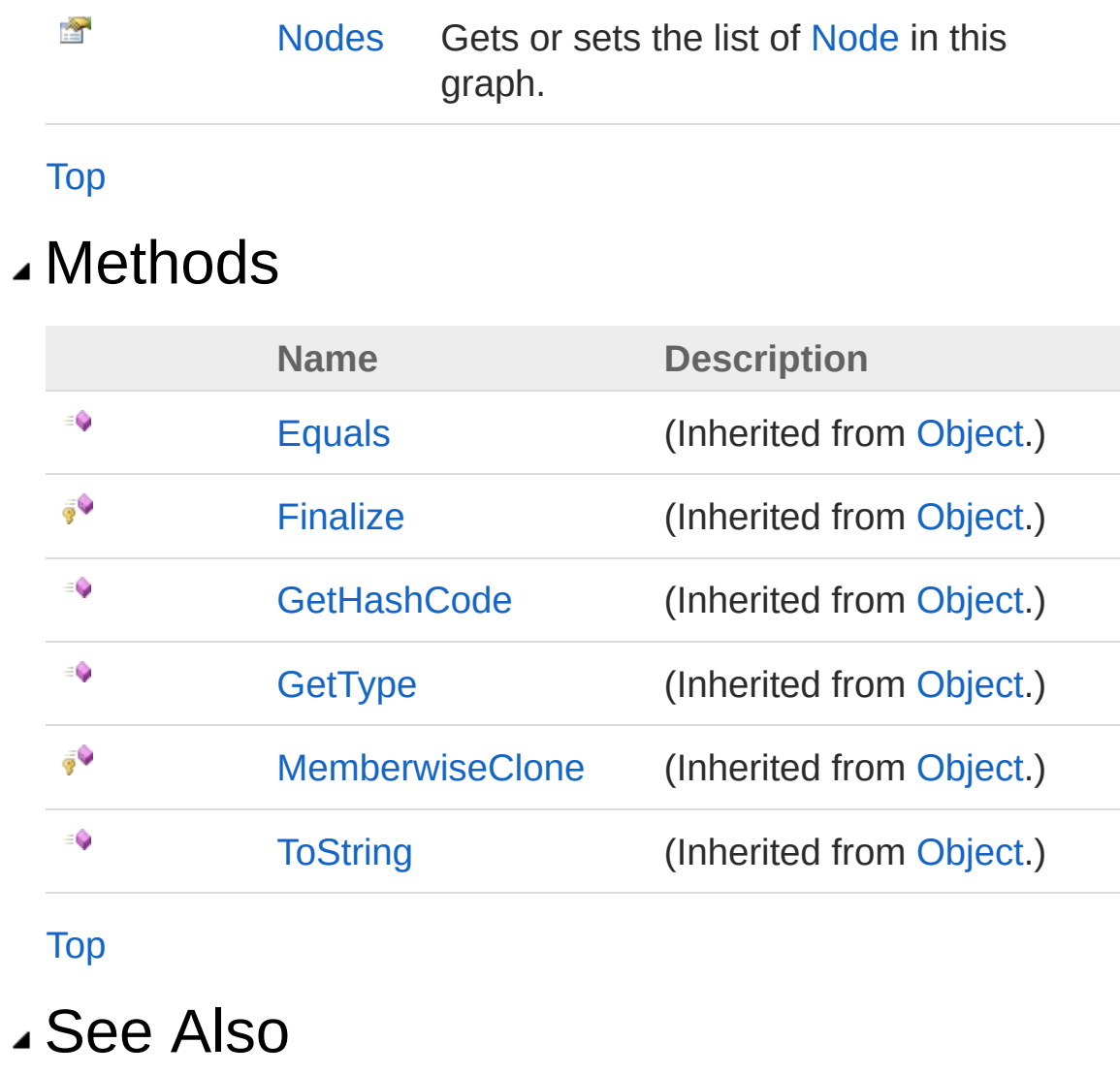

Reference Comuna.D3 [Namespace](#page-154-0)

<span id="page-189-0"></span>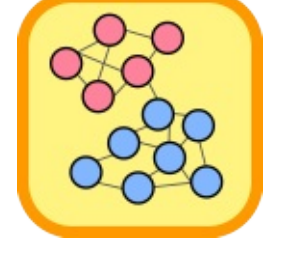

# Graph Constructor

Initializes a new instance of the [Graph](#page-186-0) class

**Namespace:** [Comuna.D3](#page-154-0) **Assembly:** Comuna.D3 (in Comuna.D3.dll) Version: 1.0.0

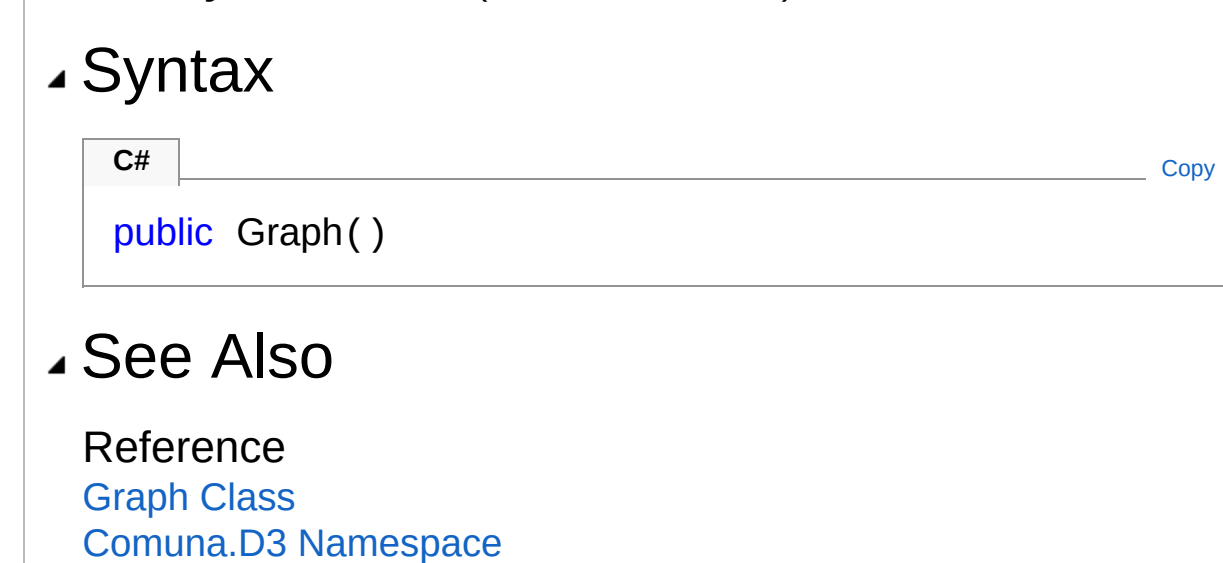

<span id="page-191-0"></span>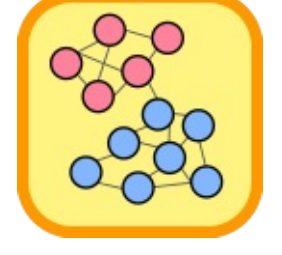

# Graph Properties

The [Graph](#page-186-0) type exposes the following members.

### Properties

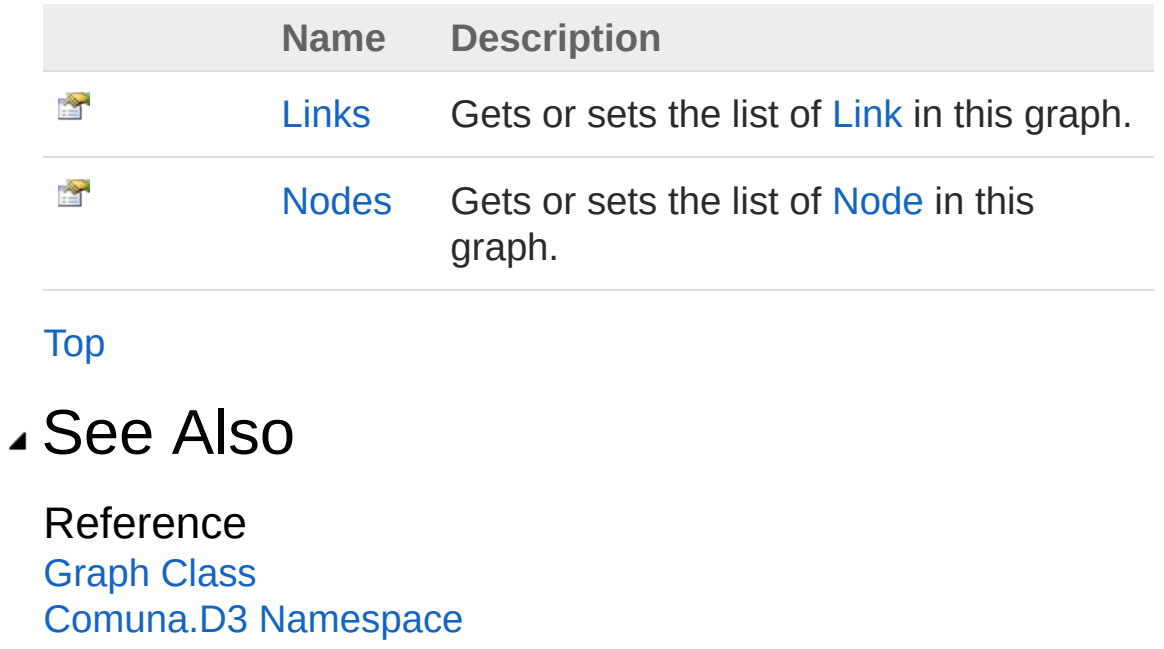

<span id="page-193-0"></span>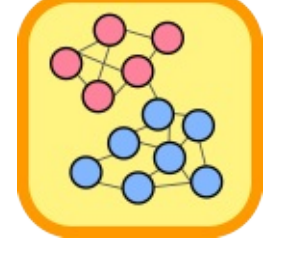

# GraphLinks Property

Gets or sets the list of [Link](#page-199-0) in this graph.

**Namespace:** [Comuna.D3](#page-154-0) **Assembly:** Comuna.D3 (in Comuna.D3.dll) Version: 1.0.0

**C#** [Copy](#page-193-0)

## Syntax

public List<Link> Links { get; }

Property Value Type: [List](http://msdn2.microsoft.com/en-us/library/6sh2ey19)[Link](#page-199-0)

See Also

Reference [Graph](#page-186-0) Class Comuna.D3 [Namespace](#page-154-0)

<span id="page-195-0"></span>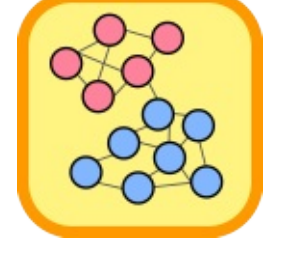

# GraphNodes Property

Gets or sets the list of [Node](#page-214-0) in this graph.

**Namespace:** [Comuna.D3](#page-154-0) **Assembly:** Comuna.D3 (in Comuna.D3.dll) Version: 1.0.0

## Syntax

public List<Node> Nodes { get; } **C#** [Copy](#page-195-0)

Property Value Type: [List](http://msdn2.microsoft.com/en-us/library/6sh2ey19)[Node](#page-214-0)

See Also

Reference [Graph](#page-186-0) Class Comuna.D3 [Namespace](#page-154-0)

<span id="page-197-0"></span>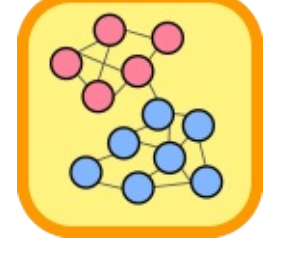

# Graph Methods

The [Graph](#page-186-0) type exposes the following members.

## Methods

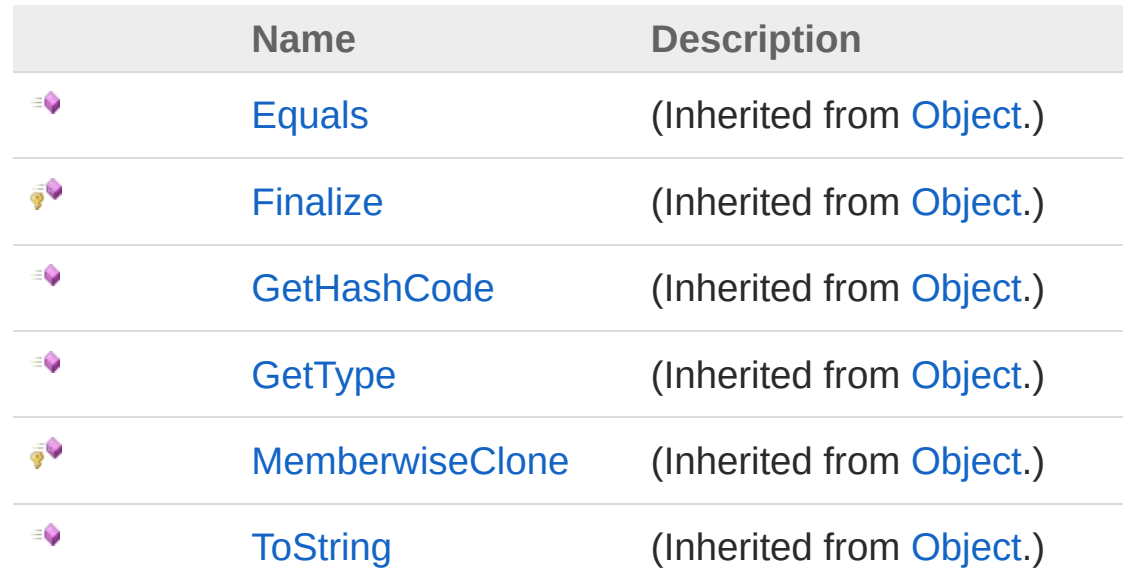

[Top](#page-197-0)

See Also

Reference [Graph](#page-186-0) Class Comuna.D3 [Namespace](#page-154-0)

<span id="page-199-1"></span><span id="page-199-0"></span>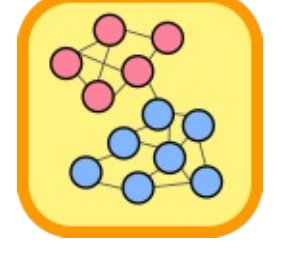

# Link Class

Represents a link structure used to save a [Connection](#page-66-0) to a D3 json file.

## Inheritance Hierarchy

[SystemObject](http://msdn2.microsoft.com/en-us/library/e5kfa45b) Comuna.D3Link

**Namespace:** [Comuna.D3](#page-154-0) **Assembly:** Comuna.D3 (in Comuna.D3.dll) Version: 1.0.0

## Syntax

**C#**  $\begin{bmatrix} 0 & 0 & 0 \\ 0 & 0 & 0 \end{bmatrix}$  [Copy](#page-199-0)

◢

public class Link

The Link type exposes the following members.

### Constructors

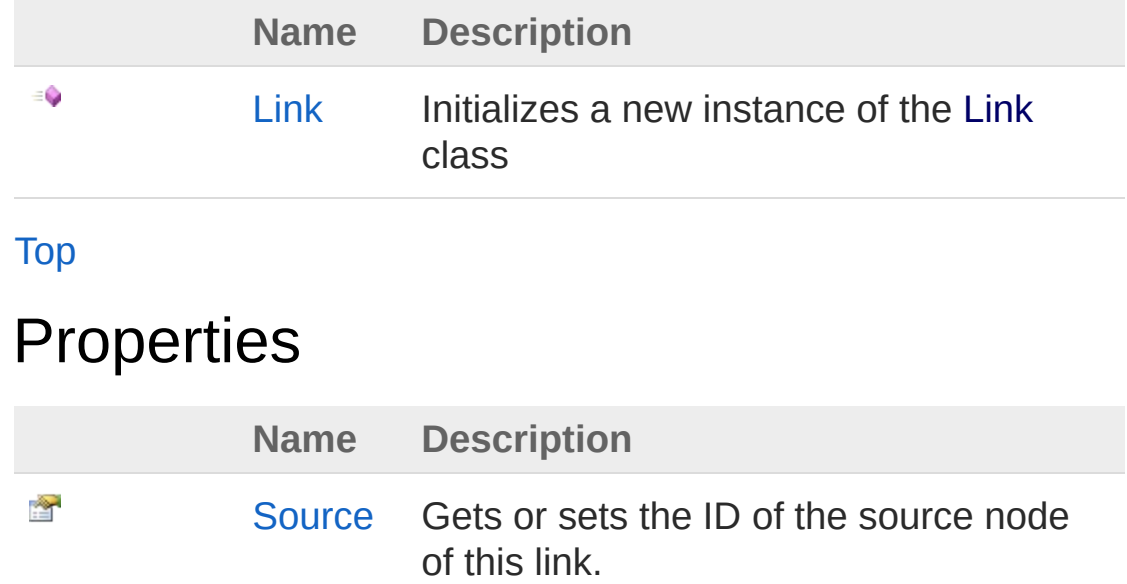

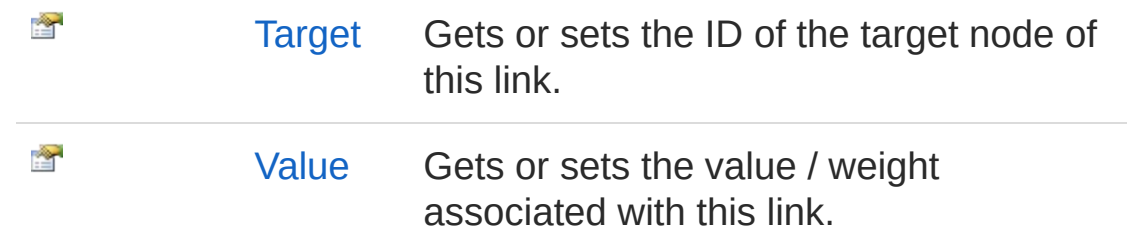

### [Top](#page-199-1)

### Methods

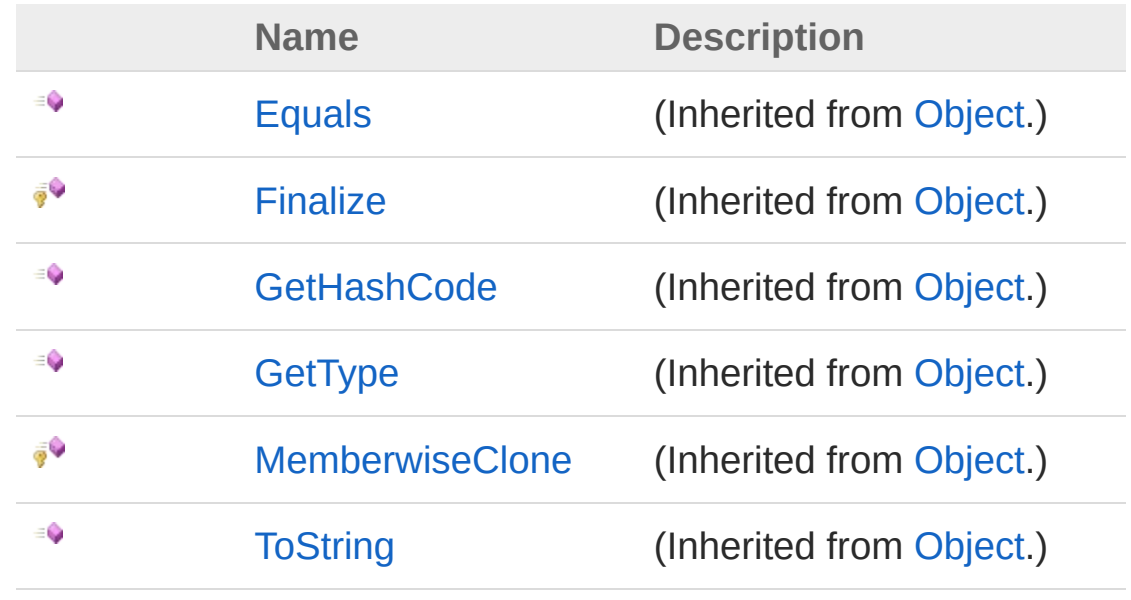

[Top](#page-199-1)

### See Also

Reference Comuna.D3 [Namespace](#page-154-0)

<span id="page-202-0"></span>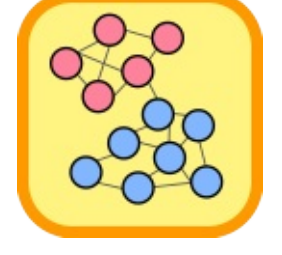

# Link Constructor

Initializes a new instance of the [Link](#page-199-0) class

**Namespace:** [Comuna.D3](#page-154-0) **Assembly:** Comuna.D3 (in Comuna.D3.dll) Version: 1.0.0

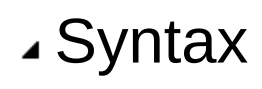

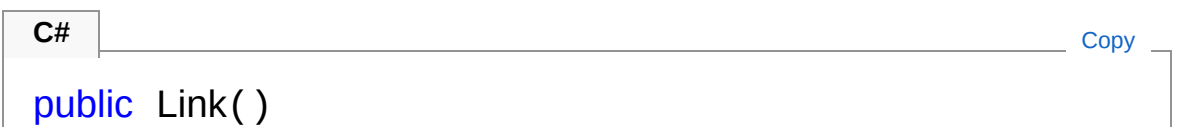

## See Also

Reference Link [Class](#page-199-0) Comuna.D3 [Namespace](#page-154-0)

<span id="page-204-0"></span>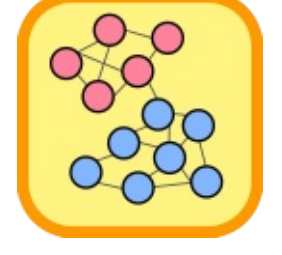

# Link Properties

The [Link](#page-199-0) type exposes the following members.

## Properties

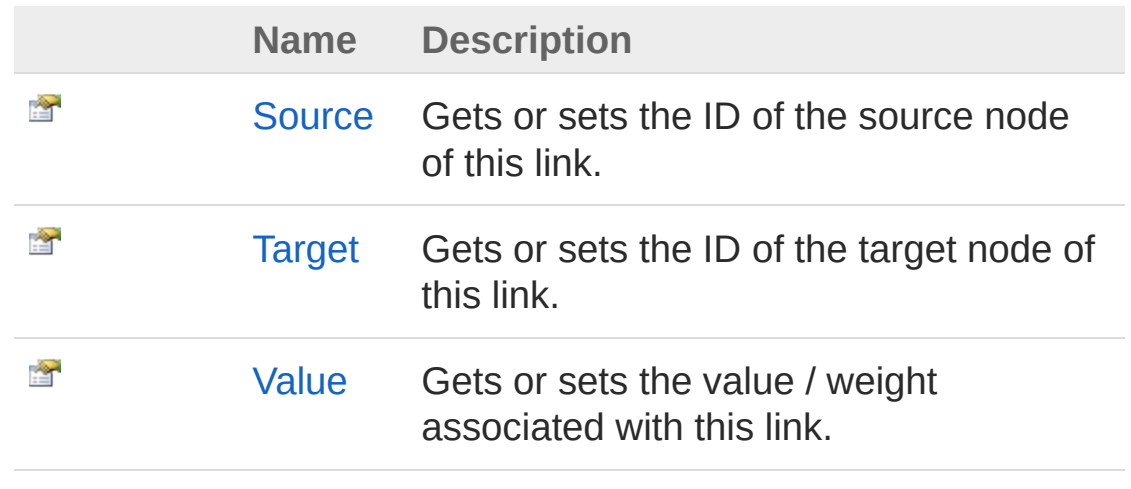

[Top](#page-204-0)

See Also

Reference Link [Class](#page-199-0) Comuna.D3 [Namespace](#page-154-0)

<span id="page-206-0"></span>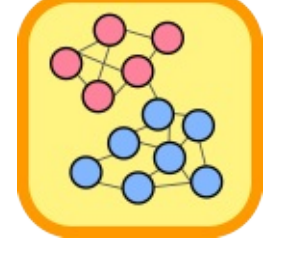

# LinkSource Property

Gets or sets the ID of the source node of this link.

**Namespace:** [Comuna.D3](#page-154-0) **Assembly:** Comuna.D3 (in Comuna.D3.dll) Version: 1.0.0

## Syntax

Property Value public uint Source { get; set; } **C#** [Copy](#page-206-0)

Type: [UInt32](http://msdn2.microsoft.com/en-us/library/ctys3981)

### See Also

Reference Link [Class](#page-199-0) Comuna.D3 [Namespace](#page-154-0)

<span id="page-208-0"></span>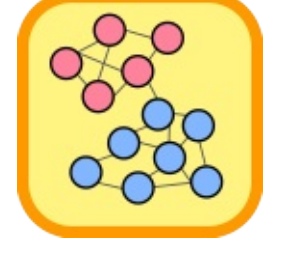

# LinkTarget Property

Gets or sets the ID of the target node of this link.

**Namespace:** [Comuna.D3](#page-154-0) **Assembly:** Comuna.D3 (in Comuna.D3.dll) Version: 1.0.0

## Syntax

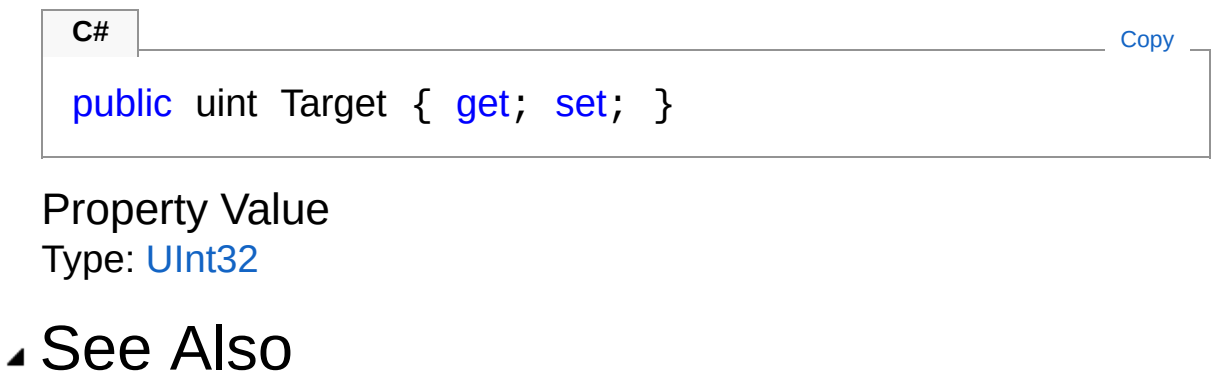

Reference Link [Class](#page-199-0) Comuna.D3 [Namespace](#page-154-0)

<span id="page-210-0"></span>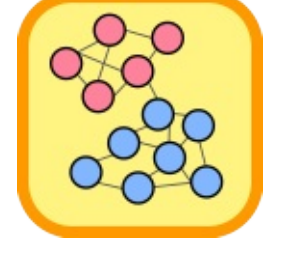

# LinkValue Property

Gets or sets the value / weight associated with this link.

**Namespace:** [Comuna.D3](#page-154-0) **Assembly:** Comuna.D3 (in Comuna.D3.dll) Version: 1.0.0

## Syntax

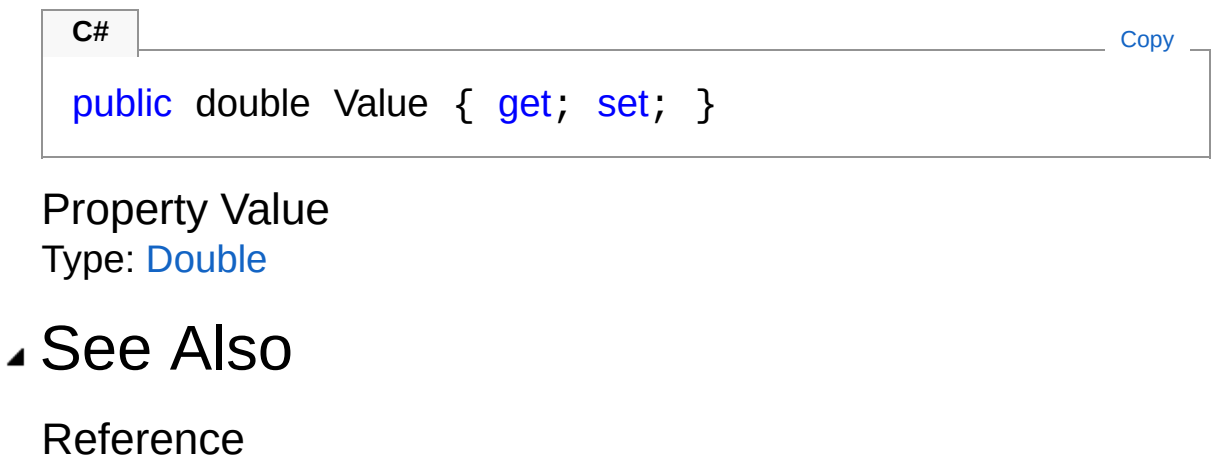

Link [Class](#page-199-0) Comuna.D3 [Namespace](#page-154-0)

<span id="page-212-0"></span>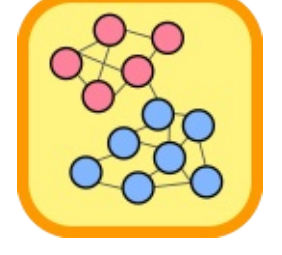

# Link Methods

The [Link](#page-199-0) type exposes the following members.

## Methods

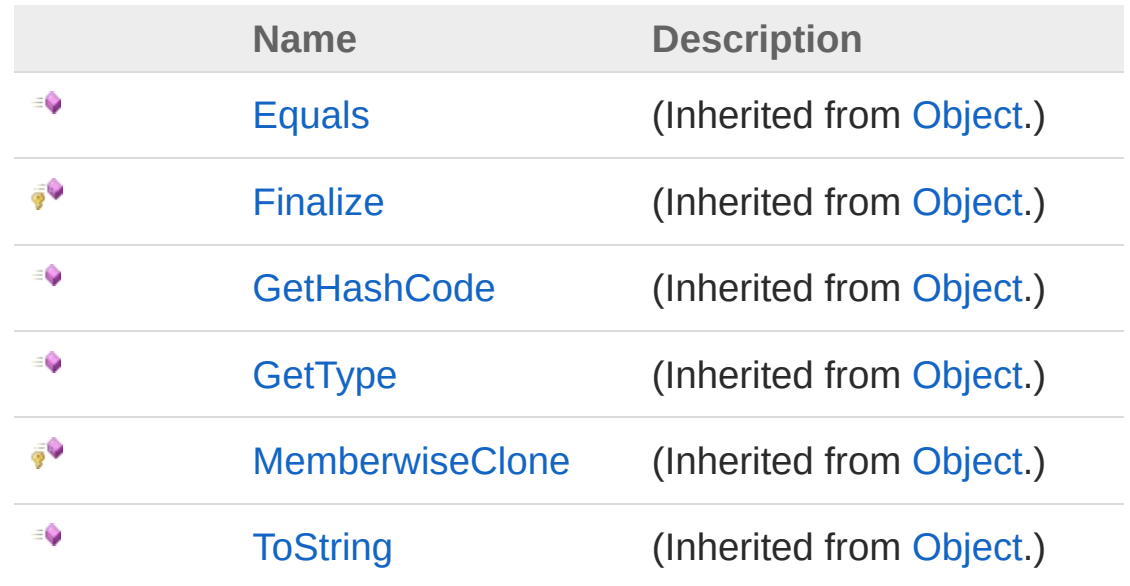

[Top](#page-212-0)

See Also

Reference Link [Class](#page-199-0) Comuna.D3 [Namespace](#page-154-0)

<span id="page-214-1"></span><span id="page-214-0"></span>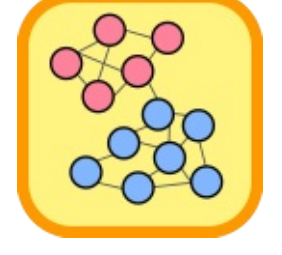

# Node Class

Represents a node structure used to save a node of a [Network](#page-103-0) to a D3 json file.

### Inheritance Hierarchy

[SystemObject](http://msdn2.microsoft.com/en-us/library/e5kfa45b) Comuna.D3Node

**Namespace:** [Comuna.D3](#page-154-0)

**Assembly:** Comuna.D3 (in Comuna.D3.dll) Version: 1.0.0

### Syntax

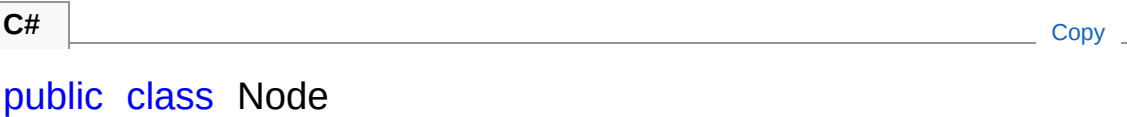

The Node type exposes the following members.

## Constructors

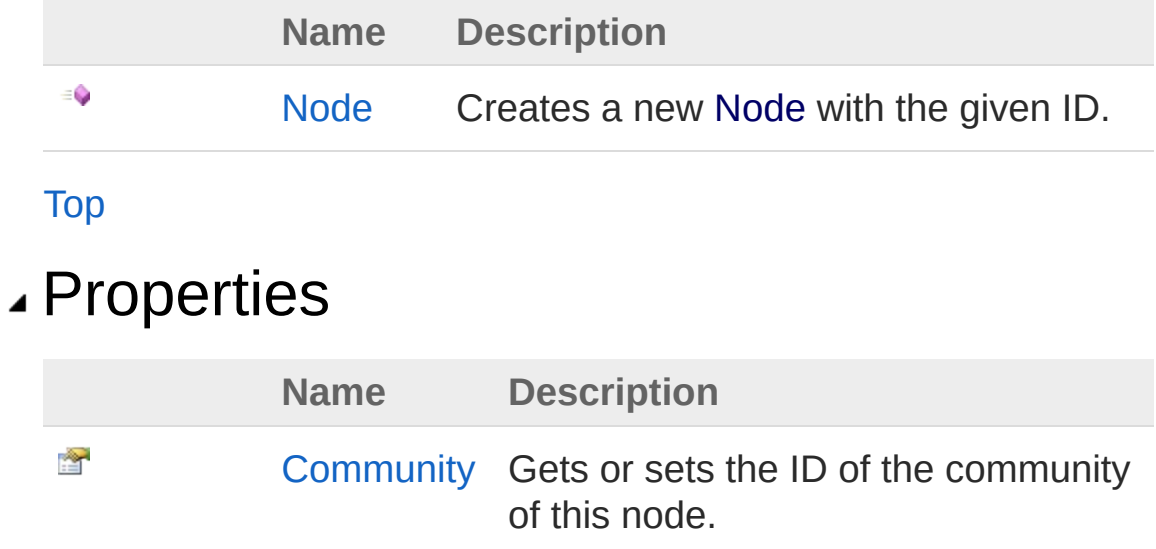
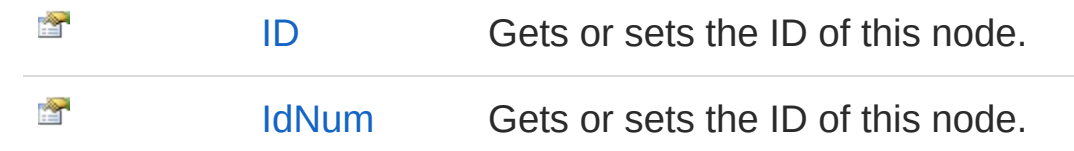

[Top](#page-214-0)

### Methods

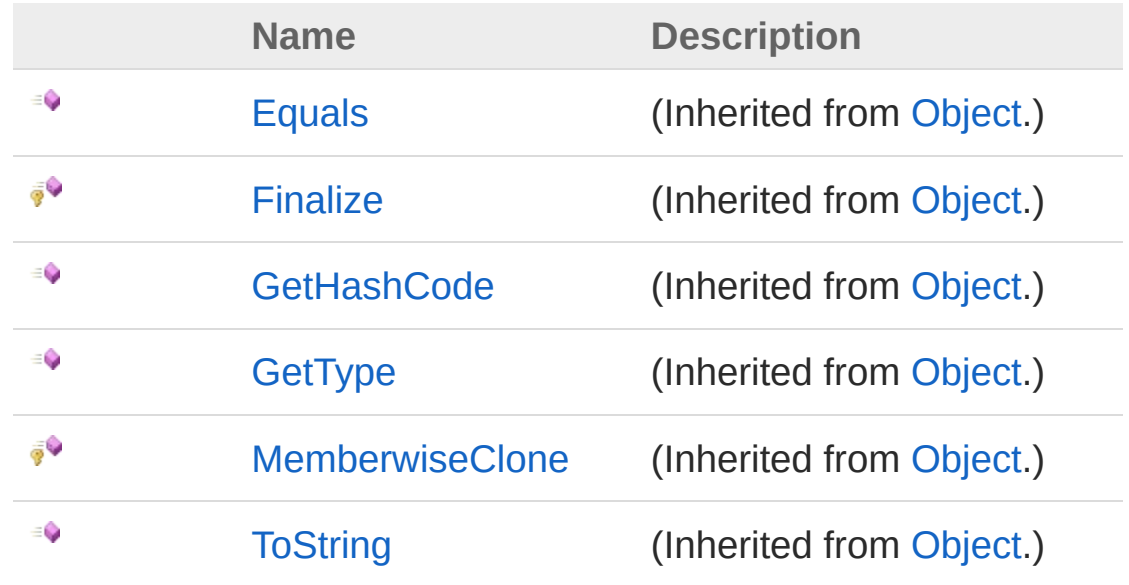

[Top](#page-214-0)

See Also

Reference Comuna.D3 [Namespace](#page-154-0)

<span id="page-217-0"></span>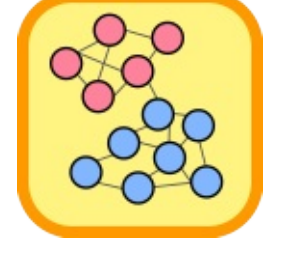

## Node Constructor

Creates a new [Node](#page-214-1) with the given ID.

**Namespace:** [Comuna.D3](#page-154-0) **Assembly:** Comuna.D3 (in Comuna.D3.dll) Version: 1.0.0

## Syntax

### public Node( uint *id*, uint *community* = 0 ) **C#** [Copy](#page-217-0)

### Parameters

*id*

Type: [SystemUInt32](http://msdn2.microsoft.com/en-us/library/ctys3981) The id of the node. *community* **(Optional)** Type: [SystemUInt32](http://msdn2.microsoft.com/en-us/library/ctys3981) The id of the community of this node

### See Also

Reference Node [Class](#page-214-1) Comuna.D3 [Namespace](#page-154-0)

<span id="page-219-0"></span>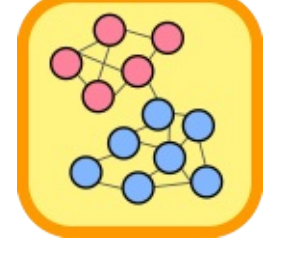

## Node Properties

The [Node](#page-214-1) type exposes the following members.

### Properties

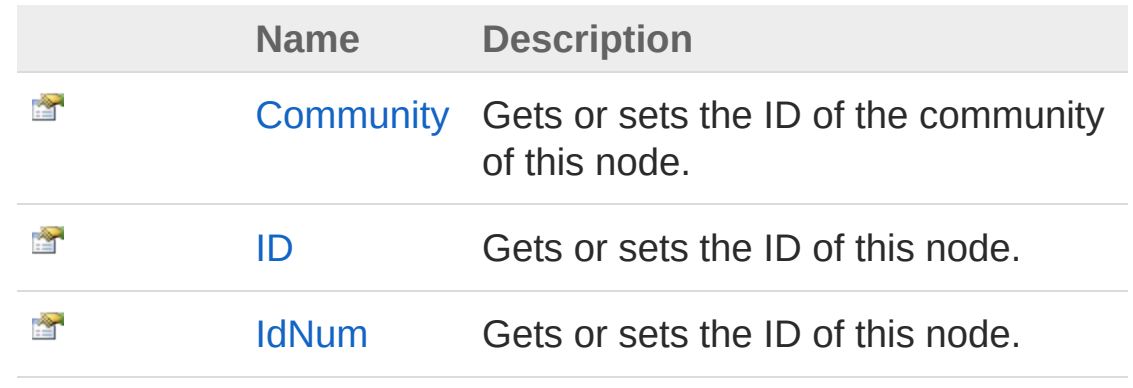

[Top](#page-219-0)

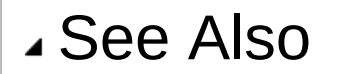

Reference Node [Class](#page-214-1) Comuna.D3 [Namespace](#page-154-0)

<span id="page-221-0"></span>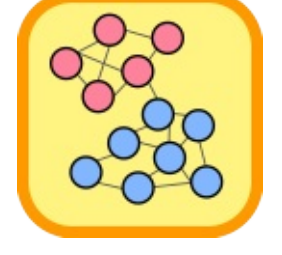

## NodeCommunity Property

Gets or sets the ID of the community of this node.

**Namespace:** [Comuna.D3](#page-154-0) **Assembly:** Comuna.D3 (in Comuna.D3.dll) Version: 1.0.0

## Syntax

public uint Community { get; set; } **C#** [Copy](#page-221-0)

Property Value Type: [UInt32](http://msdn2.microsoft.com/en-us/library/ctys3981)

### See Also

Reference Node [Class](#page-214-1) Comuna.D3 [Namespace](#page-154-0)

<span id="page-223-0"></span>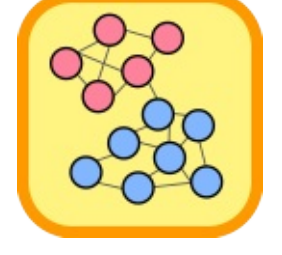

## NodeID Property

Gets or sets the ID of this node.

**Namespace:** [Comuna.D3](#page-154-0) **Assembly:** Comuna.D3 (in Comuna.D3.dll) Version: 1.0.0

## Syntax

**C#** [Copy](#page-223-0)

public string ID { get; set; }

Property Value Type: [String](http://msdn2.microsoft.com/en-us/library/s1wwdcbf)

### See Also

Reference Node [Class](#page-214-1) Comuna.D3 [Namespace](#page-154-0)

<span id="page-225-0"></span>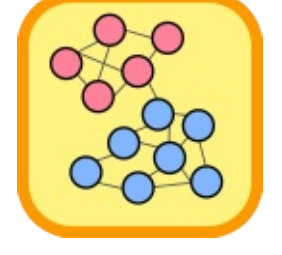

## NodeIdNum Property

Gets or sets the ID of this node.

**Namespace:** [Comuna.D3](#page-154-0) **Assembly:** Comuna.D3 (in Comuna.D3.dll) Version: 1.0.0

## Syntax

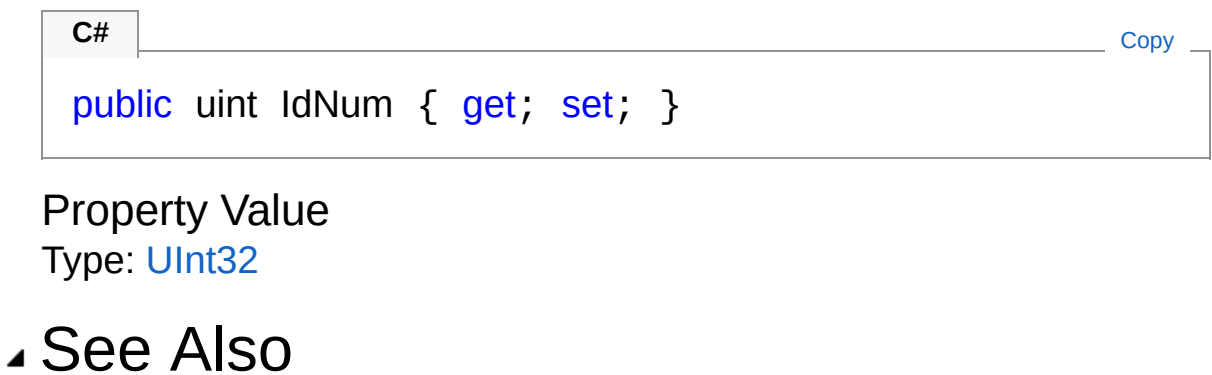

Reference Node [Class](#page-214-1) Comuna.D3 [Namespace](#page-154-0)

<span id="page-227-0"></span>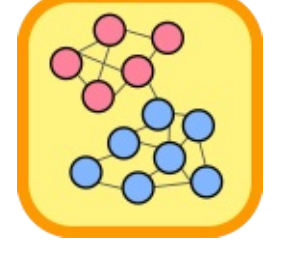

## Node Methods

The [Node](#page-214-1) type exposes the following members.

## Methods

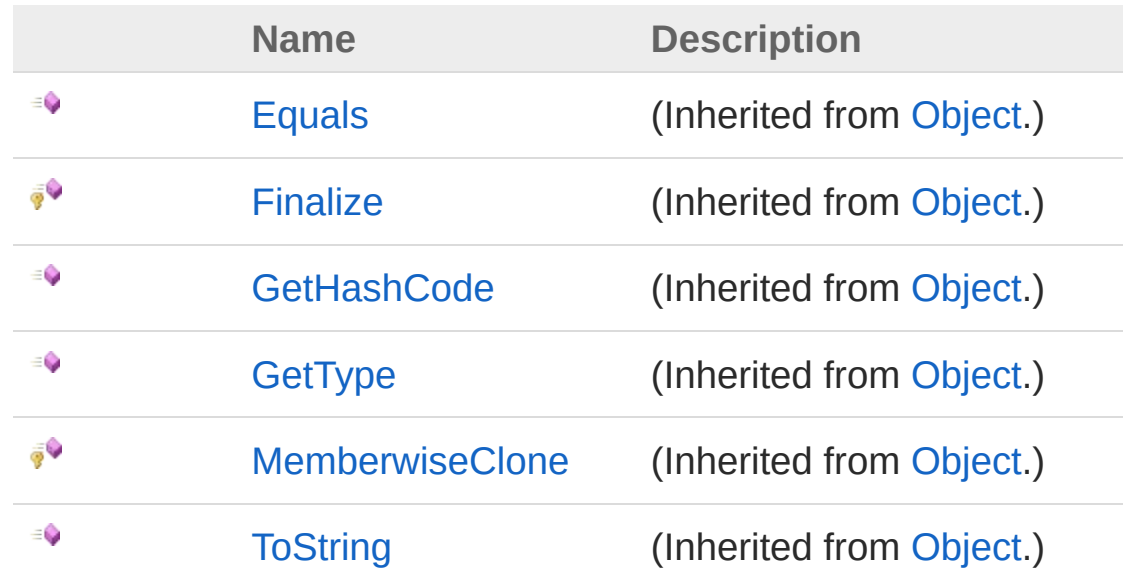

[Top](#page-227-0)

See Also

Reference Node [Class](#page-214-1) Comuna.D3 [Namespace](#page-154-0)

<span id="page-229-0"></span>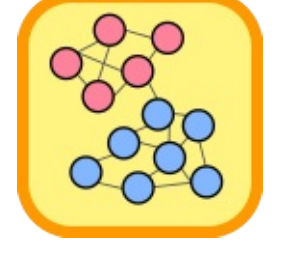

## Comuna.Graphviz Namespace

## Classes

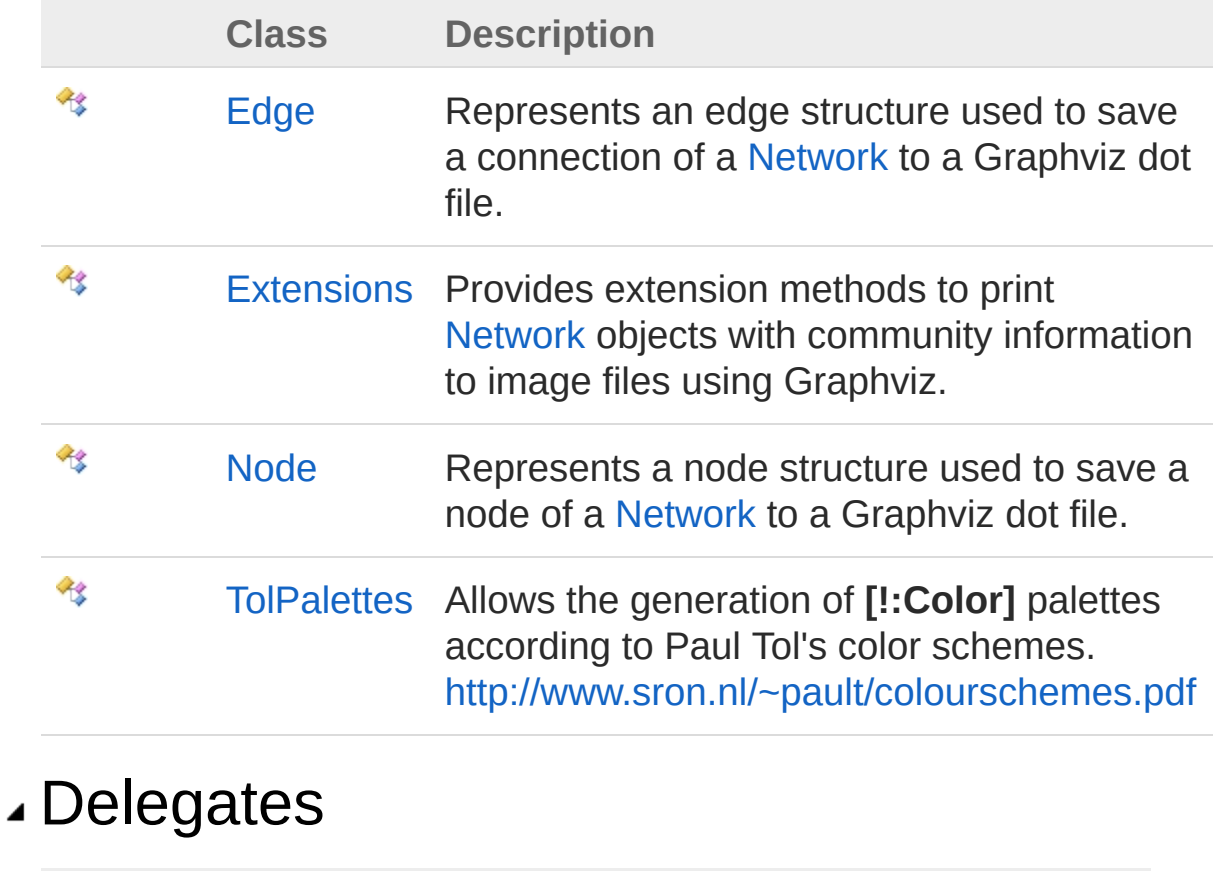

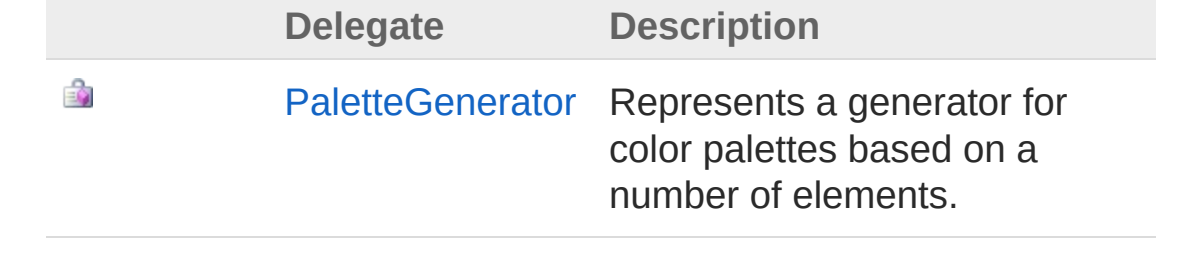

<span id="page-231-1"></span><span id="page-231-0"></span>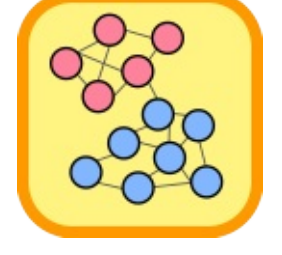

# Edge Class

Represents an edge structure used to save a connection of a [Network](#page-103-0) to a Graphviz dot file.

### Inheritance Hierarchy

### [SystemObject](http://msdn2.microsoft.com/en-us/library/e5kfa45b) Comuna.GraphvizEdge

**Namespace:** [Comuna.Graphviz](#page-229-0)

**Assembly:** Comuna.Graphviz (in Comuna.Graphviz.dll) Version: 1.0.0

### Syntax

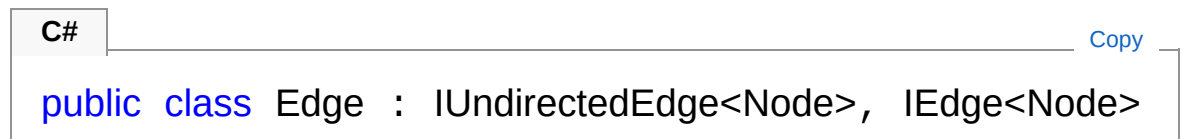

The Edge type exposes the following members.

## Constructors

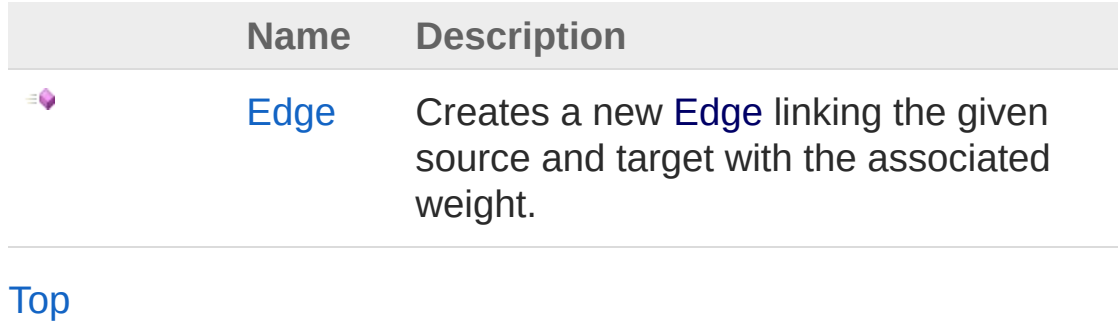

## Properties

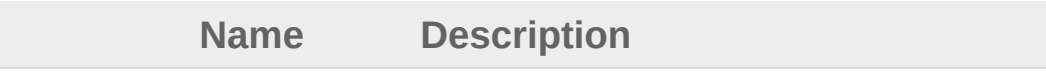

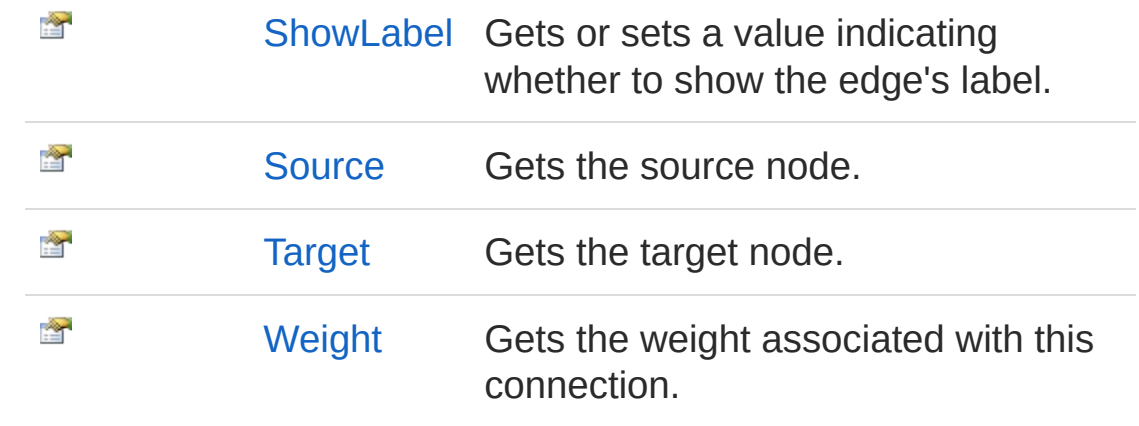

[Top](#page-231-1)

### Methods

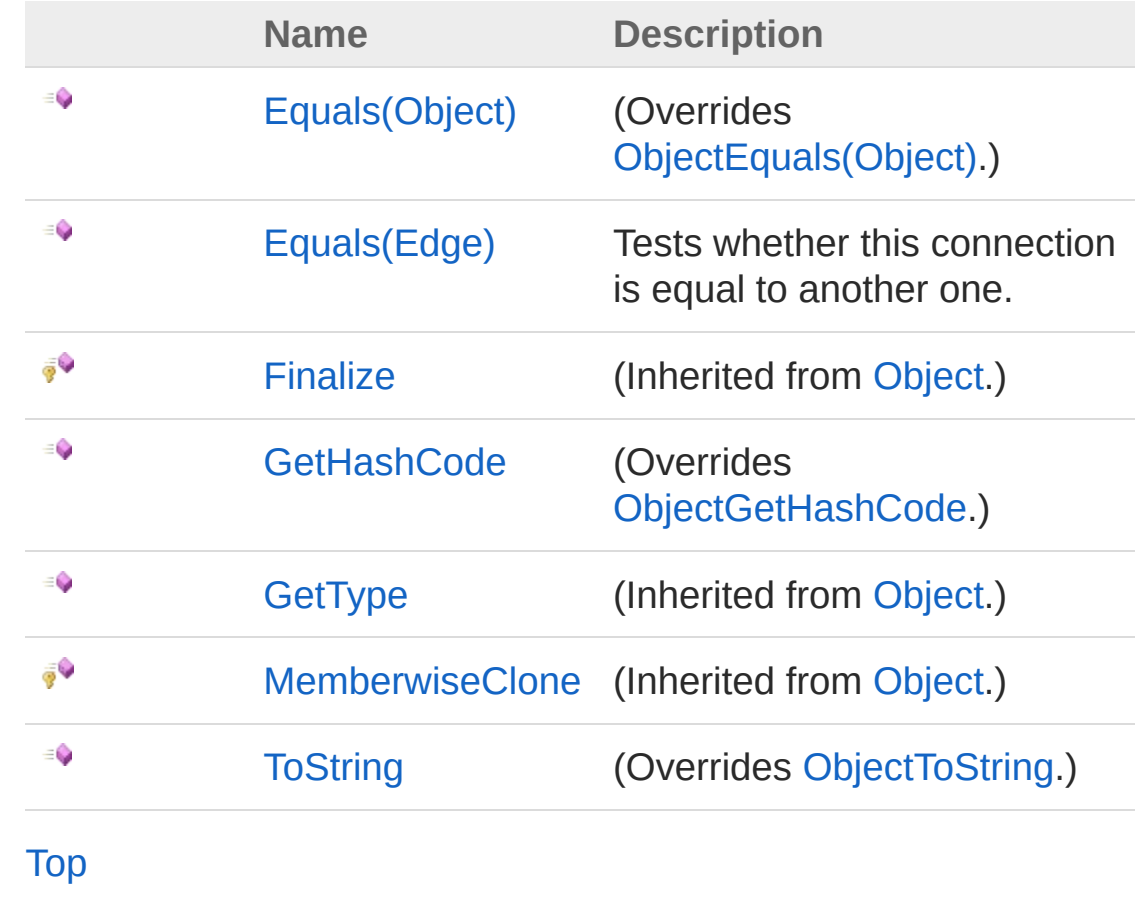

Operators

**Name Description**

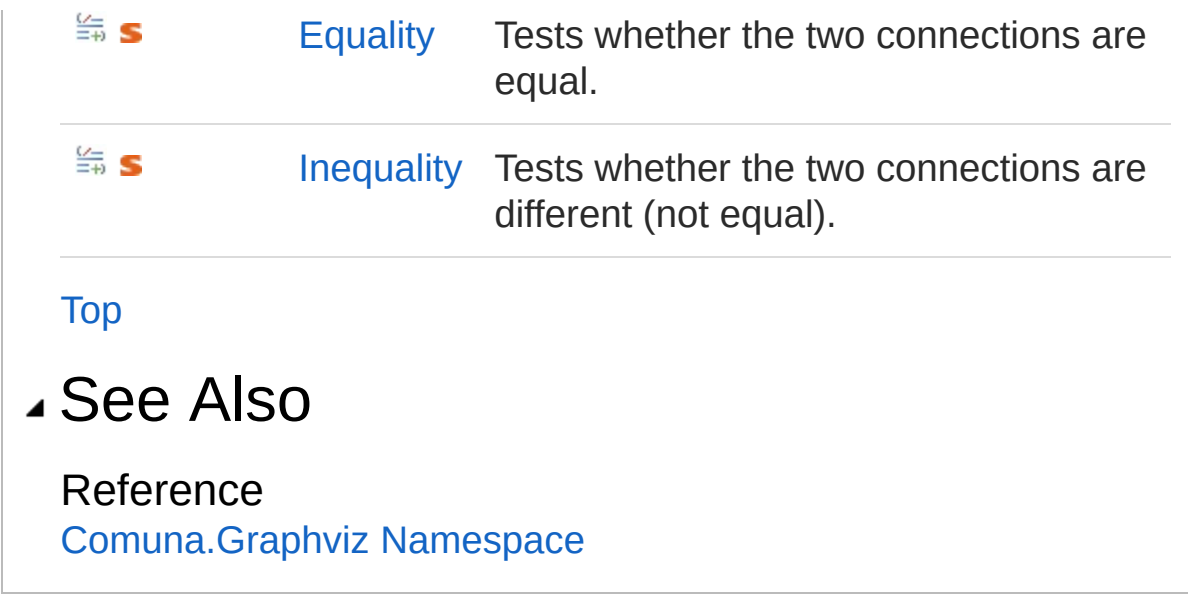

<span id="page-235-0"></span>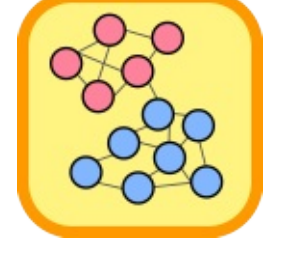

# Edge Constructor

Creates a new [Edge](#page-231-0) linking the given source and target with the associated weight.

#### **Namespace:** [Comuna.Graphviz](#page-229-0)

**Assembly:** Comuna.Graphviz (in Comuna.Graphviz.dll) Version: 1.0.0

### Syntax

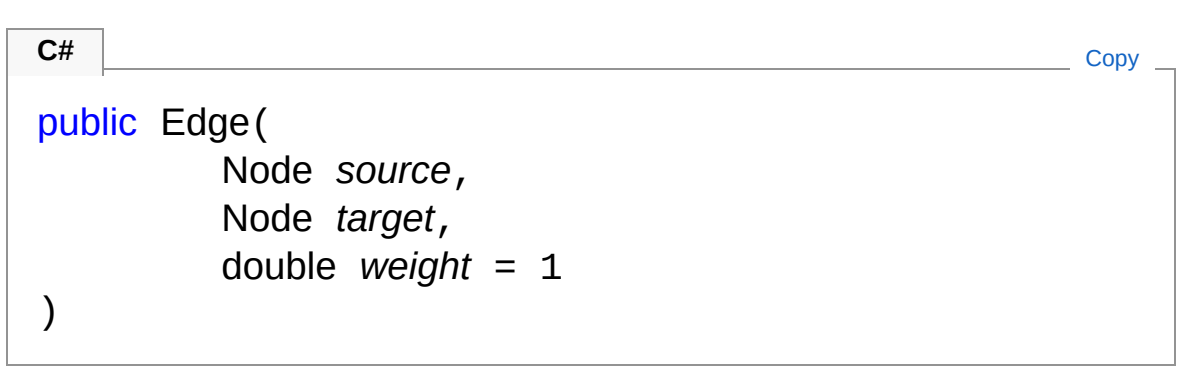

#### Parameters

*source*

Type: [Comuna.GraphvizNode](#page-276-0)

The source of the connection.

*target*

Type: [Comuna.GraphvizNode](#page-276-0)

The target of the connection.

#### *weight* **(Optional)**

Type: [SystemDouble](http://msdn2.microsoft.com/en-us/library/643eft0t)

The weight associated with the connection.

### See Also

Reference Edge [Class](#page-231-0)

[Comuna.Graphviz](#page-229-0) Namespace

<span id="page-238-0"></span>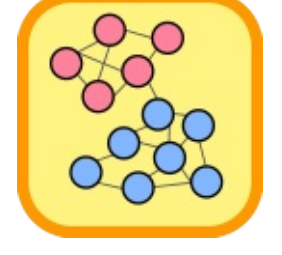

# Edge Properties

The [Edge](#page-231-0) type exposes the following members.

### Properties

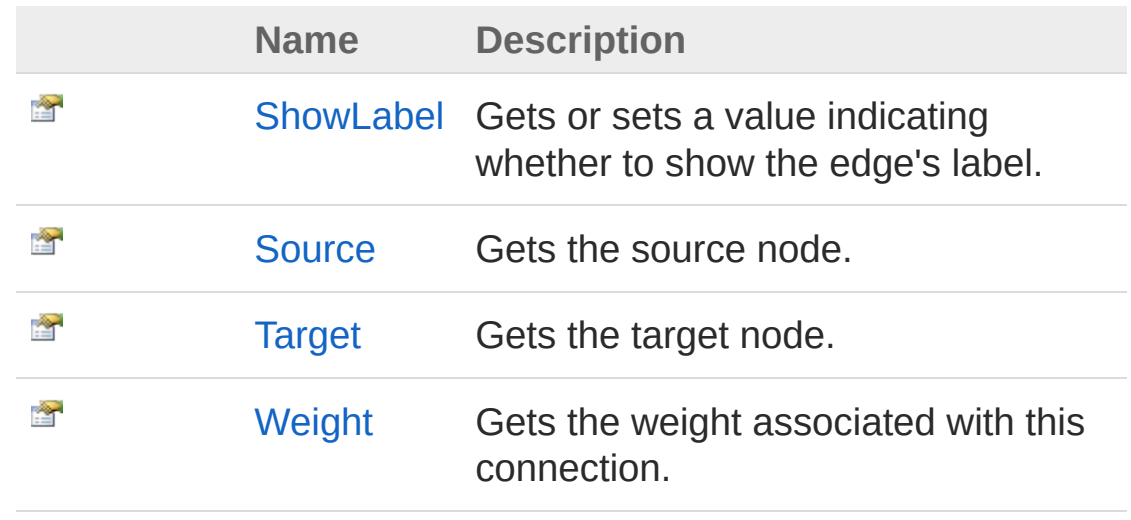

[Top](#page-238-0)

See Also

Reference Edge [Class](#page-231-0) [Comuna.Graphviz](#page-229-0) Namespace

<span id="page-240-0"></span>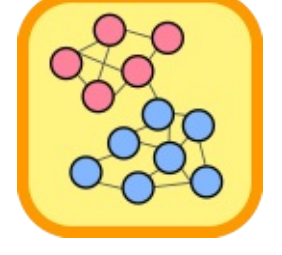

## EdgeShowLabel Property

Gets or sets a value indicating whether to show the edge's label.

**Namespace:** [Comuna.Graphviz](#page-229-0) **Assembly:** Comuna.Graphviz (in Comuna.Graphviz.dll) Version: 1.0.0

## Syntax

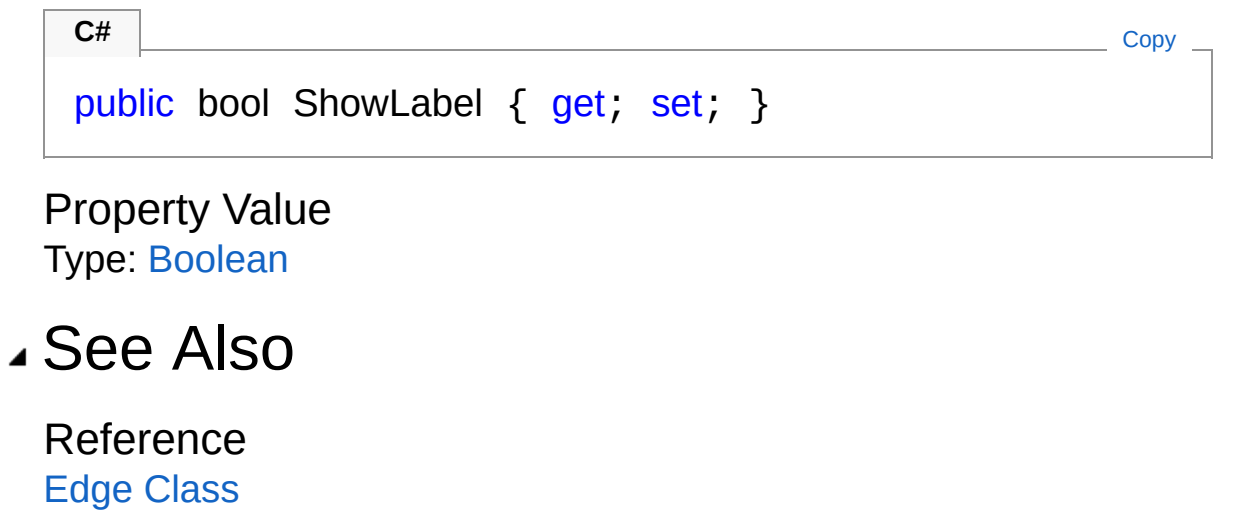

[Comuna.Graphviz](#page-229-0) Namespace

<span id="page-242-0"></span>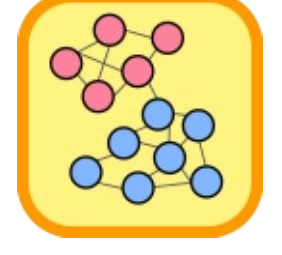

# EdgeSource Property

Gets the source node.

#### **Namespace:** [Comuna.Graphviz](#page-229-0) **Assembly:** Comuna.Graphviz (in Comuna.Graphviz.dll) Version: 1.0.0

**C#** [Copy](#page-242-0)

## Syntax

public Node Source { get; }

Property Value Type: [Node](#page-276-0) Implements **IEdge.Source**

### See Also

Reference Edge [Class](#page-231-0) [Comuna.Graphviz](#page-229-0) Namespace

<span id="page-244-0"></span>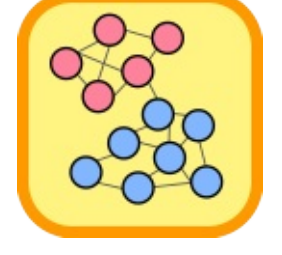

# EdgeTarget Property

Gets the target node.

**Namespace:** [Comuna.Graphviz](#page-229-0) **Assembly:** Comuna.Graphviz (in Comuna.Graphviz.dll) Version: 1.0.0

**C#** [Copy](#page-244-0)

## Syntax

public Node Target { get; }

Property Value Type: [Node](#page-276-0) Implements **IEdge.Target**

### See Also

Reference Edge [Class](#page-231-0) [Comuna.Graphviz](#page-229-0) Namespace

<span id="page-246-0"></span>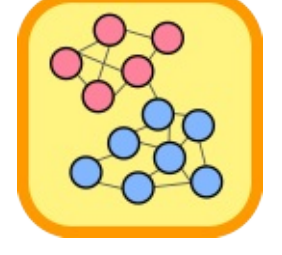

# EdgeWeight Property

Gets the weight associated with this connection.

**Namespace:** [Comuna.Graphviz](#page-229-0) **Assembly:** Comuna.Graphviz (in Comuna.Graphviz.dll) Version: 1.0.0

## Syntax

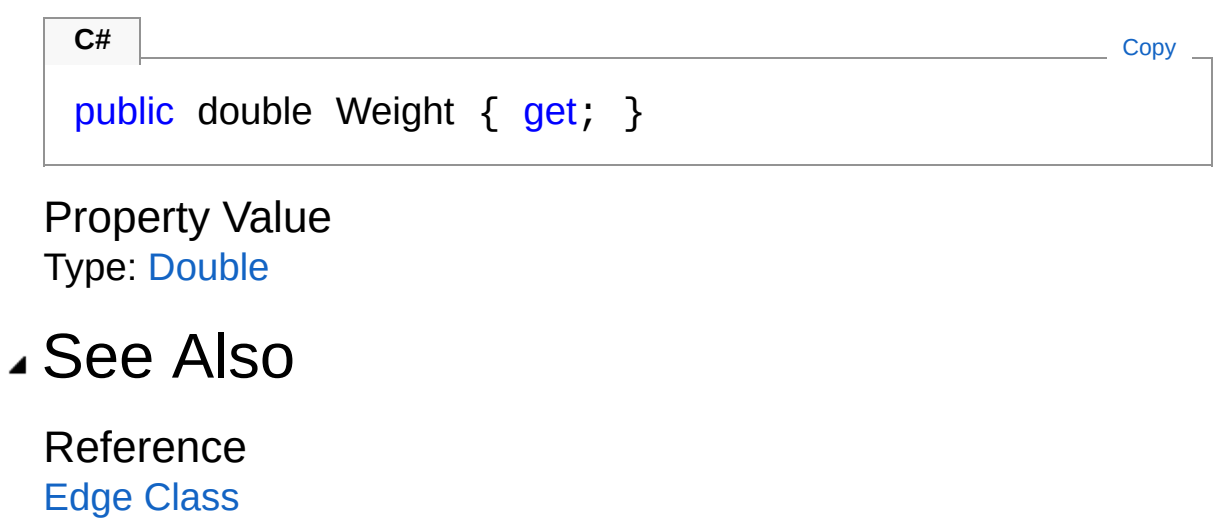

[Comuna.Graphviz](#page-229-0) Namespace

<span id="page-248-0"></span>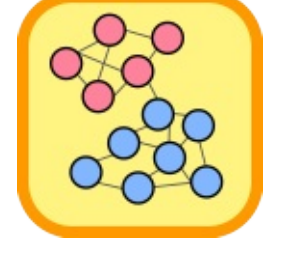

# Edge Methods

The [Edge](#page-231-0) type exposes the following members.

## Methods

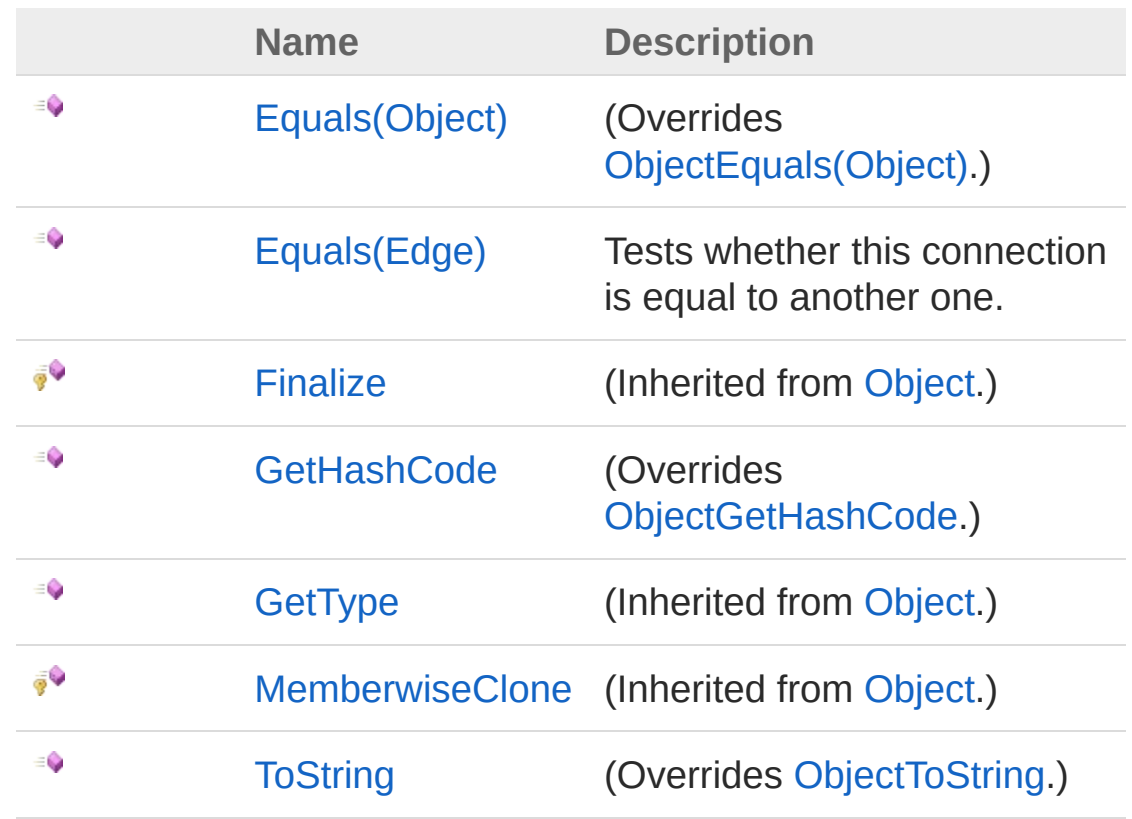

[Top](#page-248-0)

### See Also

Reference Edge [Class](#page-231-0) [Comuna.Graphviz](#page-229-0) Namespace

<span id="page-250-0"></span>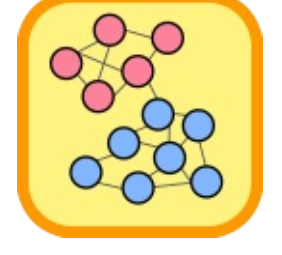

# EdgeEquals Method

## Overload List

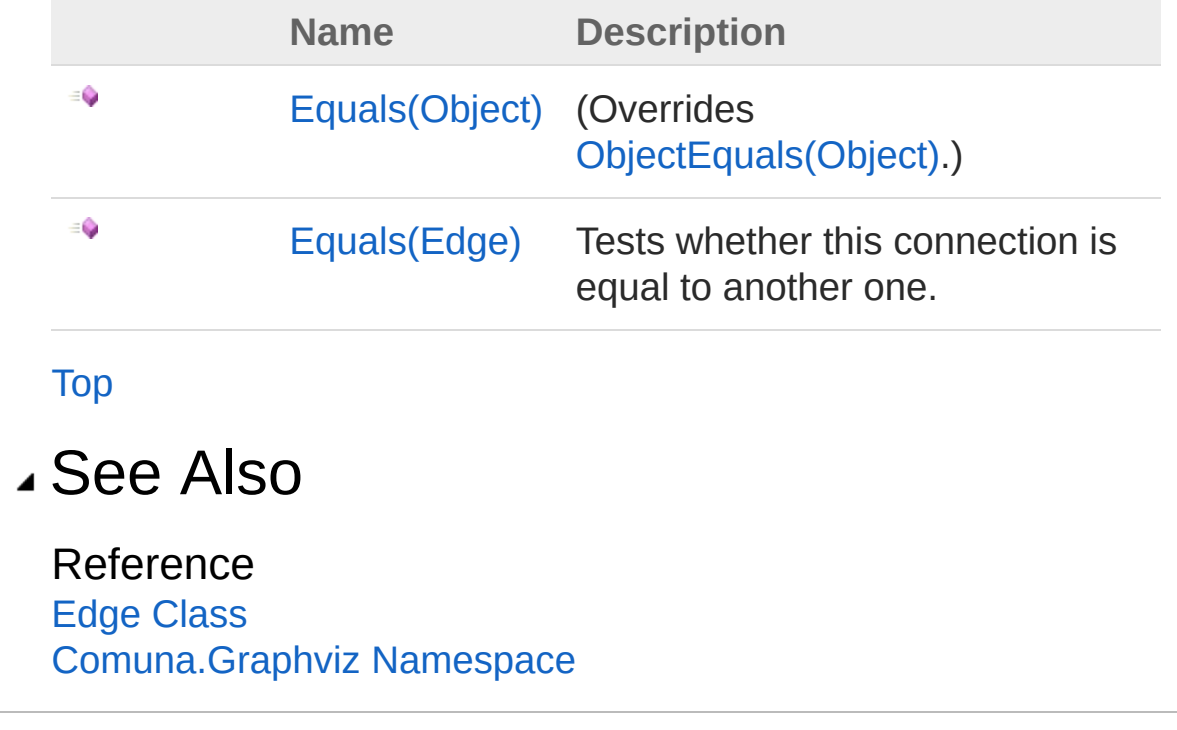
<span id="page-252-0"></span>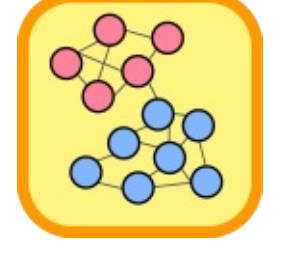

# EdgeEquals Method (Object)

#### **Namespace:** [Comuna.Graphviz](#page-229-0)

**Assembly:** Comuna.Graphviz (in Comuna.Graphviz.dll) Version: 1.0.0

### Syntax

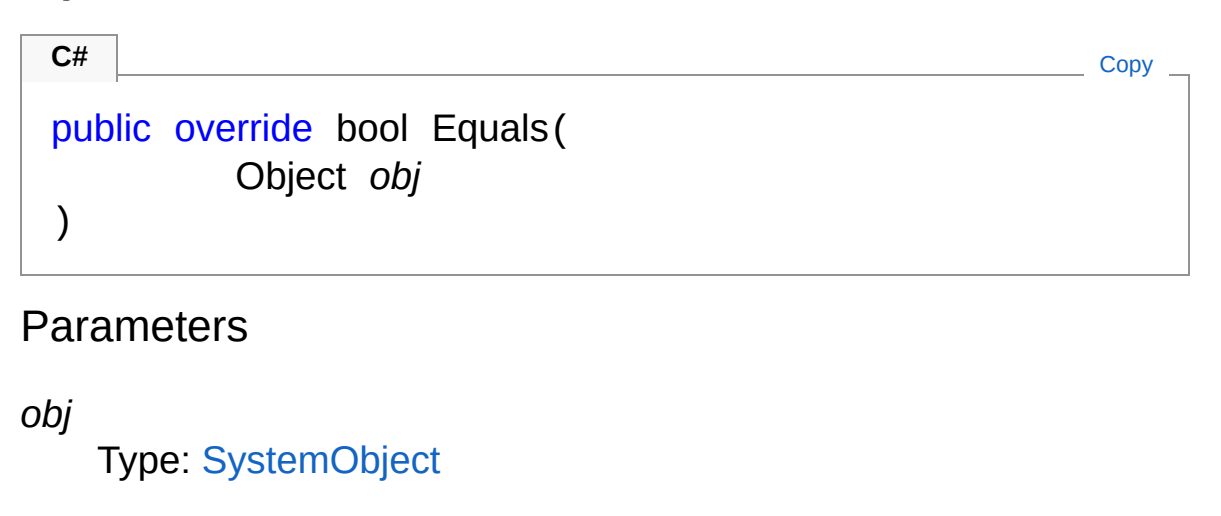

Return Value Type: [Boolean](http://msdn2.microsoft.com/en-us/library/a28wyd50)

### See Also

Reference Edge [Class](#page-231-0) Equals [Overload](#page-250-0) [Comuna.Graphviz](#page-229-0) Namespace

<span id="page-254-0"></span>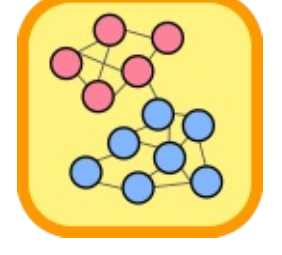

# EdgeEquals Method (Edge)

Tests whether this connection is equal to another one.

**Namespace:** [Comuna.Graphviz](#page-229-0) **Assembly:** Comuna.Graphviz (in Comuna.Graphviz.dll) Version: 1.0.0

# Syntax

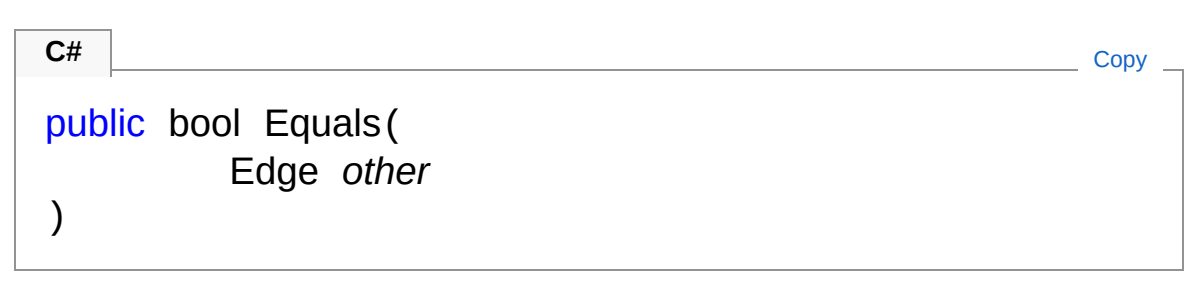

### Parameters

*other*

Type: [Comuna.GraphvizEdge](#page-231-0) The other connection.

### Return Value

Type: [Boolean](http://msdn2.microsoft.com/en-us/library/a28wyd50)

A [Boolean](http://msdn2.microsoft.com/en-us/library/a28wyd50) indicating whether this connection is equal to the other one.

### See Also

Reference Edge [Class](#page-231-0) Equals [Overload](#page-250-0) [Comuna.Graphviz](#page-229-0) Namespace

<span id="page-256-0"></span>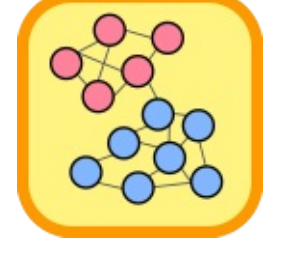

# EdgeGetHashCode Method

#### **Namespace:** [Comuna.Graphviz](#page-229-0)

**Assembly:** Comuna.Graphviz (in Comuna.Graphviz.dll) Version: 1.0.0

### Syntax

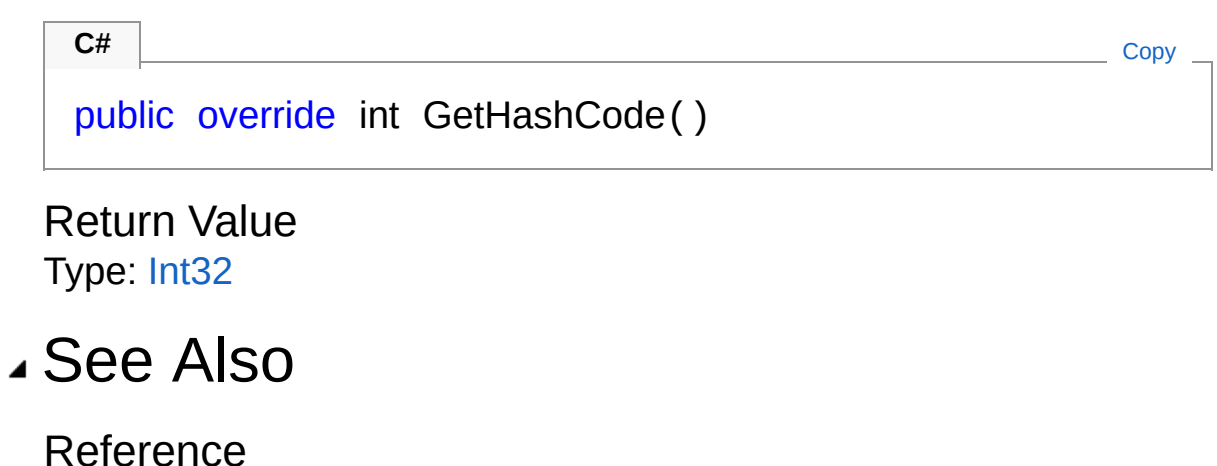

Edge [Class](#page-231-0) [Comuna.Graphviz](#page-229-0) Namespace

<span id="page-258-0"></span>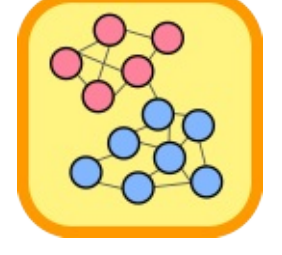

# EdgeToString Method

#### **Namespace:** [Comuna.Graphviz](#page-229-0)

**Assembly:** Comuna.Graphviz (in Comuna.Graphviz.dll) Version: 1.0.0

## Syntax

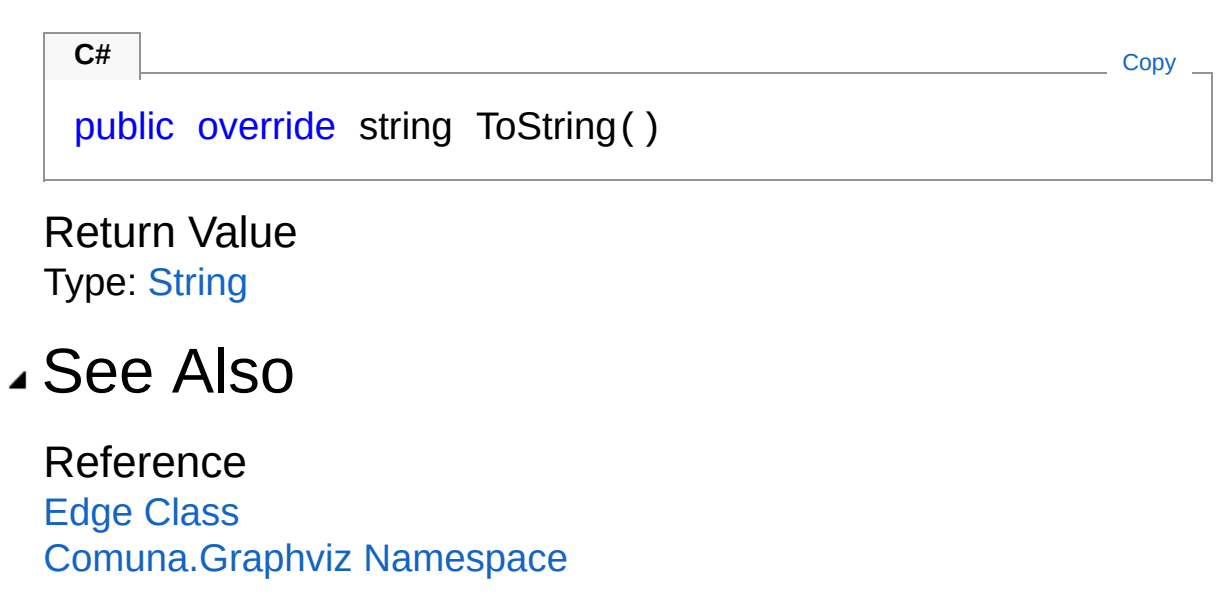

<span id="page-260-0"></span>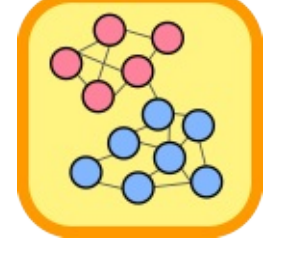

# Edge Operators

The [Edge](#page-231-0) type exposes the following members.

## Operators

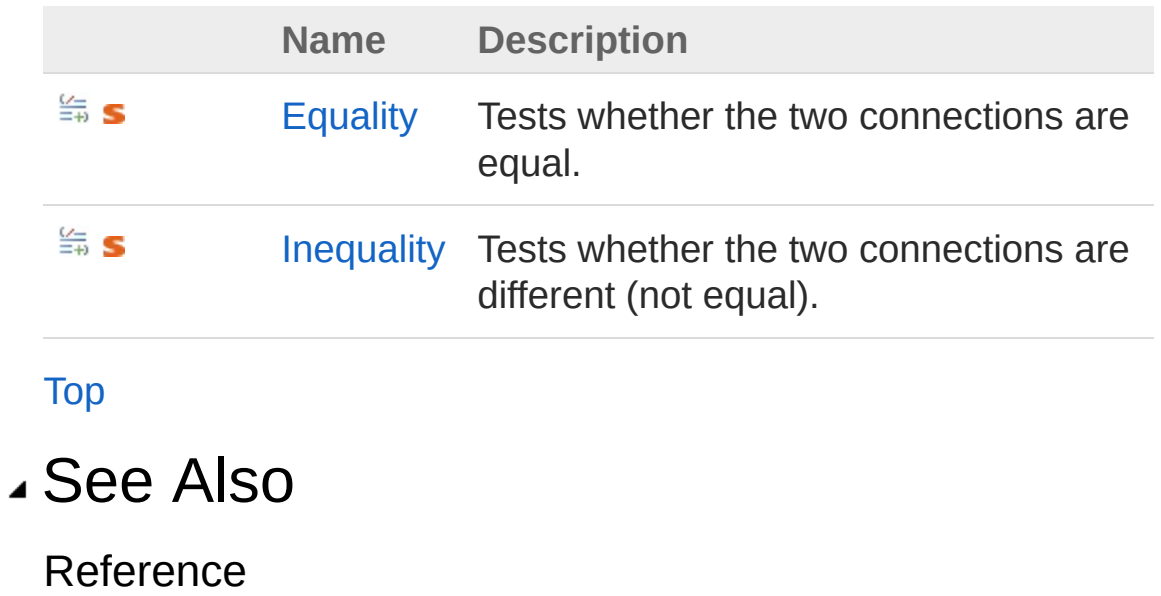

Edge [Class](#page-231-0) [Comuna.Graphviz](#page-229-0) Namespace

<span id="page-262-0"></span>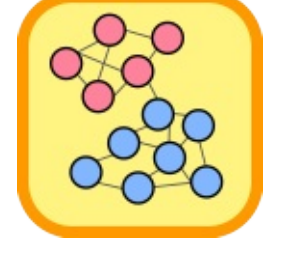

# EdgeEquality Operator

Tests whether the two connections are equal.

**Namespace:** [Comuna.Graphviz](#page-229-0) **Assembly:** Comuna.Graphviz (in Comuna.Graphviz.dll) Version: 1.0.0

# Syntax

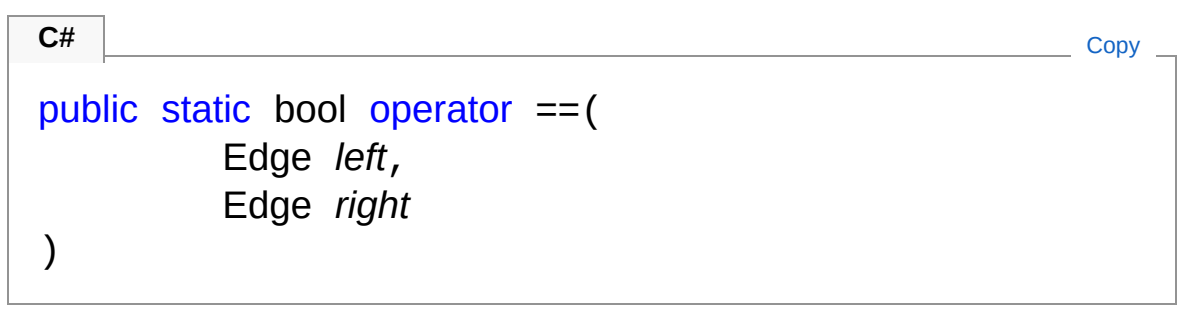

**Parameters** 

*left*

Type: [Comuna.GraphvizEdge](#page-231-0) The first connection.

*right*

Type: [Comuna.GraphvizEdge](#page-231-0) The second connection.

### Return Value

Type: [Boolean](http://msdn2.microsoft.com/en-us/library/a28wyd50)

A [Boolean](http://msdn2.microsoft.com/en-us/library/a28wyd50) indicating whether the two connections are equal.

### See Also

Reference Edge [Class](#page-231-0) [Comuna.Graphviz](#page-229-0) Namespace

<span id="page-265-0"></span>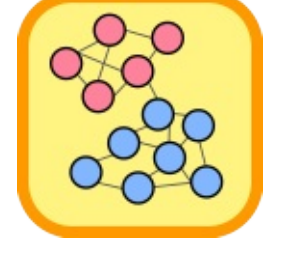

# EdgeInequality Operator

Tests whether the two connections are different (not equal).

**Namespace:** [Comuna.Graphviz](#page-229-0) **Assembly:** Comuna.Graphviz (in Comuna.Graphviz.dll) Version: 1.0.0

# Syntax

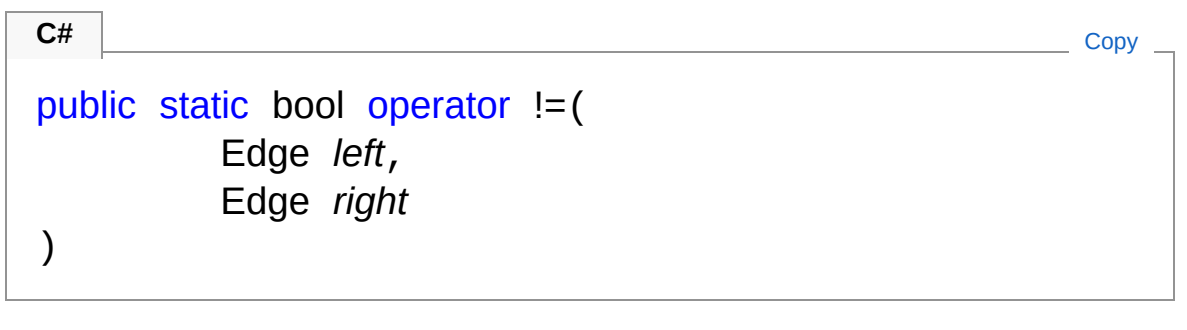

### **Parameters**

*left*

Type: [Comuna.GraphvizEdge](#page-231-0) The first connection.

*right*

Type: [Comuna.GraphvizEdge](#page-231-0) The second connection.

### Return Value

Type: [Boolean](http://msdn2.microsoft.com/en-us/library/a28wyd50)

A [Boolean](http://msdn2.microsoft.com/en-us/library/a28wyd50) indicating whether the two connections are different.

### See Also

Reference Edge [Class](#page-231-0) [Comuna.Graphviz](#page-229-0) Namespace

<span id="page-268-1"></span><span id="page-268-0"></span>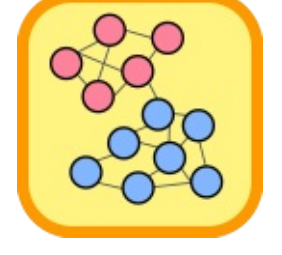

# Extensions Class

Provides extension methods to print [Network](#page-103-0) objects with community information to image files using Graphviz.

## Inheritance Hierarchy

### [SystemObject](http://msdn2.microsoft.com/en-us/library/e5kfa45b) Comuna.GraphvizExtensions

#### **Namespace:** [Comuna.Graphviz](#page-229-0)

**Assembly:** Comuna.Graphviz (in Comuna.Graphviz.dll) Version: 1.0.0

## Syntax

public static class Extensions **C#** [Copy](#page-268-0)

The Extensions type exposes the following members.

## Methods

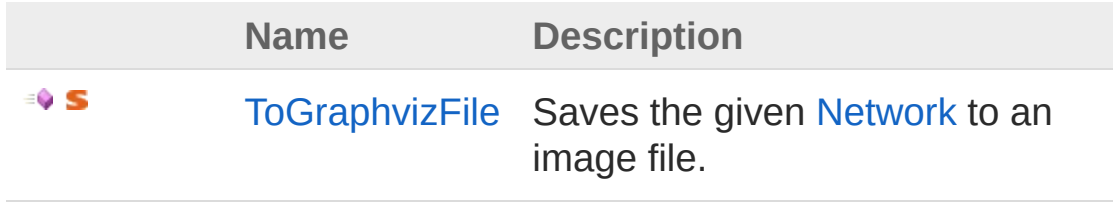

[Top](#page-268-1)

See Also

Reference [Comuna.Graphviz](#page-229-0) Namespace

<span id="page-271-0"></span>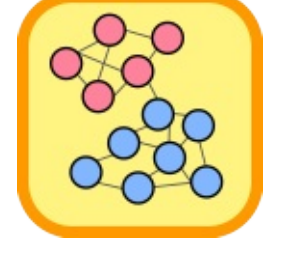

# Extensions Methods

The [Extensions](#page-268-0) type exposes the following members.

# Methods

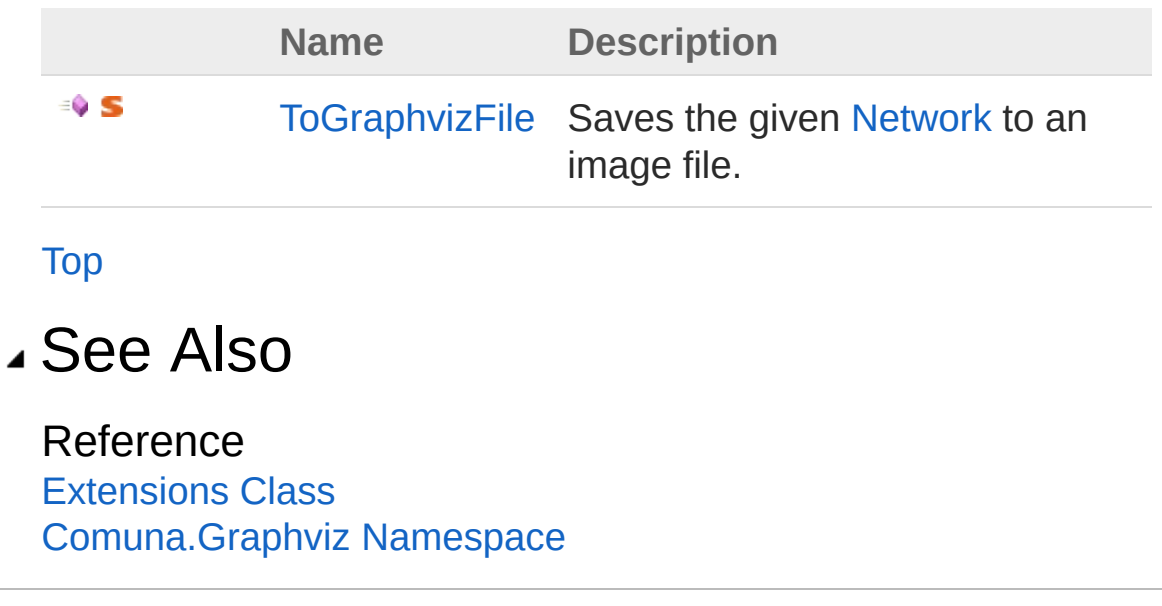

<span id="page-273-0"></span>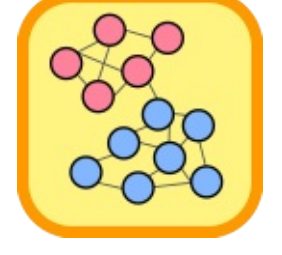

# ExtensionsToGraphvizFile Method

Saves the given [Network](#page-103-0) to an image file.

**Namespace:** [Comuna.Graphviz](#page-229-0)

**Assembly:** Comuna.Graphviz (in Comuna.Graphviz.dll) Version: 1.0.0

### Syntax

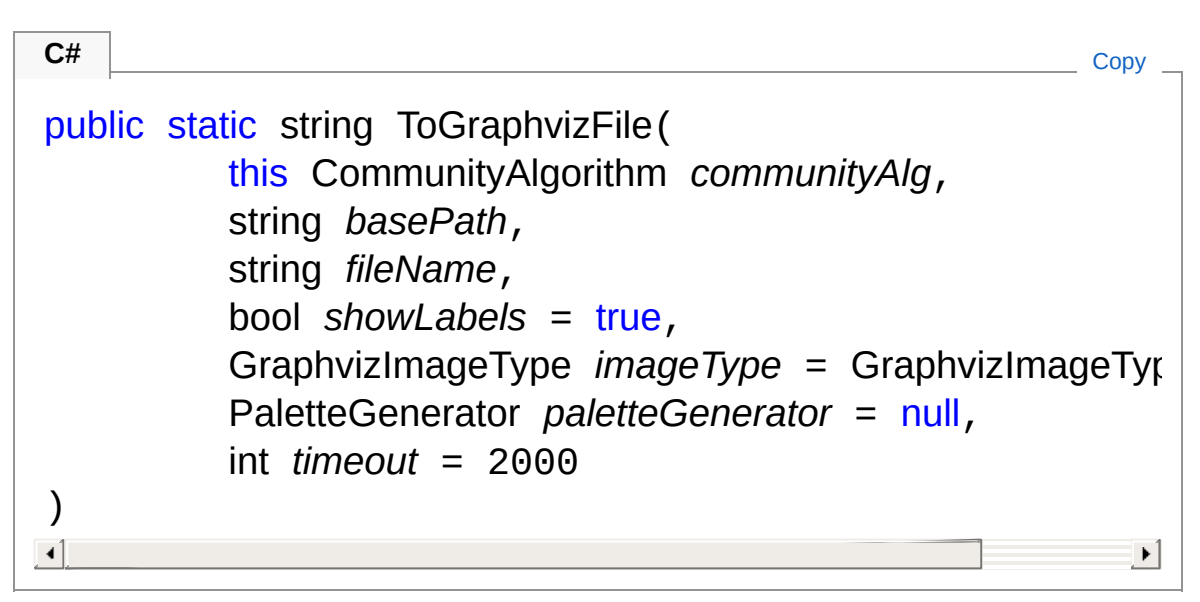

### **Parameters**

*communityAlg*

Type: [ComunaCommunityAlgorithm](#page-13-0)

The root node of the tree to be saved.

*basePath*

Type: [SystemString](http://msdn2.microsoft.com/en-us/library/s1wwdcbf)

The path in which to save the given tree

*fileName*

Type: [SystemString](http://msdn2.microsoft.com/en-us/library/s1wwdcbf)

The name of the image file to be saved (without extension)

*showLabels* **(Optional)**

Type: [SystemBoolean](http://msdn2.microsoft.com/en-us/library/a28wyd50)

Whether to show nodes' labels.

#### *imageType* **(Optional)**

#### Type: **GraphvizImageType**

The type of image file in which to save the tree.

#### *paletteGenerator* **(Optional)**

Type: [Comuna.GraphvizPaletteGenerator](#page-306-0)

The color palette generator used to represent the different communities.

### *timeout* **(Optional)**

Type: [SystemInt32](http://msdn2.microsoft.com/en-us/library/td2s409d)

The maximum time to wait for Graphviz to create the image file.

### Return Value

Type: [String](http://msdn2.microsoft.com/en-us/library/s1wwdcbf)

The path to the file where the tree image file was saved.

### Usage Note

In Visual Basic and C#, you can call this method as an instance method on any object of type [CommunityAlgorithm.](#page-13-0) When you use instance method syntax to call this method, omit the first parameter. For more information, see [Extension](http://msdn.microsoft.com/en-us/library/bb384936.aspx) Methods (Visual Basic) or Extension Methods (C# [Programming](http://msdn.microsoft.com/en-us/library/bb383977.aspx) Guide).

## See Also

### Reference

[Extensions](#page-268-0) Class [Comuna.Graphviz](#page-229-0) Namespace

<span id="page-276-1"></span><span id="page-276-0"></span>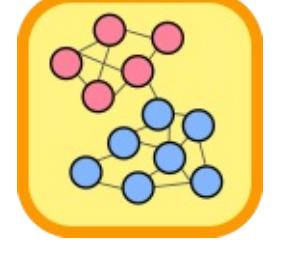

# Node Class

Represents a node structure used to save a node of a [Network](#page-103-0) to a Graphviz dot file.

## Inheritance Hierarchy

[SystemObject](http://msdn2.microsoft.com/en-us/library/e5kfa45b) Comuna.GraphvizNode

**Namespace:** [Comuna.Graphviz](#page-229-0)

**Assembly:** Comuna.Graphviz (in Comuna.Graphviz.dll) Version: 1.0.0

## Syntax

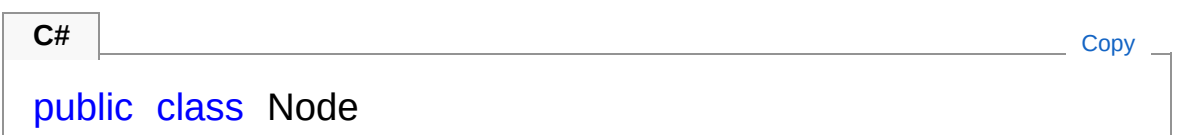

The Node type exposes the following members.

## Constructors

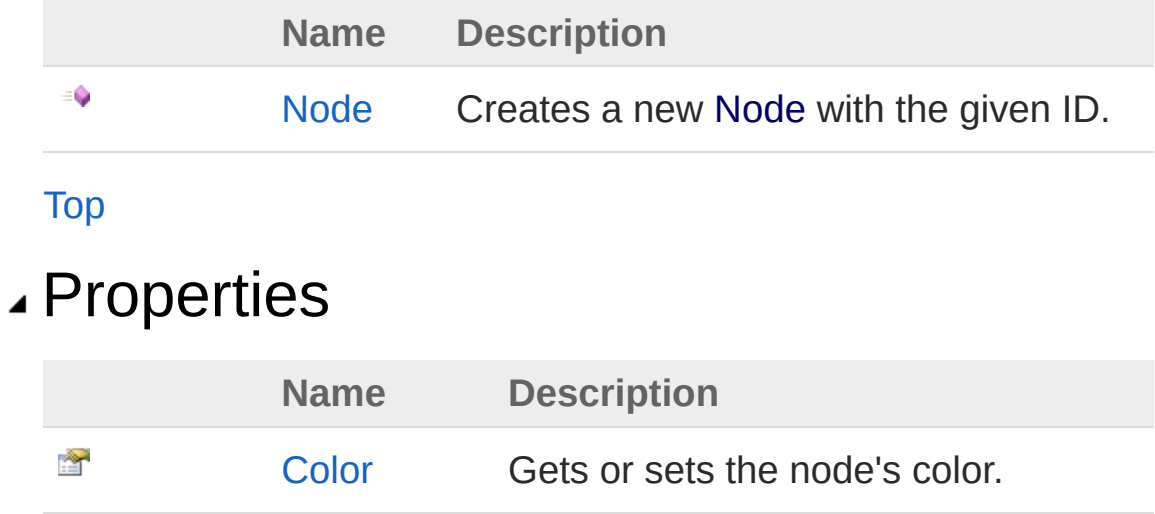

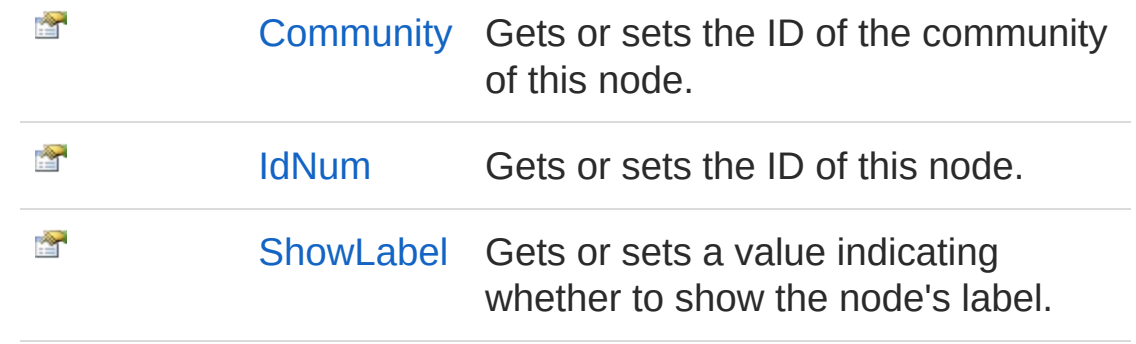

[Top](#page-276-1)

## Methods

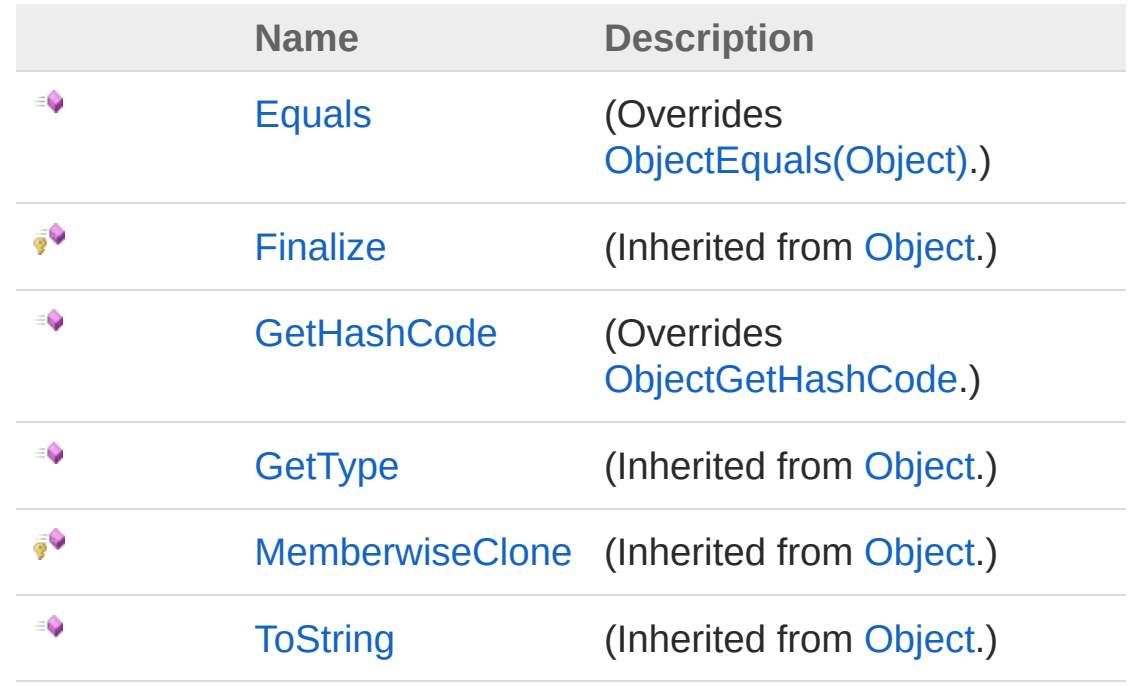

[Top](#page-276-1)

# Operators

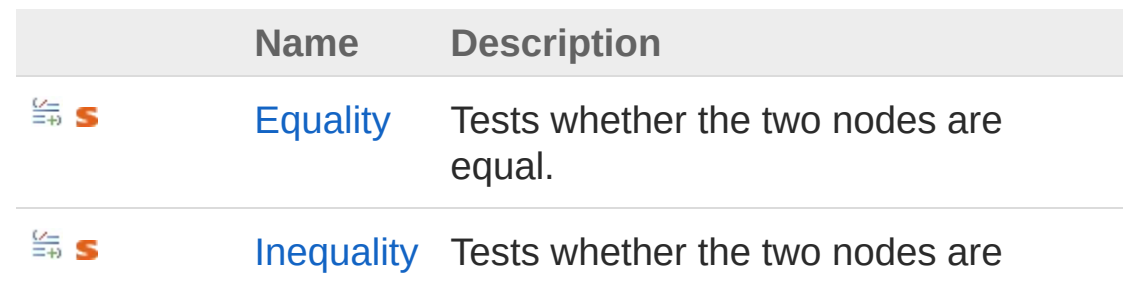

[Top](#page-276-1)

### See Also

Reference [Comuna.Graphviz](#page-229-0) Namespace

<span id="page-280-0"></span>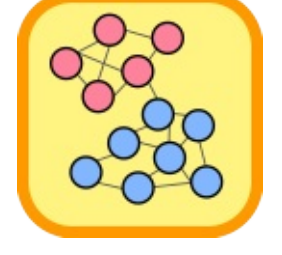

# Node Constructor

Creates a new [Node](#page-276-0) with the given ID.

**Namespace:** [Comuna.Graphviz](#page-229-0) **Assembly:** Comuna.Graphviz (in Comuna.Graphviz.dll) Version: 1.0.0

## Syntax

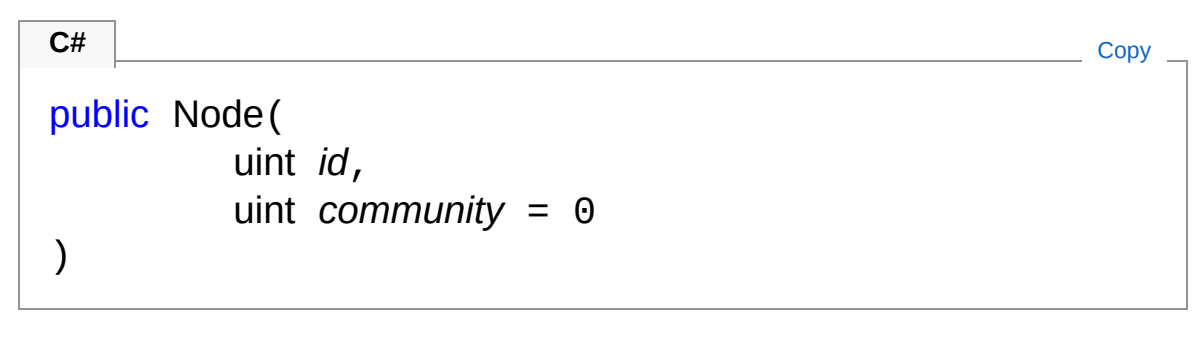

**Parameters** 

*id*

Type: [SystemUInt32](http://msdn2.microsoft.com/en-us/library/ctys3981) The id of the node. *community* **(Optional)** Type: [SystemUInt32](http://msdn2.microsoft.com/en-us/library/ctys3981) The id of the community of this node

### See Also

Reference Node [Class](#page-276-0) [Comuna.Graphviz](#page-229-0) Namespace

<span id="page-282-0"></span>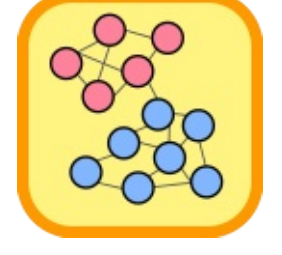

# Node Properties

The [Node](#page-276-0) type exposes the following members.

## Properties

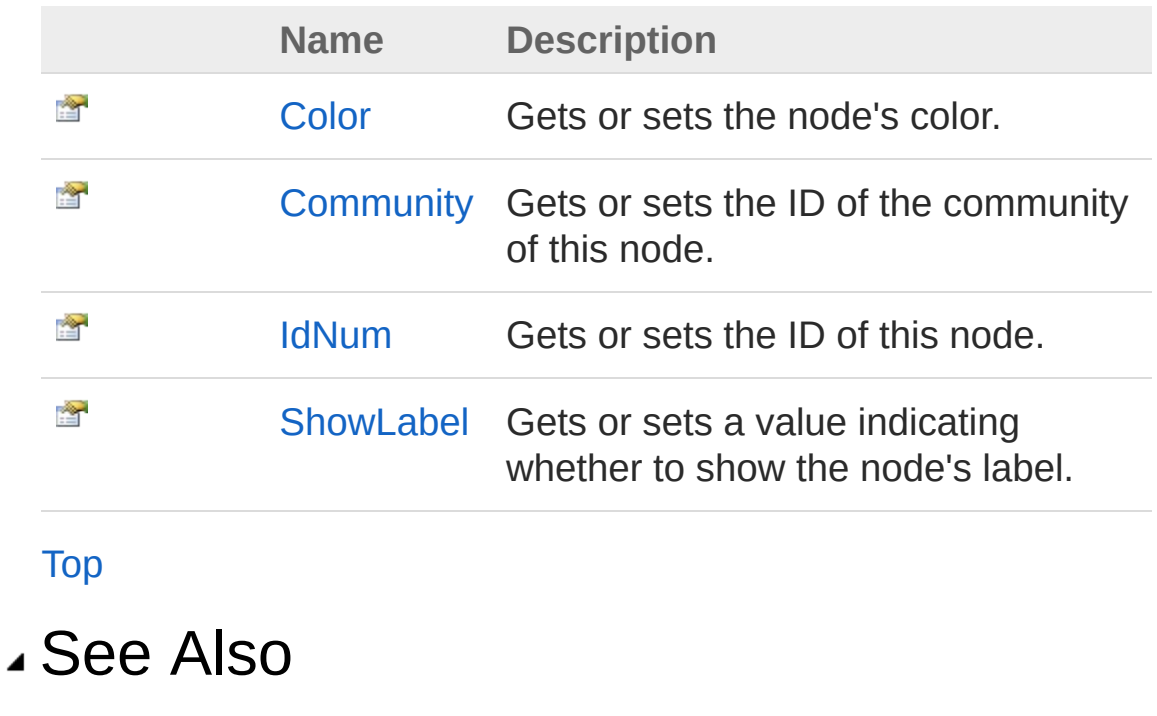

Reference Node [Class](#page-276-0) [Comuna.Graphviz](#page-229-0) Namespace

<span id="page-284-0"></span>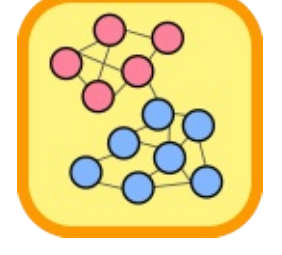

# NodeColor Property

Gets or sets the node's color.

**Namespace:** [Comuna.Graphviz](#page-229-0) **Assembly:** Comuna.Graphviz (in Comuna.Graphviz.dll) Version: 1.0.0

## Syntax

public GraphvizColor Color { get; set; } **C#** [Copy](#page-284-0)

Property Value Type: **GraphvizColor**

## See Also

Reference Node [Class](#page-276-0) [Comuna.Graphviz](#page-229-0) Namespace

<span id="page-286-0"></span>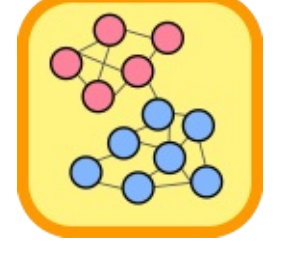

# NodeCommunity Property

Gets or sets the ID of the community of this node.

**Namespace:** [Comuna.Graphviz](#page-229-0) **Assembly:** Comuna.Graphviz (in Comuna.Graphviz.dll) Version: 1.0.0

## Syntax

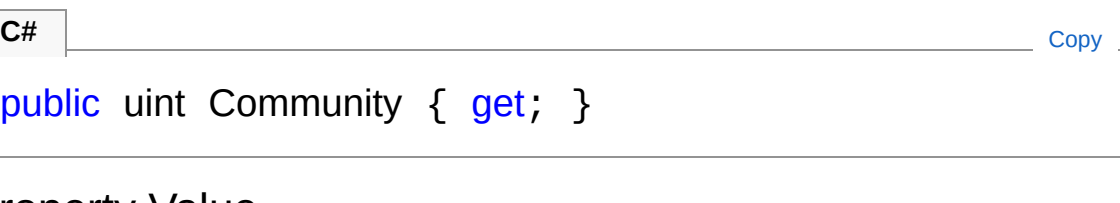

Property Value Type: [UInt32](http://msdn2.microsoft.com/en-us/library/ctys3981)

## See Also

Reference Node [Class](#page-276-0) [Comuna.Graphviz](#page-229-0) Namespace
<span id="page-288-0"></span>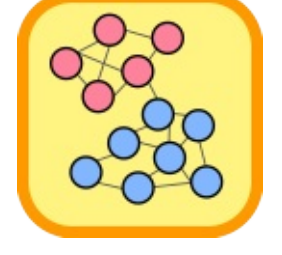

# NodeIdNum Property

Gets or sets the ID of this node.

**Namespace:** [Comuna.Graphviz](#page-229-0) **Assembly:** Comuna.Graphviz (in Comuna.Graphviz.dll) Version: 1.0.0

## Syntax

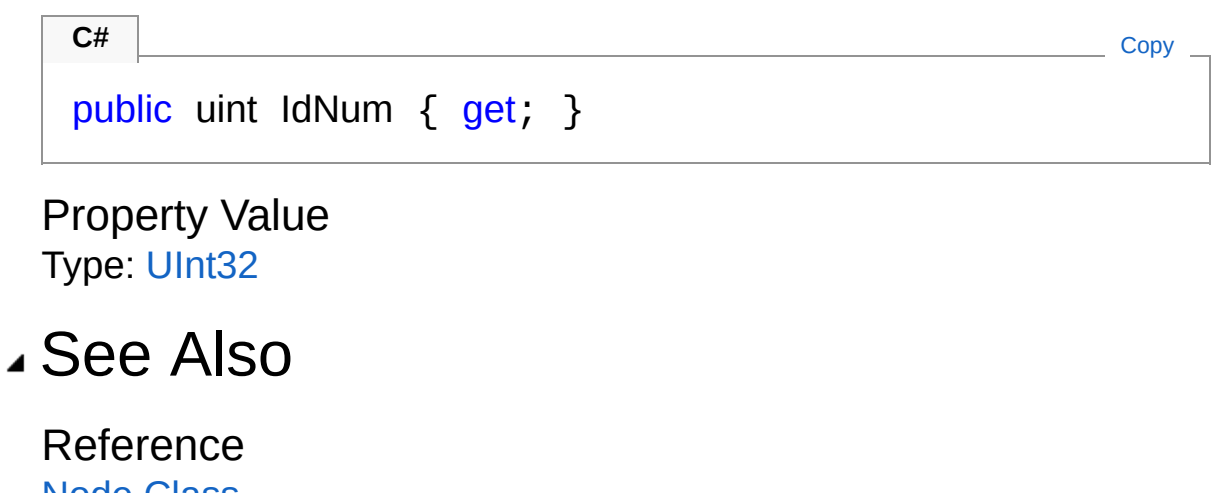

Node [Class](#page-276-0) [Comuna.Graphviz](#page-229-0) Namespace

<span id="page-290-0"></span>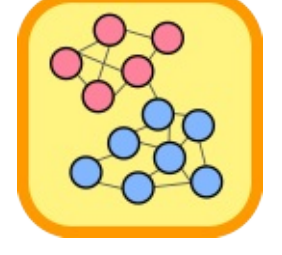

# NodeShowLabel Property

Gets or sets a value indicating whether to show the node's label.

**Namespace:** [Comuna.Graphviz](#page-229-0) **Assembly:** Comuna.Graphviz (in Comuna.Graphviz.dll) Version: 1.0.0

## Syntax

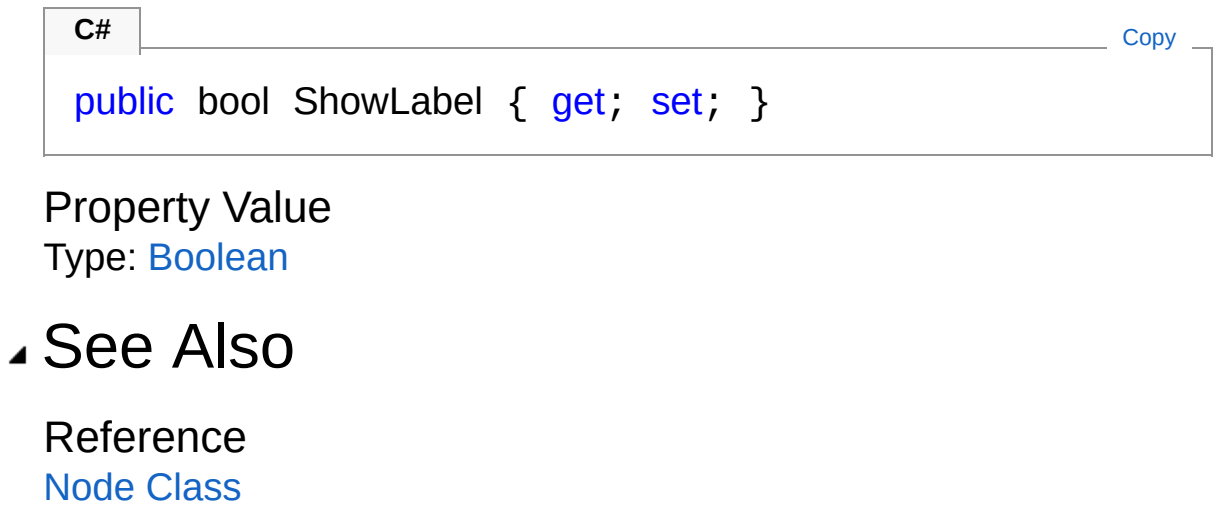

[Comuna.Graphviz](#page-229-0) Namespace

<span id="page-292-0"></span>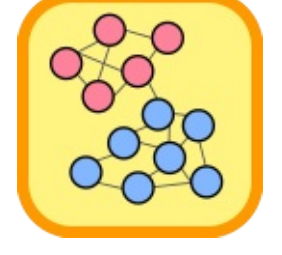

# Node Methods

The [Node](#page-276-0) type exposes the following members.

## Methods

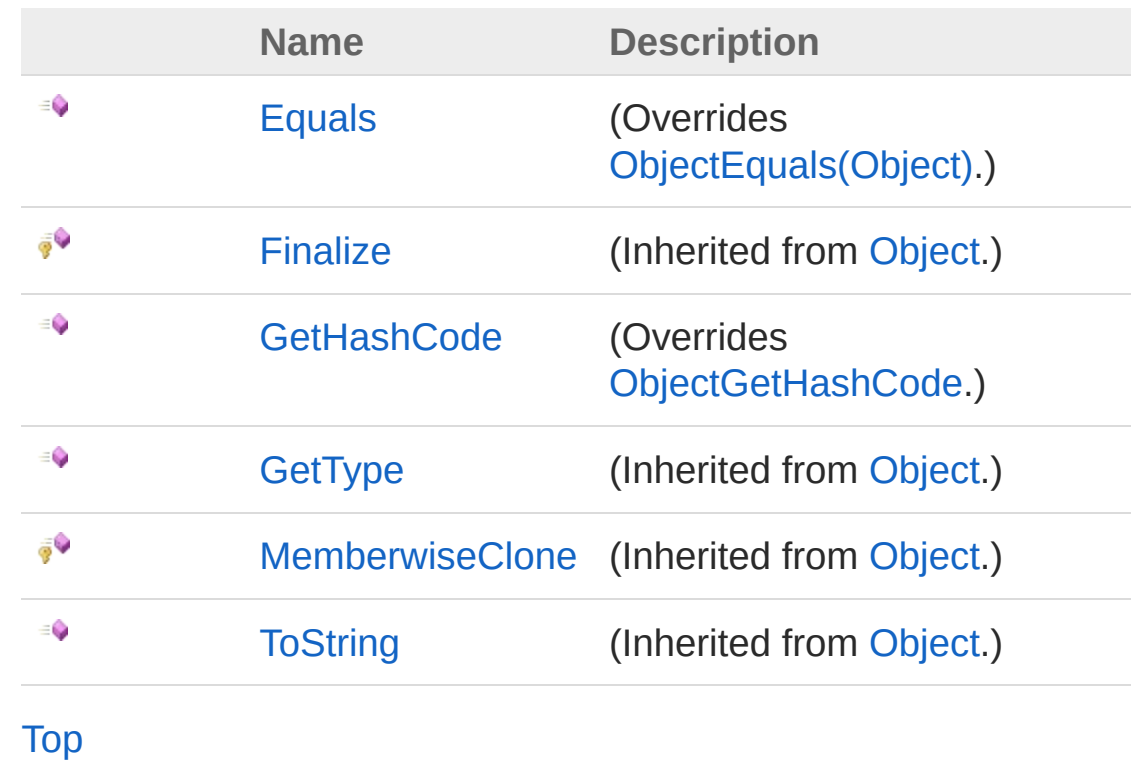

### See Also

Reference Node [Class](#page-276-0) [Comuna.Graphviz](#page-229-0) Namespace

<span id="page-294-0"></span>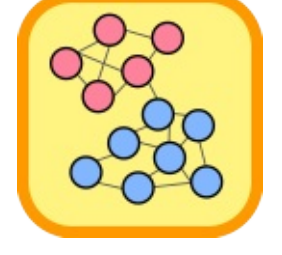

# NodeEquals Method

#### **Namespace:** [Comuna.Graphviz](#page-229-0)

**Assembly:** Comuna.Graphviz (in Comuna.Graphviz.dll) Version: 1.0.0

### Syntax

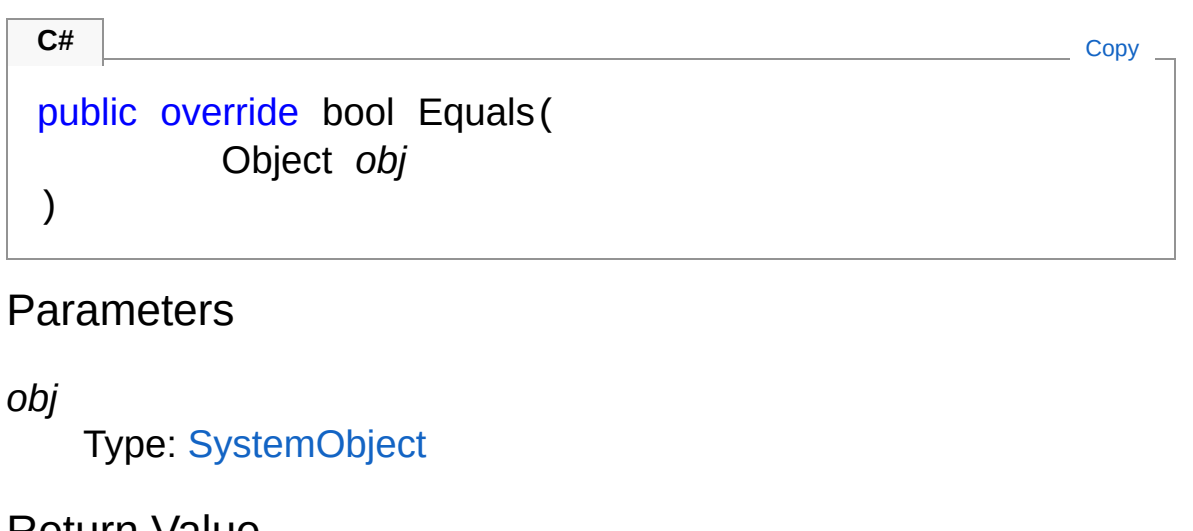

Return Value Type: [Boolean](http://msdn2.microsoft.com/en-us/library/a28wyd50)

### See Also

Reference Node [Class](#page-276-0) [Comuna.Graphviz](#page-229-0) Namespace

<span id="page-296-0"></span>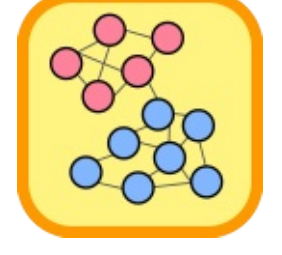

# NodeGetHashCode Method

#### **Namespace:** [Comuna.Graphviz](#page-229-0)

**Assembly:** Comuna.Graphviz (in Comuna.Graphviz.dll) Version: 1.0.0

### Syntax

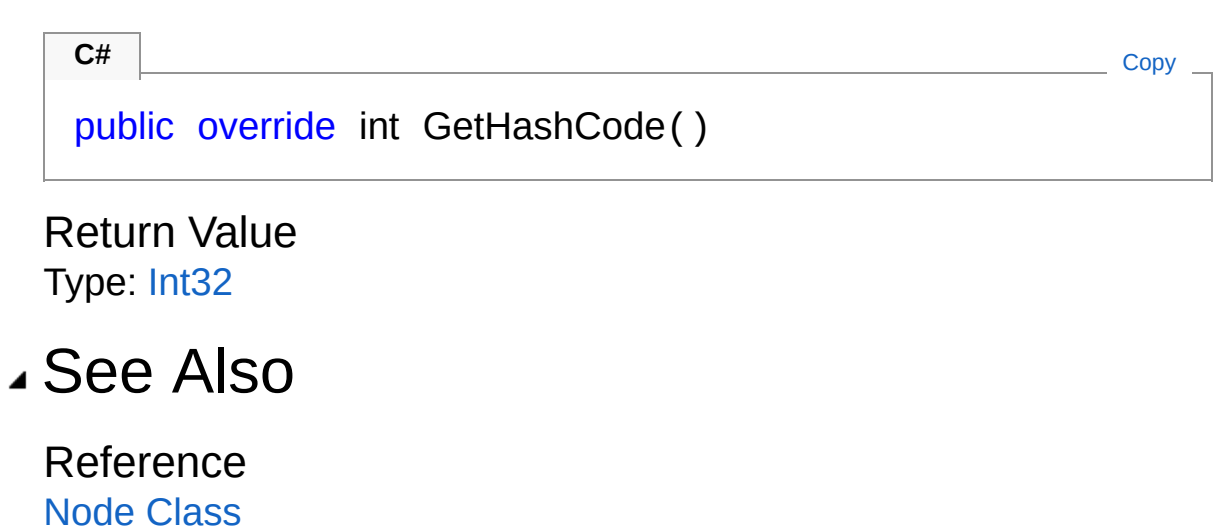

Copyright (c) 2018 Pedro Sequeira

[Comuna.Graphviz](#page-229-0) Namespace

<span id="page-298-0"></span>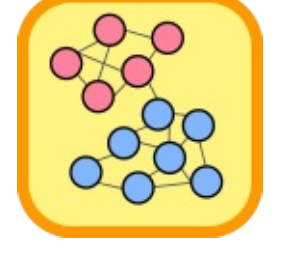

# Node Operators

The [Node](#page-276-0) type exposes the following members.

## Operators

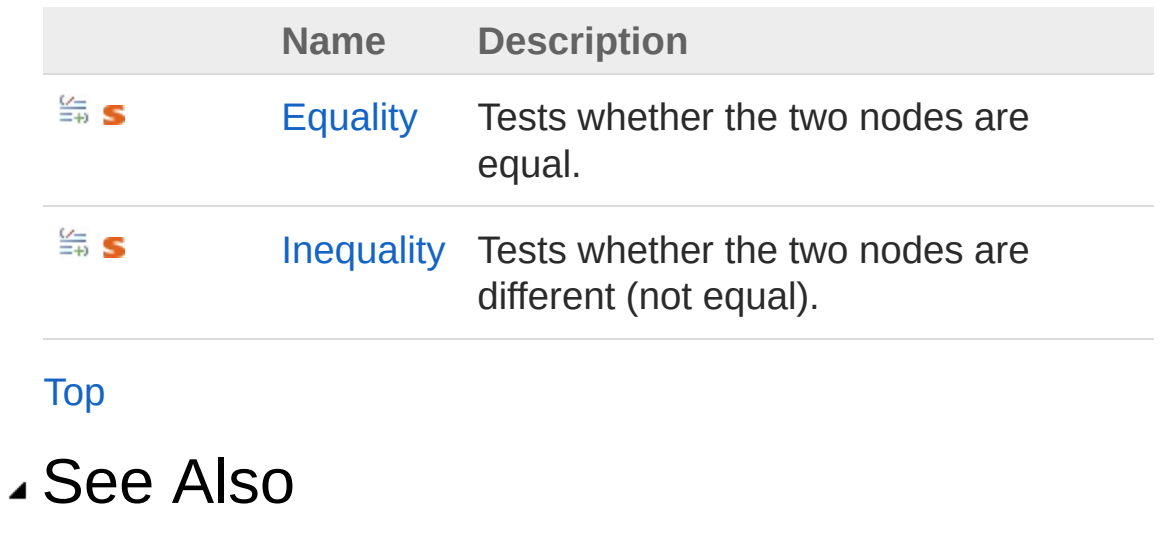

Reference Node [Class](#page-276-0) [Comuna.Graphviz](#page-229-0) Namespace

<span id="page-300-0"></span>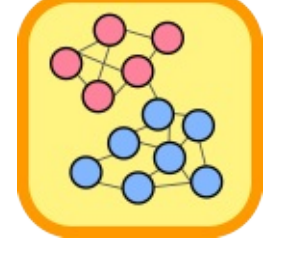

# NodeEquality Operator

Tests whether the two nodes are equal.

**Namespace:** [Comuna.Graphviz](#page-229-0) **Assembly:** Comuna.Graphviz (in Comuna.Graphviz.dll) Version: 1.0.0

## Syntax

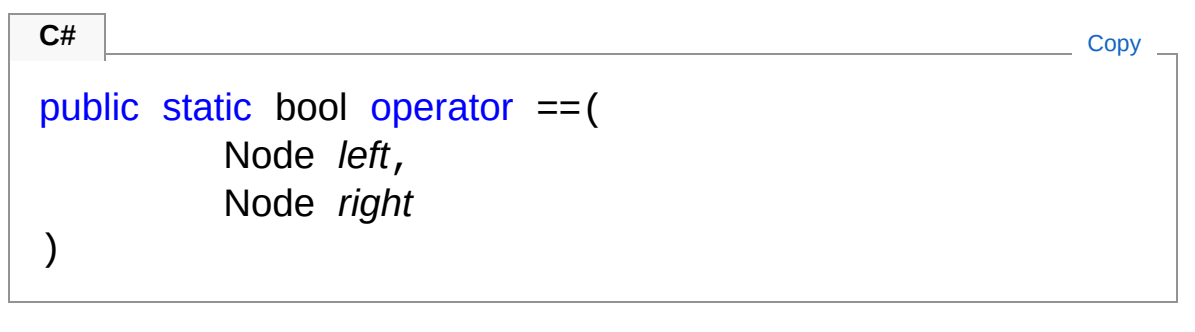

**Parameters** 

*left*

Type: [Comuna.GraphvizNode](#page-276-0) The first node.

*right*

Type: [Comuna.GraphvizNode](#page-276-0) The second node.

### Return Value

Type: [Boolean](http://msdn2.microsoft.com/en-us/library/a28wyd50) A [Boolean](http://msdn2.microsoft.com/en-us/library/a28wyd50) indicating whether the two nodes are equal.

### See Also

Reference Node [Class](#page-276-0) [Comuna.Graphviz](#page-229-0) Namespace

<span id="page-303-0"></span>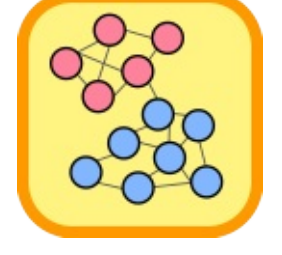

# NodeInequality Operator

Tests whether the two nodes are different (not equal).

**Namespace:** [Comuna.Graphviz](#page-229-0) **Assembly:** Comuna.Graphviz (in Comuna.Graphviz.dll) Version: 1.0.0

## Syntax

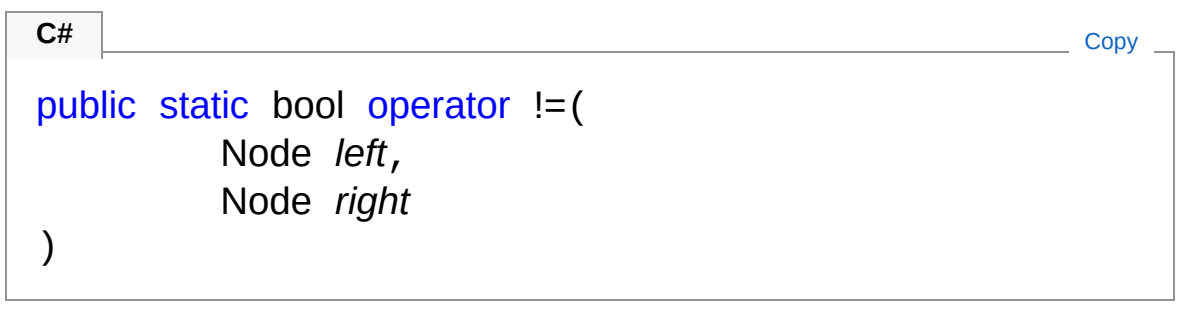

**Parameters** 

*left*

Type: [Comuna.GraphvizNode](#page-276-0) The first node.

*right*

Type: [Comuna.GraphvizNode](#page-276-0) The second node.

### Return Value

Type: [Boolean](http://msdn2.microsoft.com/en-us/library/a28wyd50) A [Boolean](http://msdn2.microsoft.com/en-us/library/a28wyd50) indicating whether the two nodes are different.

### See Also

Reference Node [Class](#page-276-0) [Comuna.Graphviz](#page-229-0) Namespace

<span id="page-306-0"></span>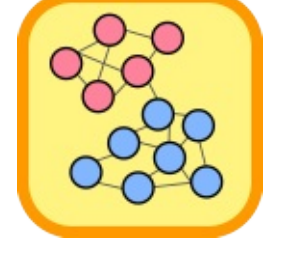

# PaletteGenerator Delegate

Represents a generator for color palettes based on a number of elements.

#### **Namespace:** [Comuna.Graphviz](#page-229-0)

**Assembly:** Comuna.Graphviz (in Comuna.Graphviz.dll) Version: 1.0.0

### Syntax

public delegate GraphvizColor[] PaletteGenerator( int *numColors* ) **C#** [Copy](#page-306-0)

### Parameters

*numColors* Type: [SystemInt32](http://msdn2.microsoft.com/en-us/library/td2s409d) The number of colors to be generated.

Return Value Type: **GraphvizColor** An array of **GraphvizColor** of the given size.

### See Also

Reference [Comuna.Graphviz](#page-229-0) Namespace

<span id="page-308-1"></span><span id="page-308-0"></span>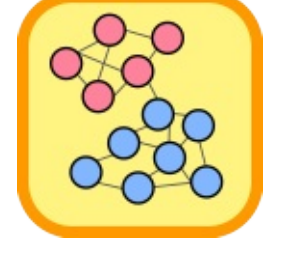

# TolPalettes Class

Allows the generation of **[!:Color]** palettes according to Paul Tol's color schemes. <http://www.sron.nl/~pault/colourschemes.pdf>

## Inheritance Hierarchy

[SystemObject](http://msdn2.microsoft.com/en-us/library/e5kfa45b) Comuna.GraphvizTolPalettes

**Namespace:** [Comuna.Graphviz](#page-229-0)

**Assembly:** Comuna.Graphviz (in Comuna.Graphviz.dll) Version: 1.0.0

### Syntax

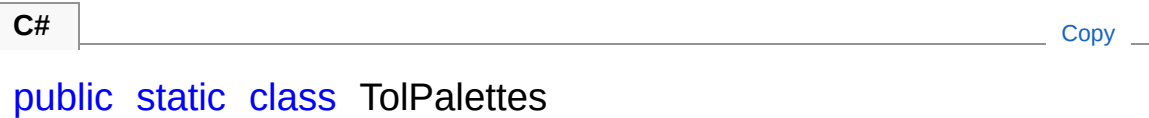

The TolPalettes type exposes the following members.

## Methods

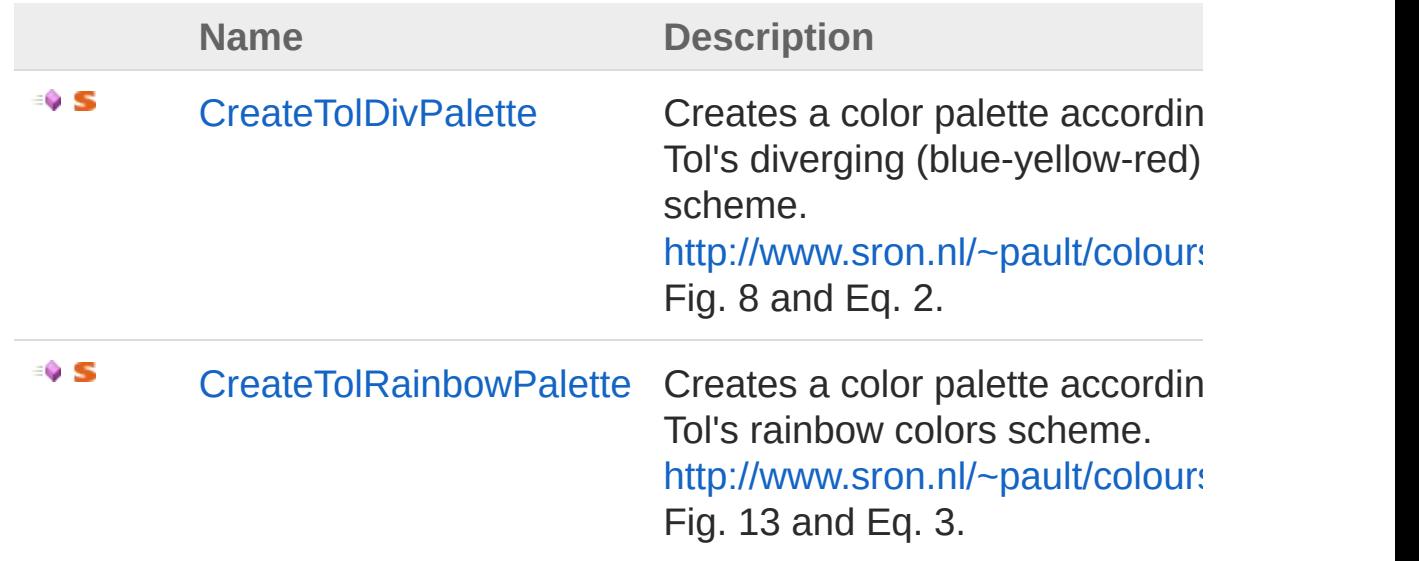

[Top](#page-308-1)

### See Also

Reference [Comuna.Graphviz](#page-229-0) Namespace

<span id="page-311-0"></span>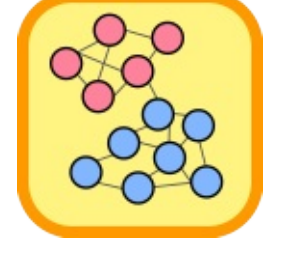

# TolPalettes Methods

The [TolPalettes](#page-308-0) type exposes the following members.

## Methods

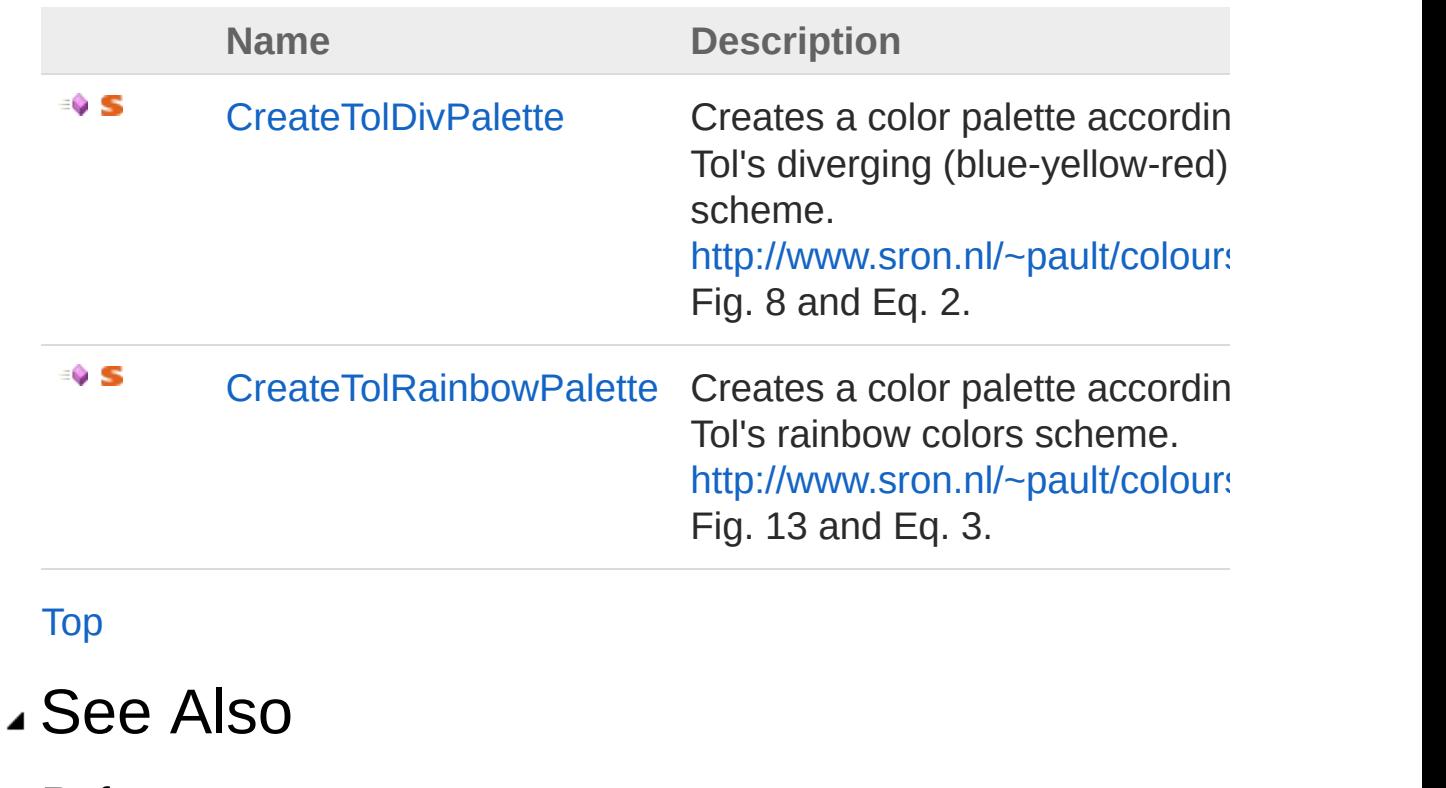

Reference [TolPalettes](#page-308-0) Class [Comuna.Graphviz](#page-229-0) Namespace

<span id="page-313-0"></span>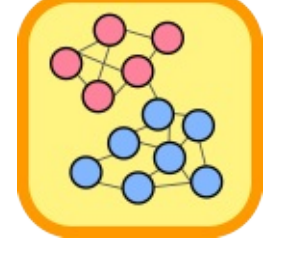

# TolPalettesCreateTolDivPalette Method

Creates a color palette according to Paul Tol's diverging (blue-yellowred) colors scheme. <http://www.sron.nl/~pault/colourschemes.pdf>, Fig. 8 and Eq. 2.

**Namespace:** [Comuna.Graphviz](#page-229-0)

**Assembly:** Comuna.Graphviz (in Comuna.Graphviz.dll) Version: 1.0.0

### Syntax

**C#** [Copy](#page-313-0)

public static GraphvizColor[] CreateTolDivPalette( int *numColors* )

### **Parameters**

*numColors*

Type: [SystemInt32](http://msdn2.microsoft.com/en-us/library/td2s409d) The number of colors to be generated in the palette.

Return Value Type: **GraphvizColor** A **GraphvizColor** array with the given number of colors.

### See Also

Reference [TolPalettes](#page-308-0) Class [Comuna.Graphviz](#page-229-0) Namespace

<span id="page-316-0"></span>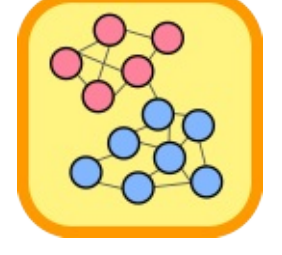

## TolPalettesCreateTolRainbowPalette Method

Creates a color palette according to Paul Tol's rainbow colors scheme. [http://www.sron.nl/~pault/colourschemes.pdf,](http://www.sron.nl/~pault/colourschemes.pdf) Fig. 13 and Eq. 3.

**Namespace:** [Comuna.Graphviz](#page-229-0)

**Assembly:** Comuna.Graphviz (in Comuna.Graphviz.dll) Version: 1.0.0

### Syntax

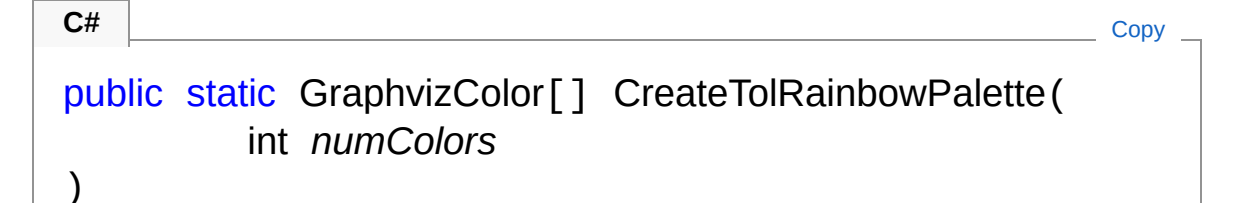

### **Parameters**

*numColors*

Type: [SystemInt32](http://msdn2.microsoft.com/en-us/library/td2s409d)

The number of colors to be generated in the palette.

Return Value Type: **GraphvizColor** A **GraphvizColor** array with the given number of colors.

### See Also

Reference [TolPalettes](#page-308-0) Class [Comuna.Graphviz](#page-229-0) Namespace